# NASA/TM-20210023957

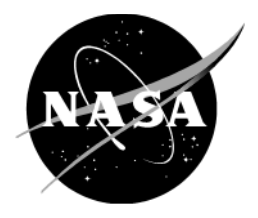

# **Mars Global Reference Atmospheric Model (Mars-GRAM): User Guide**

*H. L. Justh Marshall Space Flight Center, Huntsville, Alabama*

*A. M. Dwyer Cianciolo Langley Research Center, Hampton, Virginia*

*J. Hoffman Analytical Mechanics Associates, Hampton, Virginia*

## NASA STI Program Report Series

The NASA STI Program collects, organizes, provides for archiving, and disseminates NASA's STI. The NASA STI program provides access to the NTRS Registered and its public interface, the NASA Technical Reports Server, thus providing one of the largest collections of aeronautical and space science STI in the world. Results are published in both non-NASA channels and by NASA in the NASA STI Report Series, which includes the following report types:

- TECHNICAL PUBLICATION. Reports of completed research or a major significant phase of research that present the results of NASA Programs and include extensive data or theoretical analysis. Includes compilations of significant scientific and technical data and information deemed to be of continuing reference value. NASA counter-part of peer-reviewed formal professional papers but has less stringent limitations on manuscript length and extent of graphic presentations.
- TECHNICAL MEMORANDUM. Scientific and technical findings that are preliminary or of specialized interest, e.g., quick release reports, working papers, and bibliographies that contain minimal annotation. Does not contain extensive analysis.
- CONTRACTOR REPORT. Scientific and technical findings by NASA-sponsored contractors and grantees.
- CONFERENCE PUBLICATION. Collected papers from scientific and technical conferences, symposia, seminars, or other meetings sponsored or co-sponsored by NASA.
- SPECIAL PUBLICATION. Scientific, technical, or historical information from NASA programs, projects, and missions, often concerned with subjects having substantial public interest.
- TECHNICAL TRANSLATION. English-language translations of foreign scientific and technical material pertinent to NASA's mission.

Specialized services also include organizing and publishing research results, distributing specialized research announcements and feeds, providing information desk and personal search support, and enabling data exchange services.

For more information about the NASA STI program, see the following:

- Access the NASA STI program home page at http://www.sti.nasa.gov
- Help desk contact information: [https://www.sti.nasa.gov/sti-contact](https://www.sti.nasa.gov/sti-contact-form/)[form/](https://www.sti.nasa.gov/sti-contact-form/) and select the "General" help request type.

# NASA/TM-20210023957

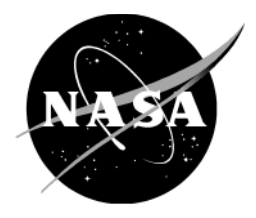

# **Mars Global Reference Atmospheric Model (Mars-GRAM): User Guide**

*H. L. Justh Marshall Space Flight Center, Huntsville, Alabama*

*A. M. Dwyer Cianciolo Langley Research Center, Hampton, Virginia*

*J. Hoffman Analytical Mechanics Associates, Hampton, Virginia*

National Aeronautics and Space Administration

Marshall Space Flight Center Huntsville, Alabama 35812

**November 2021**

#### **Acknowledgments**

The authors thank the NASA Science Mission Directorate (SMD) for their support of updating the Global Reference Atmospheric Models (GRAMs) including Mars-GRAM.

Mars-GRAM was originally developed under the leadership of Dr. Carl Gerald (Jere) Justus. The first release of Mars-GRAM occurred in May of 1988. In 2021, Mars-GRAM was re-released after being converted to the GRAM common framework. A complete history of Mars-GRAM version revisions is contained in appendix F.

### **Trademarks**

Trade names and trademarks are used in this report for identification only. This usage does not constitute an official endorsement, either expressed or implied, by the National Aeronautics and Space Administration.

Available from:

NASA STI Information Desk Mail Stop 148 NASA Langley Research Center Hampton, VA 23681–2199, USA 757–864–9658

This report is also available in electronic form at <http://www.sti.nasa.gov>

#### **PREFACE**

The 2021 version of the NASA Mars Global Reference Atmospheric Model (Mars-GRAM) was developed by the Natural Environments Branch, Spacecraft and Vehicle Systems Department, Engineering Directorate at NASA Marshall Space Flight Center and the Atmospheric Flight and Entry Systems Branch at NASA Langley Research Center.

Information on obtaining Mars-GRAM code and data can be found on the NASA Software Catalog at: [https://software.nasa.gov.](https://software.nasa.gov/)

For technical, programmatic or policy questions, please contact

Hilary Justh Planetary GRAM Lead NASA MSFC EV44 Marshall Space Flight Center, AL 35812 Phone: (256) 544-3694 Fax: (256) 544-3060 E-mail: [Hilary.L.Justh@nasa.gov](mailto:Hilary.L.Justh@nasa.gov)

# **TABLE OF CONTENTS**

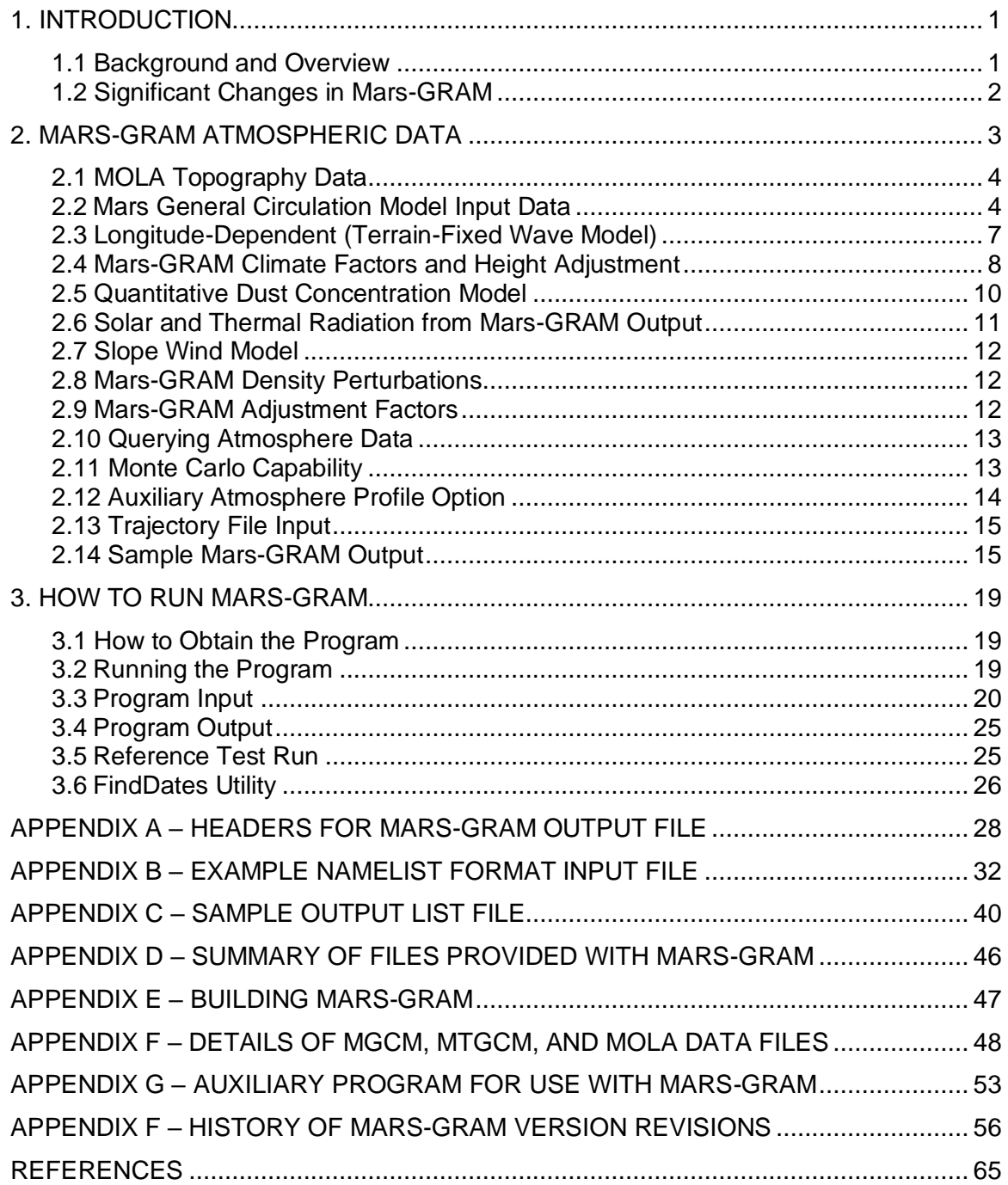

## **LIST OF FIGURES**

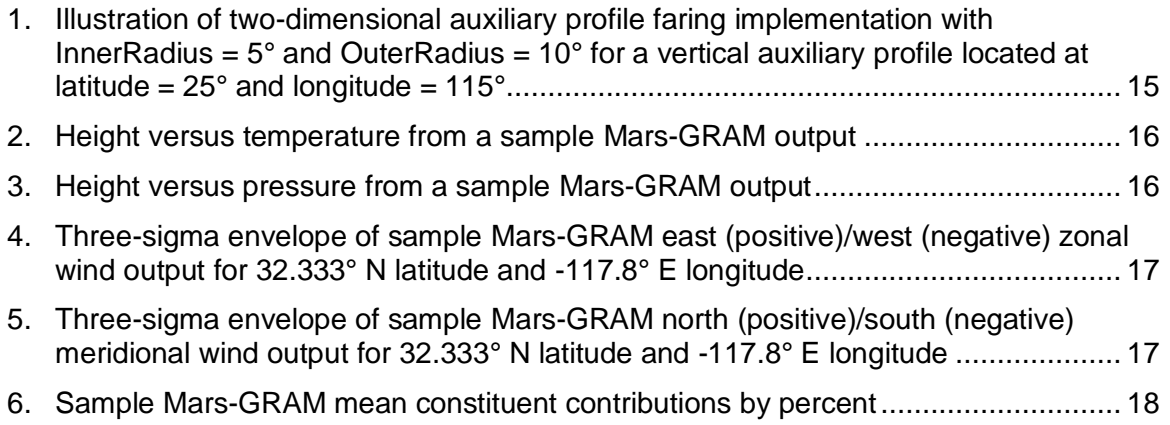

# **LIST OF TABLES**

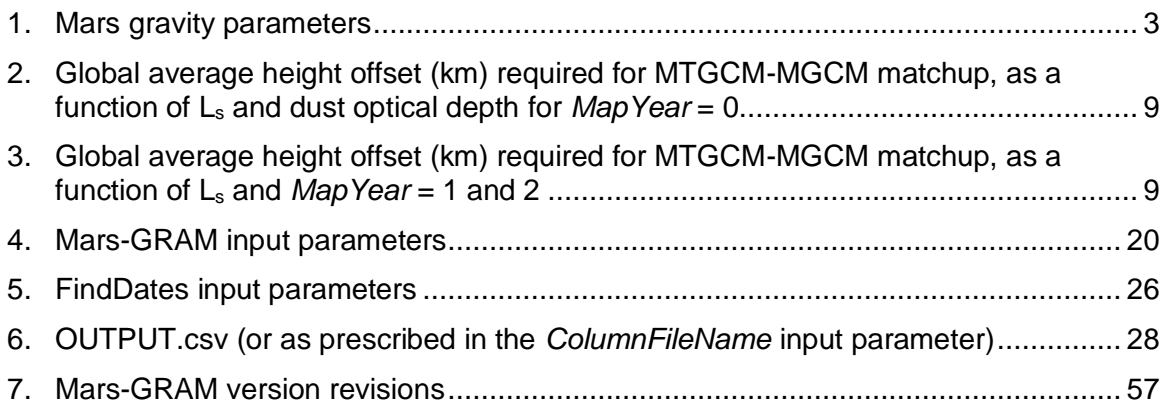

# **LIST OF ACRONYMS**

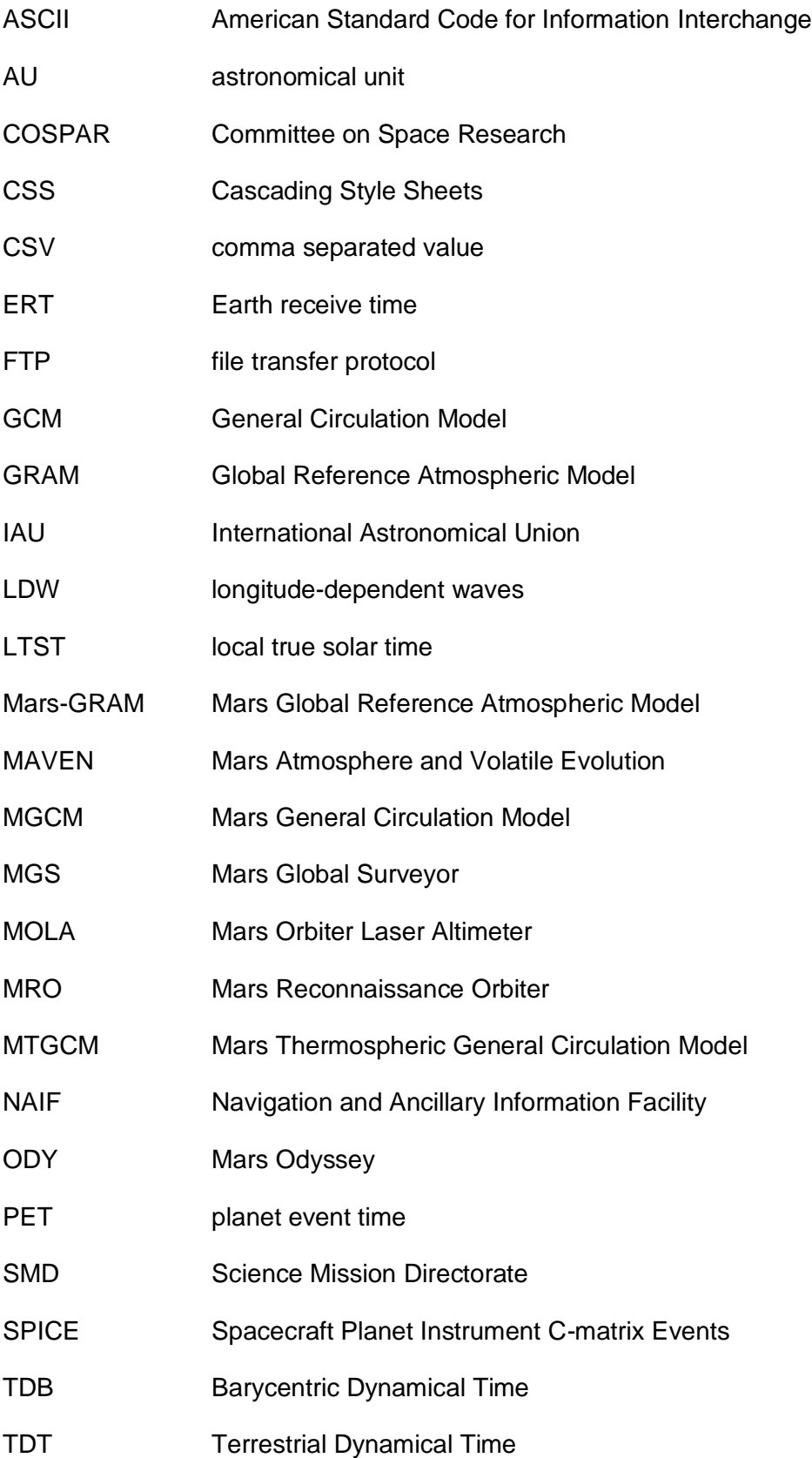

- TES thermal emission spectrometer
- UTC Coordinated Universal Time

## **NOMENCLATURE**

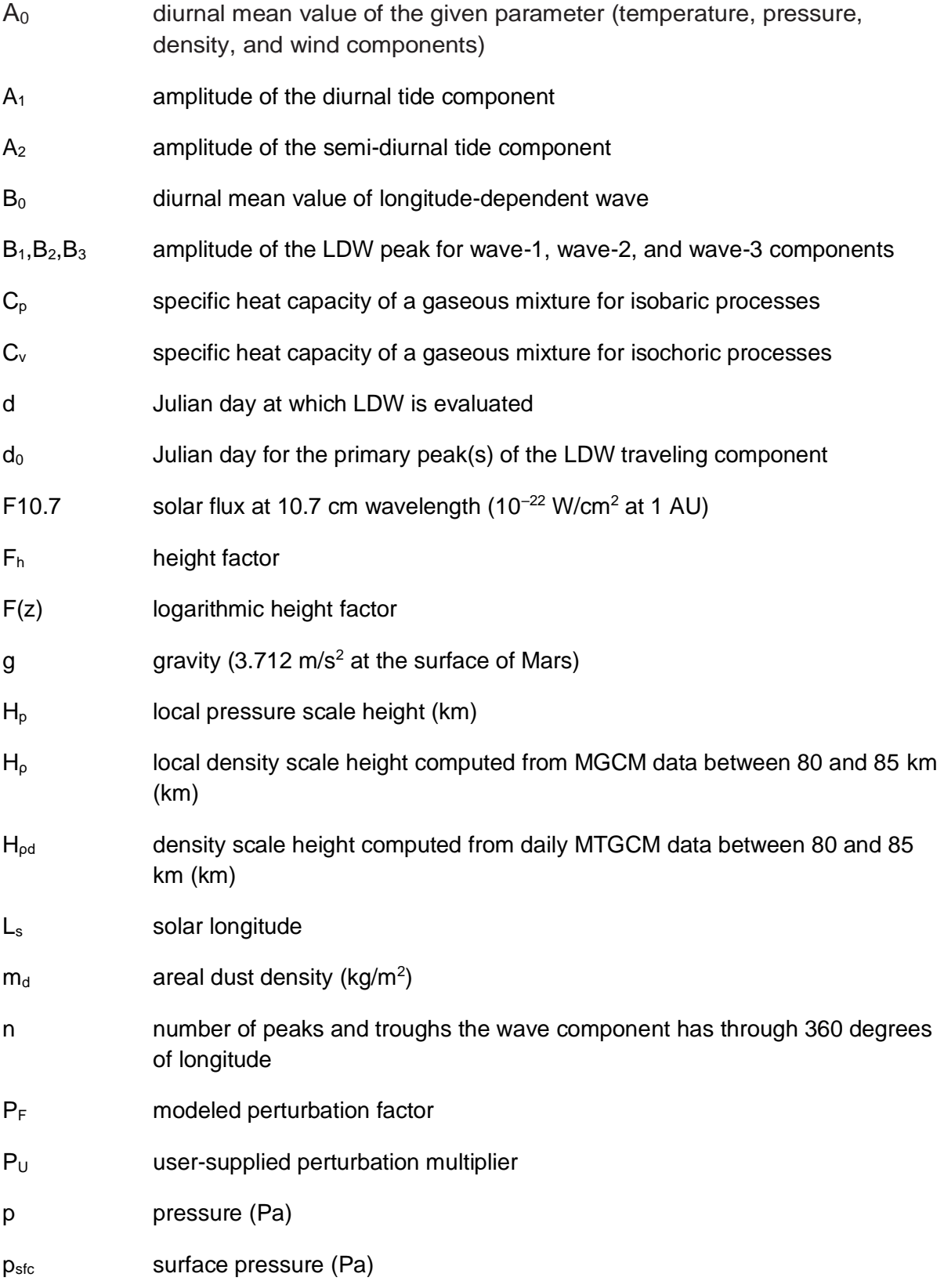

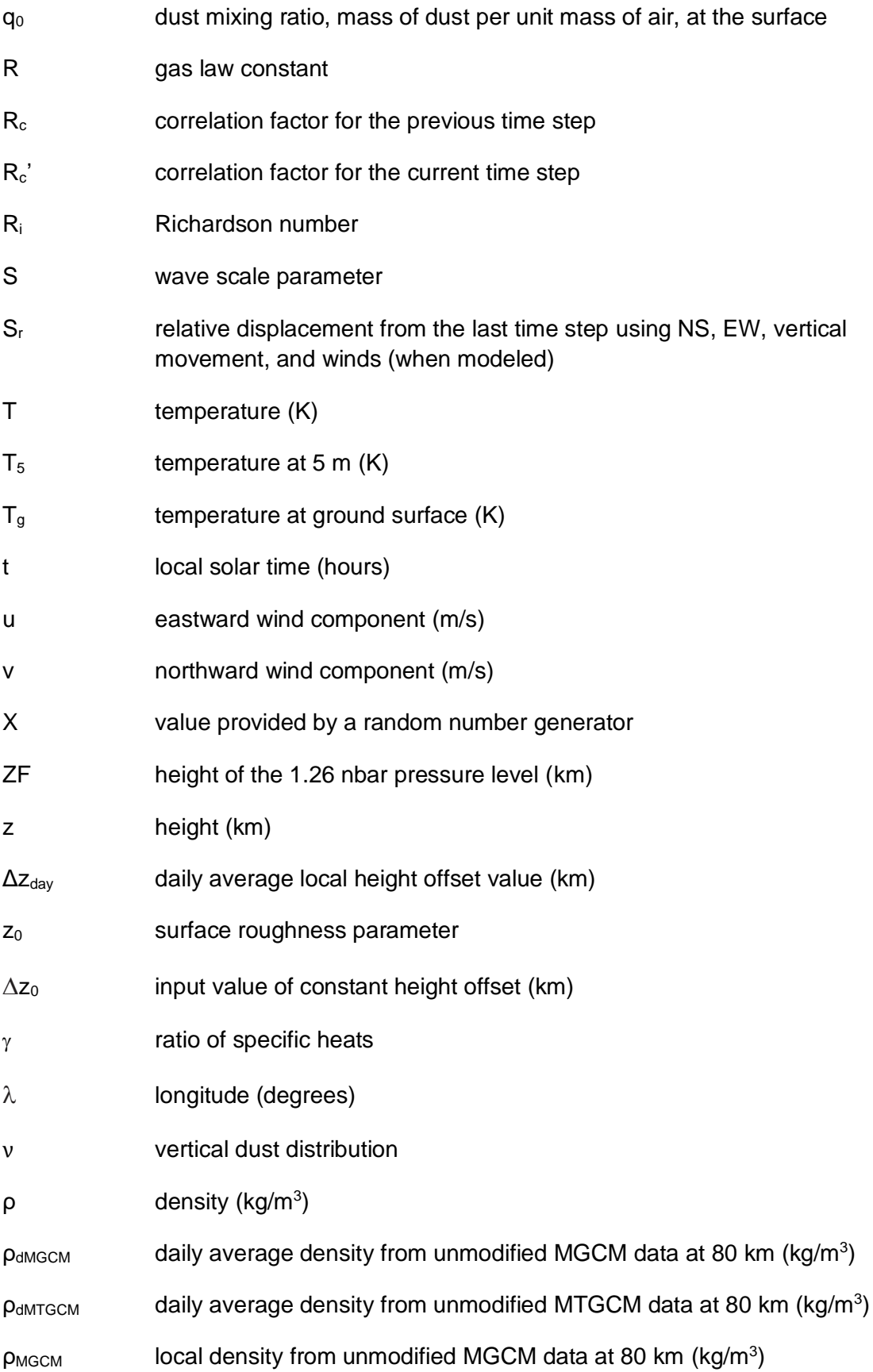

x

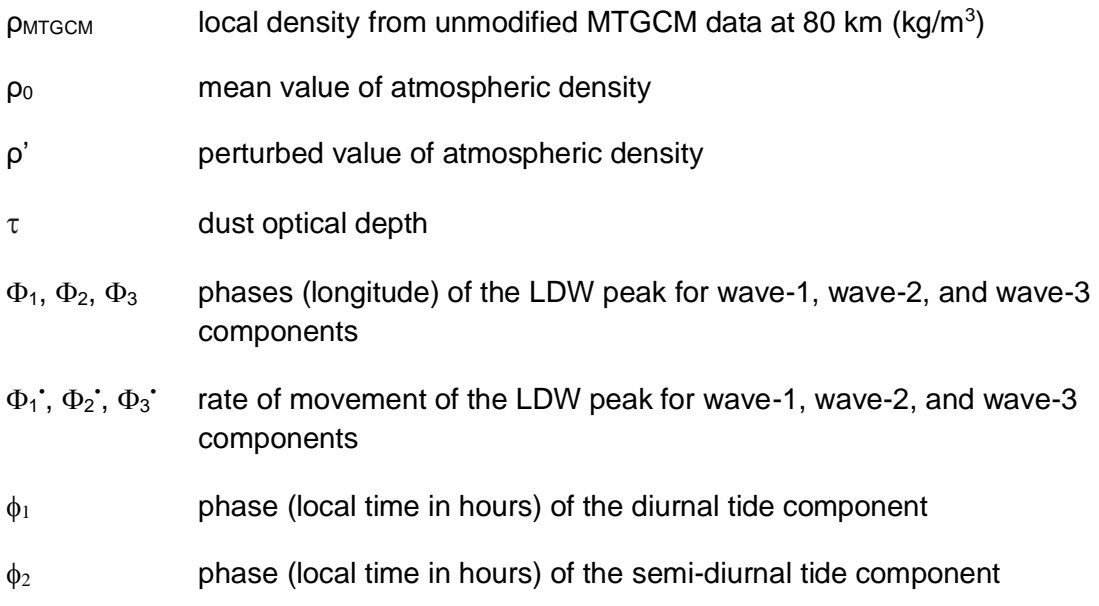

## TECHNICAL MEMORANDUM

## **MARS GLOBAL REFERENCE ATMOSPHERIC MODEL (MARS-GRAM): USER GUIDE**

## **1. INTRODUCTION**

#### **1.1 Background and Overview**

Engineers and mission planners designing vehicles that pass through Mars' atmosphere require an atmospheric model that calculates the mean values and variations of atmospheric properties. The Mars Global Reference Atmospheric Model (Mars-GRAM) is an engineeringoriented model that provides this critical information based on data tables derived from output results from the NASA Ames Mars General Circulation Model (MGCM)<sup>1,2</sup> and the University of Michigan Mars Thermospheric General Circulation Model (MTGCM).<sup>3,4</sup> Mars-GRAM is designed to offer mission planners the flexibility to select input parameters such as time, latitude, longitude, and dust level. Mars-GRAM outputs mean values for atmospheric density, temperature, pressure, winds, and constituents along a user defined path. Mars-GRAM also provides winds and density dispersions.

Mars-GRAM has been used during the aerobraking operations of Mars Global Surveyor (MGS),<sup>5</sup> Mars Odyssey (ODY), Mars Reconnaissance Orbiter (MRO), and the Mars Atmosphere and Volatile Evolution (MAVEN) mission. Mars-GRAM has also been used in the prediction and validation of Mars Pathfinder hypersonic aerodynamics<sup>6</sup> the aerothermodynamic and entry dynamics studies for Mars Polar Lander,<sup>7</sup> the Mars Aerocapture System Study<sup>8</sup>, as well as the Aerocapture Technology Assessment Group<sup>9</sup>. Mars-GRAM has been validated against MGS thermal emission spectrometer (TES) Radio Science data<sup>10</sup>, and both nadir and limb data from MGS TES.<sup>11</sup>

A Fortran version of Mars-GRAM was originally released in 1988 with many updates through the years<sup>12-18</sup>, the latest being Mars-GRAM 2010<sup>19</sup>. Recently the code has been updated and rearchitected in C++ to improve efficiencies in implementation, run time, and maintenance. Mars-GRAM now shares a common software core with other versions of the GRAMs. Additionally, documentation (including this User Guide, a Programmer's Manual, and trajectory code interfaces) has been made available with the software release.

This User Guide summarizes the atmospheric data model in Mars-GRAM and provides a guide for the user to obtain, set up, and run the code in various configurations. Section 2 describes the atmospheric data files and how they are used in Mars-GRAM. Section 3 explains the process to obtain the Mars-GRAM code, the data files, and how to set up and run the program. Appendices A through G provide additional details regarding the Mars-GRAM input and output files. Appendix F provides a history of Mars-GRAM revisions.

#### **1.2 Significant Changes in Mars-GRAM**

While the atmosphere model data used in Mars-GRAM has not changed from Mars-GRAM 2010, several major code modifications have been made to improve efficiencies in implementation, run time, and maintenance. The major updates to Mars-GRAM are as follows:

(1) The primary changes in this version of Mars-GRAM involve a rearchitecture from Fortran to a common object-oriented C++ framework called the GRAM Suite. This new architecture creates a common GRAM library of data models and utilities that reduces duplicated code, ensures consistent constants across all GRAMs, simplifies bug fixes, and streamlines the interface with trajectory codes. Users should refer to the GRAM Programmer's Manual for additional details.

(2) The Mars-GRAM input parameters have been renamed to be more descriptive. The legacy input parameter names are still accepted to maintain compatibility with existing NAMELIST input files from prior Mars-GRAM versions. Table 4 in section 3.3 provides the new and old input parameter names.

(3) The Navigation and Ancillary Information Facility (NAIF) Spacecraft Planet Instrument Cmatrix Events (SPICE) library has been incorporated into the GRAM Suite for ephemeris calculations. Mars ephemeris values, such as longitude of the Sun and solar time, are now computed using the NAIF SPICE library for greater accuracy. The values generated by SPICE are slightly different from those generated in the original custom Mars-GRAM 2010 ephemeris engine. The use of NAIF SPICE requires the Mars-GRAM user to download the latest SPICE data before using Mars-GRAM. Instructions for doing so are provided in section 3.2.

(4) Due to the increase in computing power and memory since the release of original Mars-GRAM in 1988, the output files have been reformatted. The output is provided in two formats: (1) a comma separated value (CSV) file and (2) a LIST file (formerly LIST.txt, now LIST.md). The CSV file consolidates the column formatted output files from the original release of Mars-GRAM into a single file that can easily be loaded into data centric programs, such as Microsoft Excel or MATLAB<sup>®</sup>. A detailed list of CSV file parameters and definitions are provided in appendix A. Alternatively, the LIST file can be read using either a standard American Standard Code for Information Interchange (ASCII) reader or a Markdown syntax for enhanced rendering in a web browser. An example of both LIST file formats is provided in appendix C.

(5) The calculation of the speed of sound has been improved in Mars-GRAM. Mars-GRAM computes speed of sound based on a thermodynamic parameterization using density, pressure, and  $\gamma$ , the ratio of specific heats  $\frac{c_p}{c_v}$ , for a given constituent gas mixture.  $\mathsf{C}_\mathsf{p}$  is the specific heat capacity of a gaseous mixture for isobaric processes and  $C_v$  is the specific heat capacity of a gaseous mixture for isochoric processes. Mars-GRAM previously used a constant  $\gamma$ , which is physically unrealistic and over-estimates the speed of sound by as much as 10%. Mars-GRAM now uses an improved methodology for computing  $\gamma$ , involving temperature and pressure dependent tables of  $C_p$  and  $C_v$  evaluated in run-time for the current constituent combination<sup>20</sup>.

## **2**. **MARS-GRAM ATMOSPHERIC DATA**

From the surface to 80 km altitude, Mars-GRAM is based on the NASA Ames MGCM. Above 80 km, Mars-GRAM is based on the MTGCM. Mars-GRAM and MGCM use surface topography from the MGS Mars Orbiter Laser Altimeter (MOLA), with altitudes referenced to the MOLA constant potential surface (areoid).

There are several Mars-GRAM options for representing the mean atmosphere along entry corridors. These options are specified by the *MapYear* input parameter. Typically, *MapYear* denotes the Mars year for which the data was obtained, with the exception of *MapYear* = 0. *MapYear* = 0 allows a user to control the dust optical depth and utilizes data interpolated from MGCM results that were driven by selected values of globally-uniform dust optical depth ( $\tau$ ) ( $\tau$ = 0.3, 1.0, and 3.0). For *MapYear* = 1 or 2, the data is from MGCM results driven by the observed TES dust optical depth during MGS TES retrieval years 1 and 2. TES year 1 was from April 1999 through January 2001. TES year 2 was from February 2001 through December 2002. TES year 1 had no global dust storm while TES year 2 had a major, global-scale dust storm that peaked at solar longitude  $(L_s) = 210$ . Another option for representing the mean atmosphere is to use the auxiliary profile option that allows the user to input a profile of temperature and density versus altitude. This option is only valid for the *MapYear* = 0 option. Exercising the auxiliary profile Mars-GRAM option replaces the original MGCM database values with the values from the auxiliary profile. Auxiliary profiles, for example, can include data from TES nadir or limb observations or Mars mesoscale model output at a particular location and time.

Mars-GRAM standard inputs are geographic position and time. The user can also adjust the optical depth of the uniformly mixed background dust level, add a seasonal dust optical depth, set the dust particle diameter and density, and provide the starting  $L_s$ , position, duration, intensity, and radius of a dust storm. Mars-GRAM outputs include density, temperature, pressure, winds, and selected atmospheric constituents.

Three Mars-GRAM input parameters allow standard deviations of Mars-GRAM perturbations to be adjusted: *DensityPerturbationScale* scales density perturbations up or down, *EWWindPerturbationScale* and *NSWindPerturbationScale* scales wind perturbations, and *PerturbationWaveLengthScale* adjusts wavelengths (spectral range) of the perturbations.

Planetary constants (radius, gravity, etc.) are from the NASA Space Science Data Coordinated Archive Planetary Fact Sheet for Mars Web page: <https://nssdc.gsfc.nasa.gov/planetary/factsheet/marsfact.html>

Table 1 provides the Mars gravity parameter data that are utilized in Mars-GRAM.

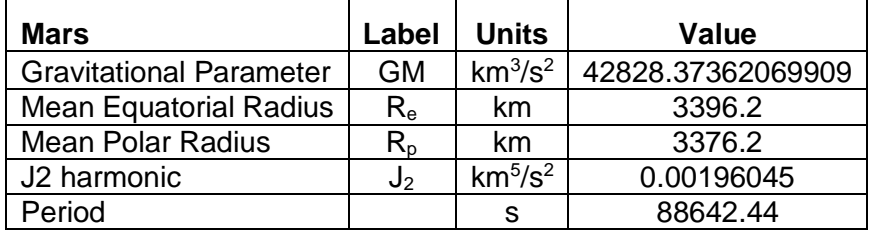

Table 1. Mars gravity parameters.

#### **2.1 MOLA Topography Data**

#### *2.1.1 MOLA Areoid*

Flying on MGS, the MOLA produced topographic data $21-23$  at a variety of high resolutions from 1 by 1 degree to 1/16 by 1/16 degree latitude-longitude grids. MOLA topography is measured relative to the MOLA areoid, which is defined as the gravitational equipotential whose average value at the equator is equal to the mean radius determined by MOLA. Mars-GRAM uses half-degree latitude-longitude resolution data for both MOLA areoid and topography.

Prior to Mars-GRAM 2001, a simple ellipsoid of revolution was used. Previous resolution for Mars-GRAM topography was 7.5 by 9 degrees, a resolution consistent with the evaluation grid of the Ames MGCM. While later versions of Mars-GRAM use MOLA areoid and topography, as defaults, program input options continue to allow users to input and output heights relative to the original Mars-GRAM ellipsoid.

#### *2.1.2 MOLA Topography*

MOLA topography height and areoid radius in Mars-GRAM are provided in a binary input file, MOLA\_data.bin. This file has been converted from a text file, MOLATOPH.TXT, by running a conversion program that is discussed in appendix F. Each line of the text file corresponds to a latitude-longitude grid point, and contains grid-averaged values of longitude (°E), latitude (°N), planetary radius (m), areoid radius (m), topographic altitude (m), and number of data points in the grid. Planetary radius (radius to the local topographic surface) and areoid radius (radius to the zero-elevation surface) are measured along a planetocentric radius direction from the center of the planet. MOLA latitude data are planetocentric. Topographic altitude is the difference between planetary radius and areoid radius.

Relative to MOLA areoid, the highest point on Mars, the peak of Olympus Mons, is 21.2 km, and lowest, a point in the Hellas Basin, is –7.8 km. For the half-degree resolution MOLA data that is used in Mars-GRAM, the highest and lowest elevations are 21.0 and –7.6 km, respectively.

#### **2.2 Mars General Circulation Model Input Data**

#### *2.2.1 Introduction to MGCM and MTGCM Data*

4 Mars-GRAM 2010 utilizes input data tables from the NASA Ames MGCM<sup>1,2</sup> and the University of Michigan MTGCM.<sup>3,4</sup> These tables give the variation of temperature, density, pressure, and wind components with height, latitude, time of day, and Ls. The tables also provide boundary layer data at the topographic surface, as well as 5 and 30 m above the surface as a function of longitude, latitude, time of day, and Ls. MGCM data tables cover altitudes from the surface to 80 km. MTGCM data tables cover altitudes of 80 to 170 km for *MapYear* = 0 and 80 to 240 km for *MapYear* = 1 or 2. A modified latitude-longitude dependent Stewart-type thermospheric model<sup>14</sup> is used for altitudes above 170 km, and includes variation in solar activity at higher altitudes. The Stewart-type thermosphere model starts at a lower boundary condition height of the 1.26 nbar pressure level referred to as height ZF (or ThermosphereBaseHeight\_km). Between 80 km and height ZF (typically at about 125 km), MTGCM data are used directly and also for variation in solar activity. MTGCM values are interpolated/extrapolated to any desired solar activity value from MTGCM input data for F10.7 = 70 and 130. F10.7 is the solar flux at 10.7 cm wavelength in units of 10–22 W/cm<sup>2</sup> at 1 astronomical unit (AU). Above 170 km, modified Stewart-type thermosphere model data are used directly. Between height ZF and 170 km, a fairing process is used to smooth transitions from MTGCM values to Stewart-type model values.

Details and formats of MOLA, MGCM, and MTGCM data files are given in appendix F. To facilitate transfer, these files are provided to the user in American Standard Code for Information Interchange (ASCII format). For a shorter Mars-GRAM run time it is best to read the files in binary form, which is also provided. A conversion program discussed in appendix F is provided to convert the ASCII format MGCM and MTGCM data files to binary files on the user's machine.

#### *2.2.2 Evaluation of MGCM and MTGCM Tidal Components*

MGCM data tables for *MapYear* = 0 contain L<sub>s</sub> value, height, latitude, and tidal coefficients for temperature, pressure, and wind components. Only the  $A_0$  coefficient is given for density. Tidal variations in density are computed from those for pressure and temperature by the perfect gas law relation. MGCM data tables for *MapYear* = 1 and 2 contain L<sup>s</sup> value, height, latitude, and tidal coefficients for temperature and density. Only the  $A_0$  coefficient is given for pressure. Tidal variations in pressure are computed from those for density and temperature by the perfect gas law relation. MTGCM data tables contain  $L_s$  value, height, latitude, and tidal coefficients for temperature, pressure, density, and wind components. Tidal values for each parameter are computed from the relation:

$$
Tide = A_0 + A_1 \cdot \cos\left[\frac{\pi(t - \phi_1)}{12}\right] + A_2 \cdot \cos\left[\frac{\pi(t - \phi_2)}{6}\right]
$$
 (1)

where  $A_0$  is diurnal mean value of the given parameter,  $A_1$  is amplitude of the diurnal tide component, t is local solar time in hours,  $\phi_1$  is phase (local time in hours) of the diurnal component,  $A_2$  is amplitude of the semi-diurnal tide component, and  $\phi_2$  is phase (local time in hours) of the semidiurnal tide component.

MGCM and MTGCM tidal coefficients are provided at 5 km height increments starting at 0 km relative to the MOLA aeroid and ending at 80 km (MGCM), 170 km (MTGCM *MapYear* =0), or 240 km (MTGCM *MapYear* = 1 or 2) relative to the MOLA aeroid. MGCM coefficient data are provided at 7.5 degrees latitude spacing, while MTGCM data have 5 degrees latitude spacing. Both MGCM and MTGCM data are available at every 30 degrees of L<sup>s</sup> angle. For *MapYear* = 0, the MGCM data includes three levels of  $\tau$  ( $\tau$  = 0.3, 1, and 3). MGCM tidal coefficients are also provided at the topographic surface and heights 5 and 30 m above local topography. Surface layer MGCM data are at 9 degree longitude spacing (for the same latitudes, L<sub>s</sub> values, and dust optical depths as MGCM data above the surface layer).

#### *2.2.3 Interpolation Methods*

Equation (1) is used to evaluate each atmospheric parameter at the desired local solar time (t), at 'corners' of a multidimensional 'box' of grid points. This box contains the desired interpolation location,  $L_s$ , and  $\tau$ . Multidimensional interpolation routines are used to evaluate all atmospheric parameters at locations between the MGCM or MTGCM grid points. For data above the surface layer, interpolation is three-dimensional in latitude,  $L_s$ , and  $\tau$ . For surface layer data (topographic surface, and 5 or 30 m above the surface), interpolation is fourdimensional in longitude, latitude,  $L_s$ , and  $\tau$ . Interpolation is logarithmic for  $\tau$  and linear for all other dimensions.

Interpolation to a desired height in km (z) is done by interpolating between two height levels (z1 and z2) from grid point altitudes just above and below z. Above the surface layer, z1 and z2 are at the 5 km vertical grid spacing of the MGCM or MTGCM data. Near the surface layer (topographic surface or 5 and 30 m above surface height), altitudes z1 and z2 are adjusted as appropriate. Temperature in K,  $T(z)$ , and wind components in meters per second,  $u(z)$ , and  $v(z)$ , are found by linear interpolation on height. Pressure, p(z), is found by first computing local pressure scale height  $(H<sub>p</sub>)$  in kilometers:

$$
H_p = \frac{(z^2 - z^2)}{\ln[\frac{p(z)}{p(z^2)}]}\tag{2}
$$

and evaluating pressure in Pa, p(z), from the hydrostatic relation:

$$
p(z) = p(z1) exp\left[\frac{z1-z}{H}\right] \tag{3}
$$

The specific gas constant (R) is evaluated from pressure, p, density,  $\rho$ , and temperature, T, at heights, z1 and z2, by:

$$
R(z1) = \frac{p(z1)}{[\rho(z1)T(z1)]}
$$
 (4)

and

$$
R(z2) = \frac{p(z2)}{[\rho(z2)T(z2)]} \ . \tag{5}
$$

Density in kg/m<sup>3</sup>,  $\rho(z)$ , at height, z, is then determined by the gas law relation and a linearlyinterpolated R value, R(z):

$$
\rho(z) = \frac{p(z)}{\left[R(z)T(z)\right]} \,. \tag{6}
$$

#### *2.2.4 Interpolation in the Boundary Layer*

MGCM data tables used by Mars-GRAM include ground surface temperature. Between the surface and 5 m height, large temperature gradients can exist. There can also be a difference between ground surface temperature and air temperature 'immediately' above ground. These features must be represented by a boundary layer model. Following the approach used in the Ames MGCM,<sup>24</sup> Mars-GRAM assumes temperature varies from T<sub>g</sub> at ground surface to T<sub>5</sub> at the 5 m level according to the relation:

$$
T(z) = T_g + \frac{(T_5 - Tg)[1 + F_h^{1/2}F(z)]}{[1 + F_h^{1/2}]} \t , \t\t(7)
$$

where the height factor  $(F_h)$  is given by:

$$
F_h = (1 - 16R_i)^{1/2} \text{ if } R_i < 0 \text{ ; } F_h = \left[1 + \frac{15R_i}{(1 + 5R_i)^{1/2}}\right]^{-1} \text{ if } R_i \ge 0 \tag{8}
$$

as a function of Richardson number (R<sub>i</sub>) determined from wind and temperature gradients between the ground and 5 m level. Logarithmic height factor, F(z), is given by

$$
F(z) = \frac{\ln(\frac{z}{z_0})}{\ln(\frac{5}{z_0})} \quad , \tag{9}
$$

where  $z_0$  is the surface roughness parameter assumed to be 0.01 m, except over surface ice, where  $z_0 = 0.0001$  m is used.<sup>25</sup>

Wind components, eastward (*u*) and northward (*v*), at heights <5 m above the surface are evaluated from a logarithmic boundary layer profile relation:

$$
u(z) = u(5)F(z)
$$
\n(10)

and

$$
v(z) = v(5)F(z) . \tag{11}
$$

#### **2.3 Longitude-Dependent (Terrain-Fixed Wave Model)**

Tide components evaluated by equation (1) depend only on local solar time. Implicitly, this equation also depends on longitude. At any given instant, solar time varies at a rate of 1 hour for every 15 degrees of longitude. During aerobraking operations, measurements by MGS, <sup>26-29</sup> ODY, and MRO revealed substantial longitude-dependent wave patterns for atmospheric density. Being in Sun synchronous orbits, MGS, ODY and MRO passed through each periapsis at essentially the same latitude and local solar time. Nevertheless, they found substantial variations that tended to repeat as a function of the periapsis longitude. The density variations were of the form of longitude-dependent (i.e., terrain fixed) wave patterns. Mars-GRAM includes an optional model for these longitude-dependent waves (LDW) of the form:

$$
LDW = B0 + B1 cos[π(λ – Φ1 – Φ1 (d – d0))/180] + B2 cos[π(2λ – Φ2 – Φ2 (d – d0))/180] + B3 cos[π(3λ – Φ3 – Φ3 (d – d0))/180],
$$
\n(12)

where  $\lambda$  is longitude (in degrees),  $B_0$  is the diurnal mean value of longitude-dependent wave, B<sub>1</sub>, B<sub>2</sub>, and B<sub>3</sub> are amplitude,  $\Phi_1$ ,  $\Phi_2$ , and  $\Phi_3$  are phases (longitudes),  $\Phi_1$ ;  $\Phi_2$ ; and  $\Phi_3$  are the rate of movement of the LDW peak for wave-1, wave-2, and wave-3 components,  $d_0$  is the Julian day for the primary peak(s) of the LDW traveling component, and d is the Julian day at which LDW is evaluated. The term wave-*n* means the wave component has *n* peaks and troughs through 360 degrees of longitude. LDW perturbations computed by equation (12) are applied as a multiplier to the mean density and pressure computed from MGCM and MTGCM data, as interpolated by methods described in section 2.2.3. Wave model coefficients for equation (12) can be input from the NAMELIST format input file (see appendix B), or from an auxiliary file of time-dependent wave model coefficients named by the input parameter *WaveFile*. Values of LDW coefficients may be determined empirically by accelerometer observations,26,28 or theoretically, from wave characteristics of Mars General Circulation Models (GCMs). 27,29

For altitudes above 100 km, LDW perturbations from equation (12) are assumed to be altitude independent. For altitudes below 100 km, LDW perturbations are assumed to diminish in magnitude at an exponential rate, namely,

$$
LDW(z) = 1 + (LDW(100) - 1)exp[(z - 100)/S],
$$
\n(13)

where S is the wave scale parameter, *WaveScale*, from the NAMELIST format input file.

One way of adjusting Mars-GRAM density values up or down (at altitudes below 100 km) is by changing the LDW mean term, *B*<sup>0</sup> (input parameter *WaveMeanOffset*). For example, if the user wants to adjust Mars-GRAM density values by a factor  $W1 = B<sub>0</sub>(z1)$  at height  $z1$  and  $W2 =$  $B<sub>0</sub>(z2)$  at height  $z2$  (where  $z1$  and  $z2$  are both  $<100$  km), then use the S value:

$$
S = (z^2 - z^2)/ln[(W^2 - 1)/(W^2 - 1)] , \qquad (14)
$$

which yields a LDW multiplier value at 100 km,  $B<sub>0</sub>(100)$  given by:

$$
B_0(100) = 1 + (W2 - 1)exp[(100 - z^2)/S].
$$
\n(15)

Once values of *S* and *B*0(100) are input to the program, density at any height (*z*) (below 100 km) is adjusted by the factor,

$$
B_0(z) = 1 + (B_0(100) - 1)exp[(z - 100)/S].
$$
\n(16)

Note that multipliers may be larger or smaller than 1 (yielding density increase or decrease, respectively).

#### **2.4 Mars-GRAM Climate Factors and Height Adjustment**

Below 170 km, Mars-GRAM is based directly on MGCM and MTGCM output and does not need any of the climate factors that were included prior to Mars-GRAM 2001. The only climate adjustment factor that is still included in Mars-GRAM is *ExosphericTemperatureOffset*, which adjusts the exospheric temperature. Mars-GRAM model output can also be affected by the choice of dust optical depth through the input parameter *MGCMConstantDustLevel* (formerly *dusttau*) and by the LDW parameters that were discussed in section 2.3.

Height offsets can be used to control the smoothness of the transition at 80 km altitude between MGCM data and MTGCM data or as another means (besides wave multipliers) to adjust MTGCM data for better agreement with observations, such as those obtained during aerobraking operations. Height offset options are controlled by input parameters *ConstantHeightOffset* and *OffsetModel*. The function of the height offset is very similar to that of the LDW wave parameter *B*<sup>0</sup> (input parameter *WaveMeanOffset*) that was discussed in section 2.3. *B*<sub>0</sub> shifts a height versus density plot to the right or left as it increases or decreases density at a given height. The height offset will shift the height-versus-density curve up or down as it increases or decreases the height at which a given density applies. The net result of a positive or negative height offset is to increase or decrease the density at a given height.

The height offset can be specified several ways. If *OffsetModel* = 0 the specific offset value in kilometers provided by the input parameter *ConstantHeightOffset* is used. If *OffsetModel = 1,*  Mars-GRAM computes and uses a global height offset that depends on time of year given by L<sub>s</sub>. Based on comparisons of MTGCM with density observed during MGS aerobraking,<sup>28</sup> time-ofyear dependence of height offset is given as:

$$
Height \; Offset(km) = \Delta z_0 - 2.5 \sin(\pi L_s/180) \quad , \tag{17}
$$

where Δ*z*<sub>0</sub> is an input value of constant height offset given by input parameter *ConstantHeightOffset*. With a default value of  $\Delta z_0 = 5$  km, height offset values from equation (17) vary seasonally from 2.5 km at  $L_s = 90$  degrees to 7.5 km at  $L_s = 270$  degrees.

If *OffsetModel* = 2, a global average height offset value is utilized. The data utilized for *MapYear* = 0 and *MapYear* = 1 and 2 is shown in tables 2 and 3 and is also provided in the hgtoffst.dat file.

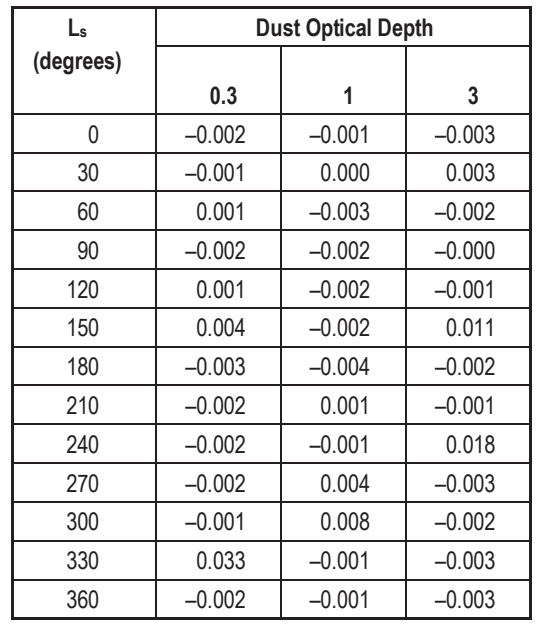

Table 2. Global average height offset (km) required for MTGCM-MGCM matchup, as a function of L<sup>s</sup> and dust optical depth for *MapYear* = 0.

Table 3. Global average height offset (km) required for MTGCM-MGCM matchup, as a function of L<sup>s</sup> and *MapYear* = 1 and 2.

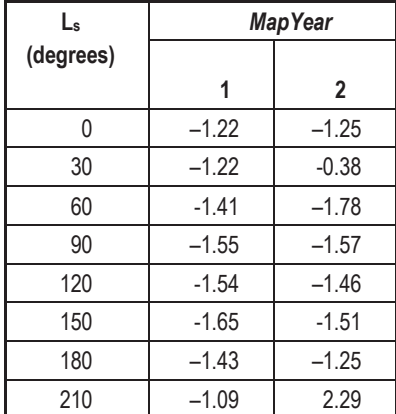

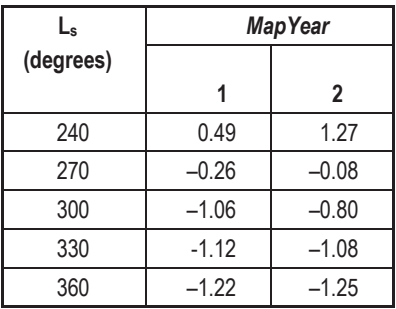

If *OffsetModel* = 3, the height offset used is the daily average local height offset value  $(\Delta z_{\text{day}})$ calculated using equation (18):

$$
\Delta z_{\rm day} = H_{\rho d} * \ln \left( \frac{\rho_{\rm dMGCM}}{\rho_{\rm dMTGCM}} \right),\tag{18}
$$

where  $H_{\text{pd}}$  is the density scale height computed from daily MTGCM data between 80 and 85 km, and densities  $\rho_{\text{dMGCM}}$  and  $\rho_{\text{dMTGCM}}$  are daily average densities from unmodified MGCM and MTGCM data at 80 km.

If *OffsetModel* = 4, the height offset used is the local height offset value at the current time (Δz) calculated using equation (19):

$$
\Delta z = H_{\rho} * \ln \left( \frac{\rho_{MGCM}}{\rho_{MTGCM}} \right),\tag{19}
$$

where  $H<sub>p</sub>$  is the local density scale height computed from MGCM data between 80 and 85 km, and densities  $p_{MGCM}$  and  $p_{MTGCM}$  are local densities from unmodified MGCM and MTGCM data at 80 km.

Mars-GRAM allows optional regional or global scale dust storms to be activated at any desired Ls. Dust storm simulations are discussed in section 2.5. Based on comparisons between Mars-GRAM and density observed by the MGS accelerometer<sup>26</sup> during the regional Noachis dust storm, an additional height offset of MTGCM data is applied during simulated dust storms. This additional offset amount in kilometers is equal to seven times the value of the dust storm optical depth.

#### **2.5 Quantitative Dust Concentration Model**

Background dust optical depth  $(\tau)$  in a non dust storm case is specified by the input parameter *MGCMConstantDustLevel*. Interpolation routines given in section 2.2.3 interpolate logarithmically between  $\tau$  values for both MGCM and MTGCM input data. If *MGCMConstantDustLevel* = 0 is input, a prescribed Viking-like seasonal variation of dust optical depth is used, in which case variation of  $\tau$  with  $L_s$  is specified by:

$$
\tau = 0.65 - 0.35 \sin(\pi L_s/180) \quad . \tag{20}
$$

A model for global or local scale dust storms<sup>13</sup> is retained for *MapYear* = 0. In Mars-GRAM, the input value for dust storm intensity given by input parameter, *StormIntensity*, is equivalent to the peak dust optical depth for the storm. Allowable values for *StormIntensity* range from zero

for no dust storm to three for the maximum intensity dust storm. Dust storm intensity is added to background dust optical depth to give total dust optical depth. Mars-GRAM does all necessary interpolations on dust optical depth as it varies with time, L<sub>s</sub>, and location for local storms. *StormLatitude* and *StormLongitude* input parameters give the location of the center of the dust storm. The input option, *StormDuration*, allows users to control the duration (in degrees of Ls, where 1 degree of L<sup>s</sup> is ~ 2 days) of simulated dust storms. Input parameter *StormMaxRadius* is the maximum radius (kilometers) a dust storm can attain. The radius develops according to the parameterized spatial and temporal profile of buildup and decay in the program. If a value of zero or more than 10,000 km is used for *StormMaxRadius*, the storm is taken to be of global dimensions and uniformly covers Mars, and it builds up and decays in intensity according to the same temporal profile.

Mars-GRAM computes several dust concentration parameters from dust optical depth. Methods used by Haberle et al. in the MGCM are employed.<sup>24,30</sup> Areal dust density  $(m_d)$ , total column mass of dust per unit ground surface area, is 0.005 times  $\tau$ . Dust mixing ratio, the mass of dust per unit mass of air, at the surface  $(q_0)$  is computed by:

$$
q_0 = m_d g / (0.994 \exp^{-v} p_{\rm sfc}) \tag{21}
$$

where g is gravity, 3.712 m/s<sup>2</sup> at the surface of Mars;  $v$  is input parameter *DustNu*, which controls the vertical dust distribution; and  $p_{sfc}$  is surface pressure. Dust mixing ratio at height z is determined by:

$$
q(z) = q_0 exp\{v[1 - p(z)/p_{\rm sfc}]\}, \qquad (22)
$$

where *p*(*z*) is pressure at height *z*. Dust mass density, the mass of dust per unit volume of air, is the product of dust mixing ratio and atmospheric density. From the dust mixing ratio, assuming that dust particles are spheres of user specified diameter (*DustDiameter*) and density (*DustDensity)*, Mars-GRAM also computes dust number density, number of dust particles per unit volume of air. Consistent with the MGCM,<sup>30</sup> Mars-GRAM assumes a default particle diameter, 5  $\mu$ m, and a default particle density, 3,000 kg/m<sup>3</sup>.

Dust model output values are written to a CSV output file details of which are discussed in appendix A.

#### **2.6 Solar and Thermal Radiation from Mars-GRAM Output**

Auxiliary programs used with Mars-GRAM are described in appendix G. MarsRad.cpp, computes the upwelling and downwelling components of the solar (shortwave) and thermal (longwave) radiation at the surface and the top of the atmosphere. This auxiliary program uses the Mars-GRAM CSV output file, which includes the dust concentration information discussed in section 2.5.

To compute upwelling shortwave radiation at the surface, Mars-GRAM uses surface albedo values from data file MOLA\_data.bin that contains the surface albedo at 1 degree latitudelongitude resolution.<sup>31,32</sup>

The auxiliary program MarsRad.cpp produces two output files: Radlist.md and Radout.csv. The computation methods that are used within the program to determine the radiation components contained in the output files are discussed in appendix G. Mars-GRAM output that

is used as input to MarsRad.cpp consists of one or more vertical profiles of temperature versus pressure (altitude).

#### **2.7 Slope Wind Model**

The slope wind model contained in the Mars-GRAM subroutine slopewind is based on Ye et al. $33$  In this model, the slope winds depend on terrain slopes that are determined from MOLA 0.5 degree resolution topography for the MOLA grid containing the latitude-longitude of interest. The method of Ye et al.<sup>33</sup> provides an analytical relationship to compute winds as a function of altitude and terrain slope for daytime, thermally-driven, upslope winds. The slopewind subroutine assumes a diurnal pattern of slope wind variation with time of day. The slope winds apply up to 4.5 km above the surface during the day and up to 2.5 km above the surface at night and are added to background MGCM winds at 7.5 degree latitude  $\times$  9 degree longitude resolution. Peak daytime winds are assumed to occur at 15 hours local solar time. Peak nighttime winds, due to downslope drainage flows, are assumed to occur at 3 hours local solar time. Lighter, cross-slope flows occur between these two times. Vertical component slope winds are also computed. These are proportional to the terrain slope, to the horizontal slope winds, and have an assumed variation with altitude, which gives maximum vertical winds near the middle of the slope wind altitude region, and zero vertical winds near the surface and near the top of the slope wind altitude region. The slope winds can also be scaled with the input factor, *BoundaryLayerWindsScale*, with a value of zero suppressing the slope wind output.

#### **2.8 Mars-GRAM Density Perturbations**

Mars-GRAM density perturbation magnitudes are estimated using

$$
\rho' = \rho_0 (1 + R' P_F P_U) \tag{23}
$$

and

$$
R_c' = e^{-S}R_c + X\sqrt{1 - e^{-2S_r}}
$$
\n(24)

where  $\rho'$  is the perturbed value of atmospheric density,  $\rho_{\theta}$  is the mean value of atmospheric density,  $R_c$ ' is the correlation factor for the current time step,  $P<sub>F</sub>$  is the modeled perturbation factor (typically height dependent),  $P_U$  is the user-supplied perturbation multiplier,  $S_U$  is the relative displacement from the last time step using NS, EW, vertical movement, and winds,  $R_c$  is the correlation factor for the previous time step, and  $X$  is the value provided by a random number generator. Note that for small relative displacements, the new correlation factor is close to the previous correlation factor ( $R' \approx R$ ). For large relative displacements, the new correlation factor is essentially random  $(R \approx X)$ .

#### **2.9 Mars-GRAM Adjustment Factors**

Mars-GRAM includes adjustment factors that are used to alter the daily mean density and pressure values from MGCM and MTGCM data for the *MapYear* = 0 user-controlled dust case.<sup>34</sup> The greatest adjustments are made at large optical depths such as  $\tau > 1$  (set by input parameter *MGCMConstantDustLevel* (formerly *dusttau*)). The addition of the adjustment factors has led to better correspondence to TES limb data from zero to 60 km altitude as well as better agreement with MGS, ODY, and MRO data at approximately 90 to 130 km altitude. Additional

details regarding the adjustment factors including sample results illustrating these improvements can be found in the Mars-GRAM 2010 User Guide.<sup>19</sup>

#### **2.10 Querying Atmosphere Data**

The Mars-GRAM user defined path can be generated in multiple ways. The first is to run Mars-GRAM in standalone mode which uses an automated increment approach based on inputs specified in the NAMELIST input file for the initial time and position (e.g. *Year, Month, Day, Hour, Seconds, InitialHeight, InitialLatitude,* and *InitalLongitude*) and the deltas (e.g., *DeltaTime, DeltaHeight, DeltaLatitude*, and *DeltaLongitude*). Refer to section 3.3 for input parameter definitions and appendix B for a sample NAMELIST input file. In standalone mode, Mars-GRAM steps automatically in user-defined increments of altitude, latitude, longitude, and time to generate a constantly incremented profile. Each point in the profile will have a corresponding atmospheric value for density, temperature, pressure, winds, and constituents. A second path generation option is to run the model in trajectory evaluation mode where the user provides a trajectory file, specified using *TrajectoryFileName.* The trajectory file contains a specified time history of altitude, latitude, and longitude and removes the constant increment constraint criteria of the previous option. Additional information about trajectory file input can be found in section 2.13. A third method is to incorporate the Mars-GRAM code directly into a user's trajectory code. This version of Mars-GRAM contains both C and Fortran interfaces. The GRAM libraries can be incorporated directly in the user's trajectory (or orbit propagation) code for atmospheric evaluations along a trajectory or orbital positions. Documentation of the GRAM libraries, interfaces, and examples are provided in the GRAM Programmer's Manual.

Regardless of the path generation option selected, Mars-GRAM writes output to two files: a CSV output file and a LIST file output. These output files are detailed in appendices A and C.

#### **2.11 Monte Carlo Capability**

Using the *NumberOfMonteCarloRuns* option in the NAMELIST input file, Mars-GRAM will generate the user-specified number of trajectories that disperse density, speed of sound, and winds. The resulting data are written to the output CSV file discussed in section 3.4. Each run is independent. The multiple methods for providing the trajectory input data (i.e. time, altitude, latitude, and longitude) to generate the individual Monte Carlo trajectories is described in section 2.10.

A description of a user-generated trajectory file is provided in section 2.13. This feature allows the user to define the trajectory in varied (non-constant) increments. The Mars-GRAM perturbation model uses the time, altitude, latitude, and longitude changes from the previous perturbation step to provide the perturbations to the next step and will result in a trajectory evaluation method that provides more realistic perturbations than the *NumberOfMonteCarloRuns* option.

Running Mars-GRAM directly in a trajectory simulation code is the preferred method to generate the atmospheric perturbation data. Doing so allows perturbations to be generated at each time step in an individual Monte Carlo trajectory. Steps for incorporating Mars-GRAM into a user's trajectory simulation code are described in the C++, C, and Fortran Interface sections of the GRAM Programmer's Manual.

#### **2.12 Auxiliary Atmosphere Profile Option**

The auxiliary atmosphere profile option provides the user the ability to overwrite the atmosphere model in Mars-GRAM with a profile of atmosphere quantities versus altitude (note: constituent data cannot be over-written using this option). This option is controlled by setting input parameters *AuxiliaryAtmosphereFileName, InnerRadius*, and *OuterRadius* in the NAMELIST input file. Each line of the auxiliary atmosphere profile input file must consist of: (1) height, in km, (2) latitude, in degrees, (3) longitude, in degrees, (4) temperature, in K, (5) pressure, in Pa, (6) density, in kg/m<sup>3</sup>, (7) eastward wind, in m/s, and (8) northward wind, in m/s. Longitudes are east or west positive, as set by input parameter *EastLongitudePositive*. Standard Mars-GRAM input data for temperature, pressure, or density data are used if the auxiliary atmosphere profile inputs for temperature, pressure, or density are zero. Standard Mars-GRAM input wind data are used if both wind components in the auxiliary atmosphere profile file are set to zero.

A weighting factor for the auxiliary atmosphere profile data (*ProfileWeight*), having values between 0 and 1, is applied between the *InnerRadius* and *OuterRadius*. The *InnerRadius* is the latitude-longitude radius (degrees) within which weight for the auxiliary atmosphere profile is 1.0 (e.g., the data in the auxiliary profile is used as provided). The *OuterRadius* is the latitudelongitude radius (degrees) beyond which the weight for the auxiliary atmosphere profile is 0.0 (e.g., the model uses standard Mars-GRAM data). Mean conditions are specified by the auxiliary atmospheric profile input file if the desired point is within the *InnerRadius*; mean conditions are given by the standard Mars-GRAM data if the desired point is beyond the *OuterRadius*. Linear interpolation of pressure and density occurs at each altitude increment between the *InnerRadius* and *OuterRadius*. An illustration of the fairing that occurs between the *InnerRadius* and *OuterRadius* is provided in figure 1. If *InnerRadius* = 0, then the auxiliary atmosphere profile data are not used. In addition to faring in latitude and longitude, fairing of the auxiliary atmosphere profile altitude is performed. This only occurs at the beginning and end of the file. The profile weight factor (*ProfileWeight*) for the auxiliary atmosphere profile varies between 0 at the first auxiliary atmosphere profile altitude level and 1 at the second auxiliary atmosphere profile altitude level (and between 1 at the next-to-last auxiliary atmosphere profile altitude level and 0 at the last auxiliary atmosphere profile altitude level). Therefore, care must be taken when selecting the altitude spacing at the beginning and end of the auxiliary atmosphere profile (e.g., selected to be far enough apart in altitude) to ensure that a smooth transition occurs as *ProfileWeight* changes from 0 to 1 near these auxiliary atmosphere profile beginning and end points.

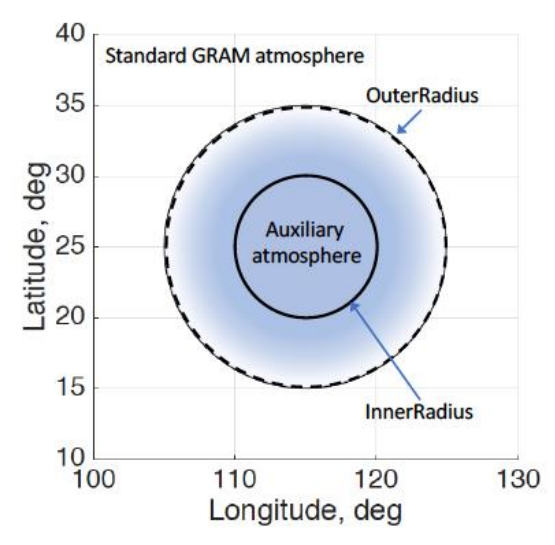

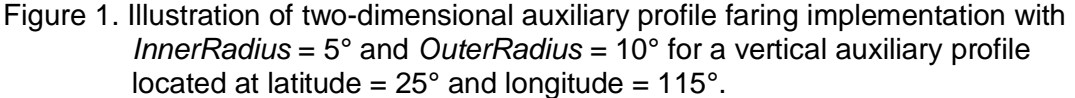

#### **2.13 Trajectory File Input**

The trajectory file is only utilized when a trajectory, rather than an automatically determined profile, is desired.

To utilize a trajectory file in a Mars-GRAM run, assign the desired trajectory file name to the NAMELIST variable *TrajectoryFileName*. The trajectory file may contain an unlimited number of individual list-directed (free-field) records, or lines, consisting of four real values:

- (1) Time (s) past the start time specified in the NAMELIST input.
- (2) Height (km).
- (3) Latitude  $(\pm 90^{\circ})$ , with southern latitudes being negative).
- $(4)$  Longitude ( $\pm$  360 $^{\circ}$ , with positive longitude designated by the input parameter *EastLongitudePositive*).

Any additional information included on each line of the trajectory file (e.g. orbit number, measured density, etc.) is ignored. Trajectory increments in these files do not have to be at small or evenly spaced temporal or spatial steps. For example, a trajectory file may consist of successive periapsis times and positions for a simulated or observed aerobraking operation. Trajectory files may also contain arrays of locations used for computing height-latitude cross sections or latitude-longitude cross sections.

#### **2.14 Sample Mars-GRAM Output**

The following graphs were produced from outputs of an example Mars-GRAM run. The example is an arbitrary scenario that represents a semi-vertical profile from surface to 600 km altitude in 0.5 km increments, starting at latitude =  $18.24$  degrees north and longitude =  $77.5$ degrees east, incrementing longitude +0.01 degree, and incrementing longitude +0.03 degrees, per 0.5 km vertical step. The simulation represents the timeframe with  $L_s = 270$  degrees and

local true solar time = 11.53 Mars hours. The simulation used a constant dust optical depth (*MapYear* = 0) with *MGCMConstantDustLevel* = 0.95. Note that the transition between loweratmosphere and thermosphere datasets occurs at 80 km altitude. Plots of sample Mars-GRAM temperature and pressure output data are provided in figures 2 and 3 of this document.

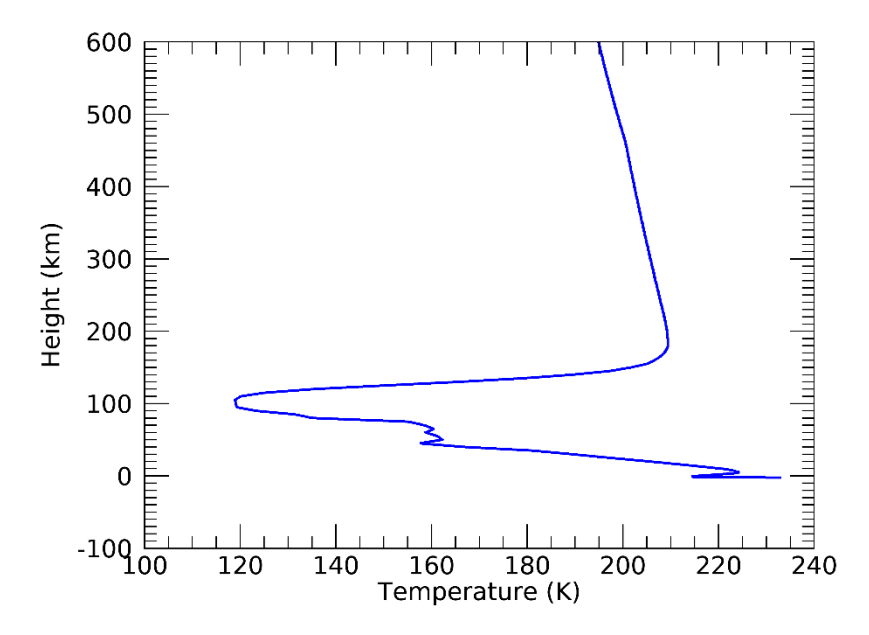

Figure 2. Height versus temperature from a sample Mars-GRAM output.

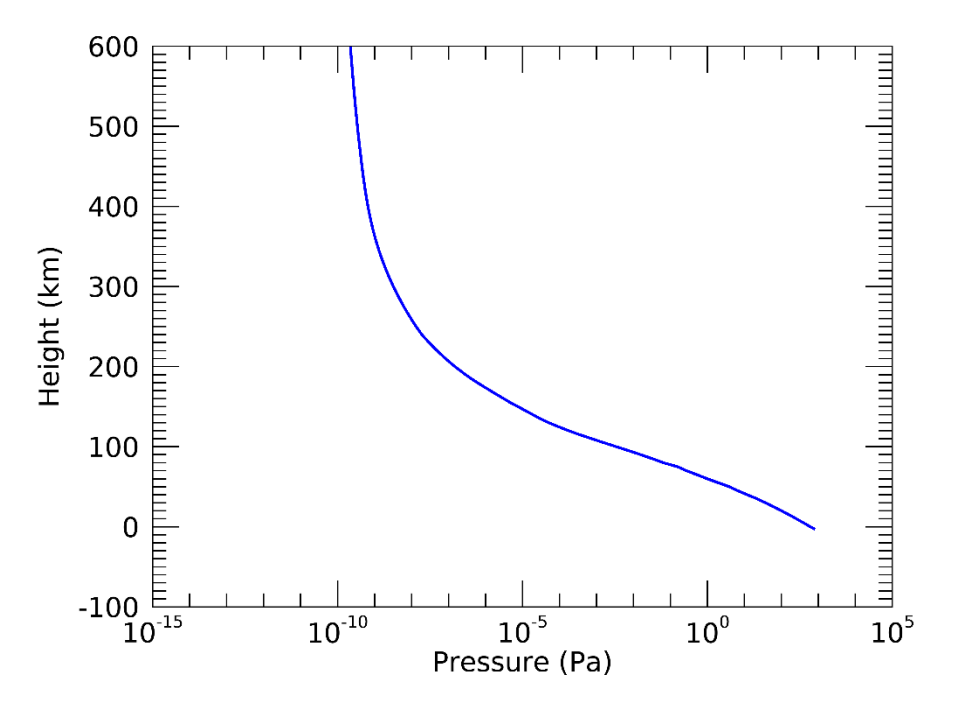

Figure 3. Height versus pressure from a sample Mars-GRAM output.

Sample wind perturbation outputs from Mars-GRAM are shown in figures 4 and 5 of this document.

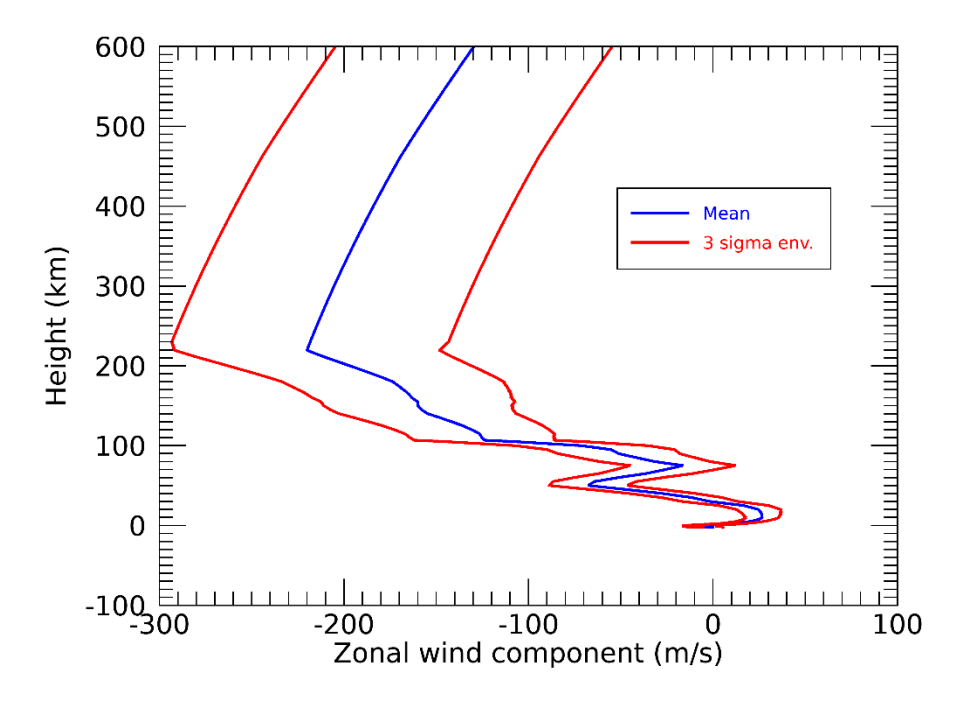

Figure 4. Three-sigma envelope of sample Mars-GRAM east (positive)/west (negative) zonal wind outputs for 32.333° N latitude and -117.8° E longitude.

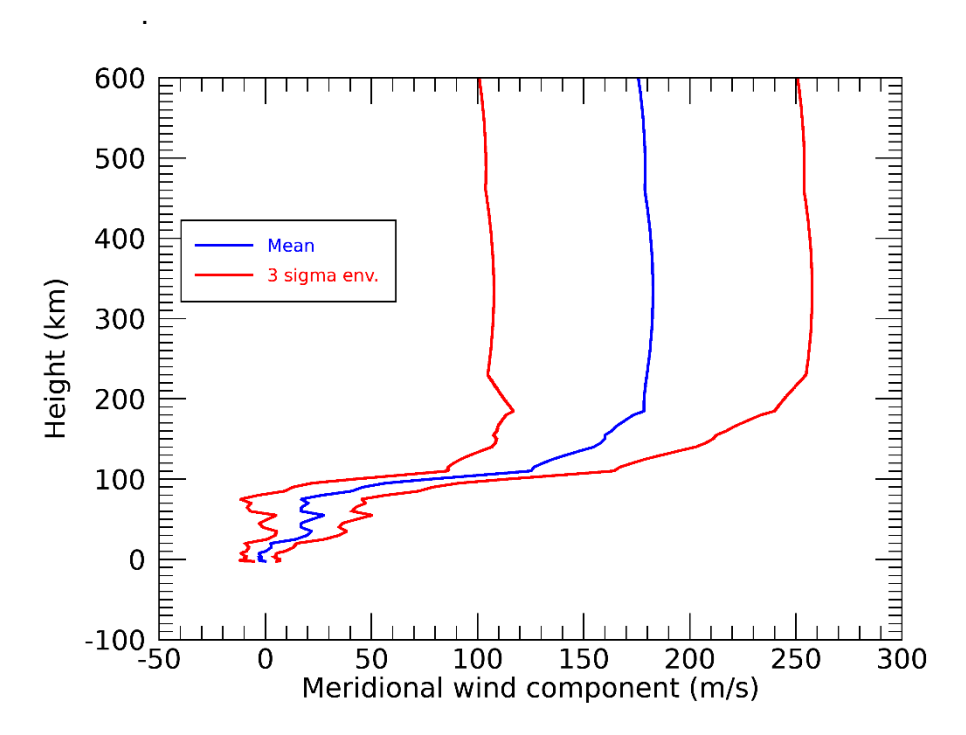

Figure 5. Three-sigma envelope of sample Mars-GRAM north (positive)/south (negative) meridional wind outputs for 32.333° N latitude and -117.8° E longitude.

A sample output of constituent contributions is shown in figure 6 of this document.

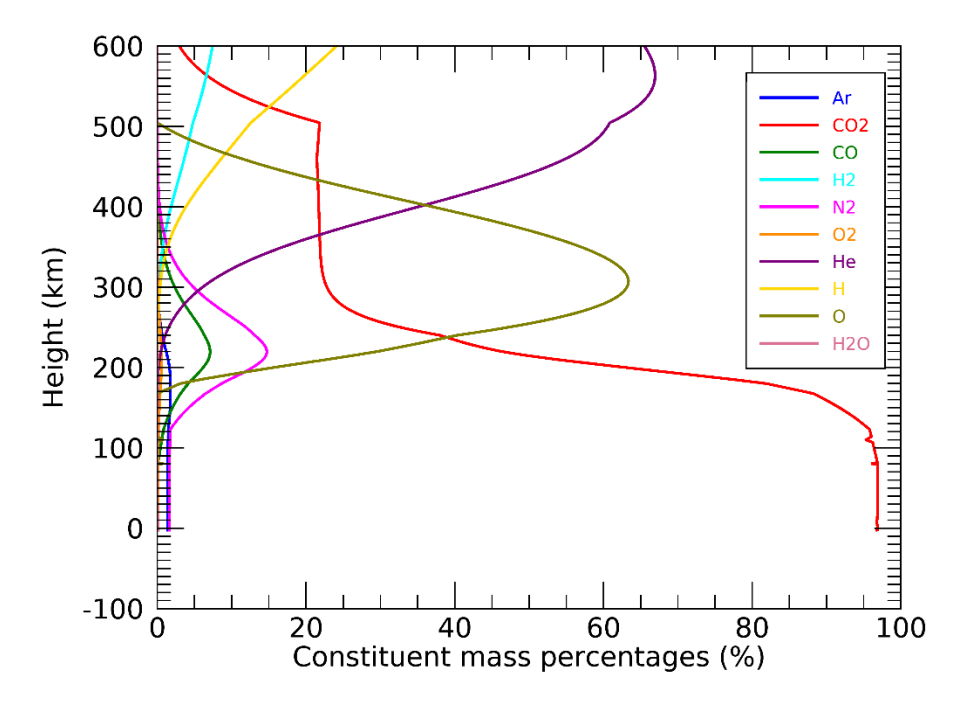

Figure 6. Sample Mars-GRAM mean constituent contributions by percent.

## **3. HOW TO RUN MARS-GRAM**

### **3.1 How to Obtain the Program**

Mars-GRAM is available through the NASA Software Catalog: [https://software.nasa.gov.](https://software.nasa.gov/) The software is offered free of charge. See appendices D and E for summaries of the program and data files available in the downloaded package.

## **3.2 Running the Program**

The Mars-GRAM installation includes a set of Windows and Linux 64-bit executable libraries located in the GRAM/Windows and GRAM/Linux folders. The Mars-GRAM programs in these folders may be relocated to any folder on the appropriate operating system. For those wishing to build their own executables or those running on another operating system, build instructions are provided in appendix E.

Before running Mars-GRAM, the NAIF SPICE data files must be downloaded. These data are available via file transfer protocol (FTP) from [ftp://naif.jpl.nasa.gov/pub/naif/generic\\_kernels.](ftp://naif.jpl.nasa.gov/pub/naif/generic_kernels) Information about the SPICE data is available from <https://naif.jpl.nasa.gov/naif/data.html> and help downloading is available from [https://naif.jpl.nasa.gov/naif/download\\_tip.html.](https://naif.jpl.nasa.gov/naif/download_tip.html) NAIF recommends that the entire collection be downloaded, but these files can be rather large. The files required by Mars-GRAM are listed in boldface below. They should be downloaded using the same folder structure as on the NAIF site.

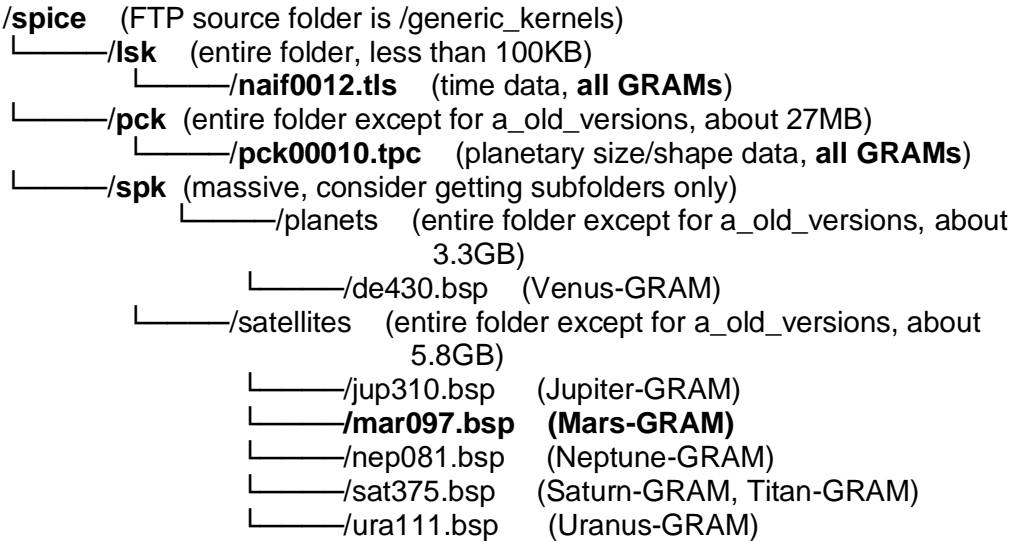

The default location of the SPICE data files is in the root folder, /spice, on the current disk. If another location is desired, then be certain to set the *SpicePath* input parameter in the NAMELIST file to the desired location.

To run Mars-GRAM, simply double-click the MarsGRAM.exe file or enter 'MarsGRAM.exe' from a command prompt. The program will prompt for the path to an input parameter file in NAMELIST format (see section 3.3). The path may be entered as an absolute path or relative to the current folder. Sample input parameter files, ref input.txt and traj input.txt, can be found in

the /GRAM/Mars/sample\_inputs folder. Both files are plain text and can be viewed in a text editor, such as WordPad, with no word wrapping. On exit, the program will name the output files generated. In this case, they will be myref\_LIST.md and myref\_OUTPUT.csv. The myref OUTPUT.csv file is best viewed using a spreadsheet program such as Microsoft Excel. See appendix C for optional methods for viewing the myref LIST.md markdown file. Appendix C also shows examples of the myref\_LIST.md output. The input parameter file may also be specified on the Mars-GRAM command line. The format of this option is 'MarsGRAM.exe –file ref input.txt'. The sample inputs folder contains pregenerated outputs ref LIST.md and ref\_OUTPUT.csv. These files are provided so that users may compare their output with the expected output.

## **3.3 Program Input**

Mars-GRAM requires an input file in the format of a Fortran NAMELIST file. Appendix B gives a sample of the NAMELIST format input file for Mars-GRAM. All input parameter names are case insensitive. Input parameters whose values are supplied in the input file are as follows (the legacy Mars-GRAM input parameters names are still supported and appear in parentheses):

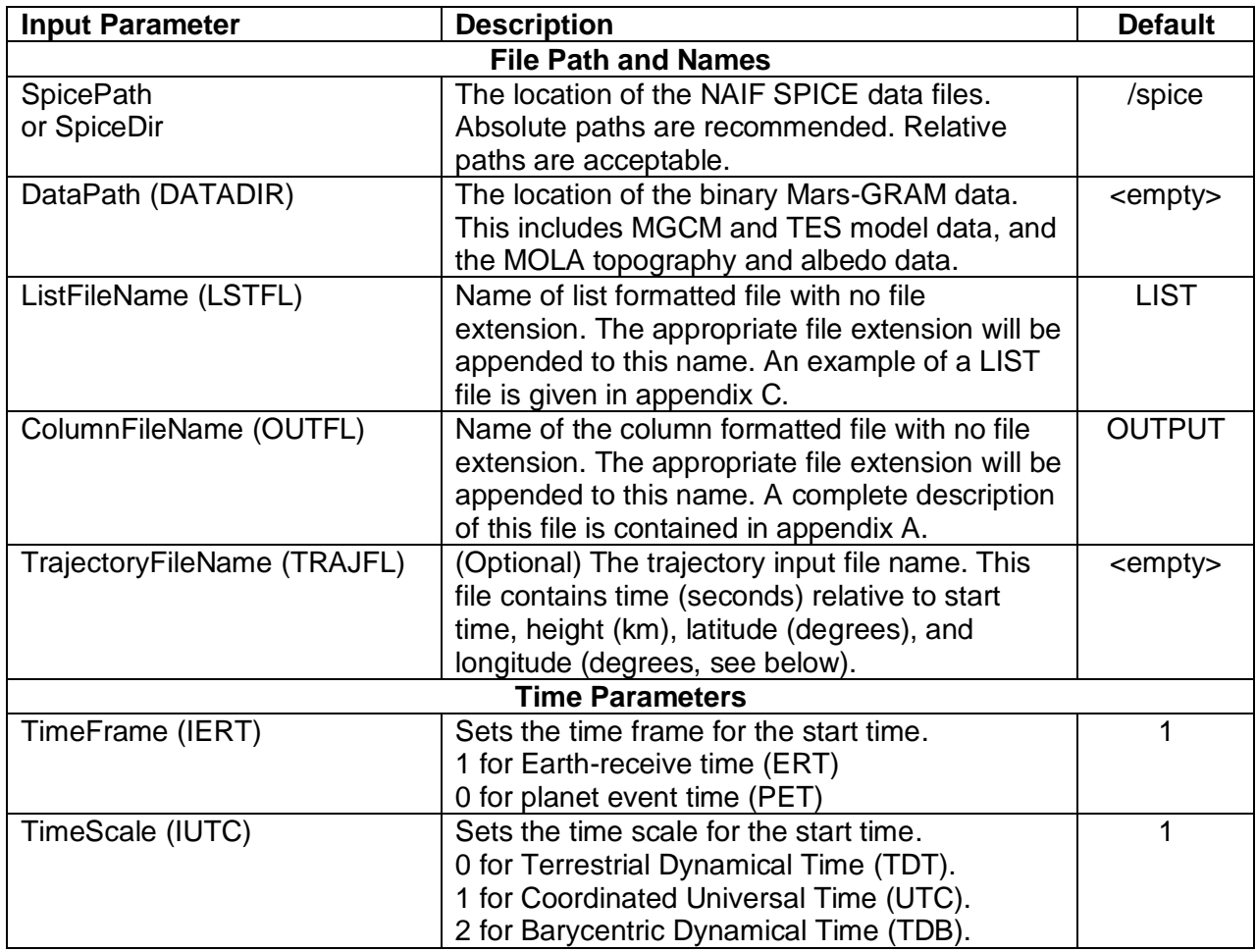

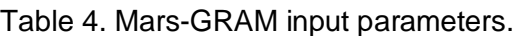

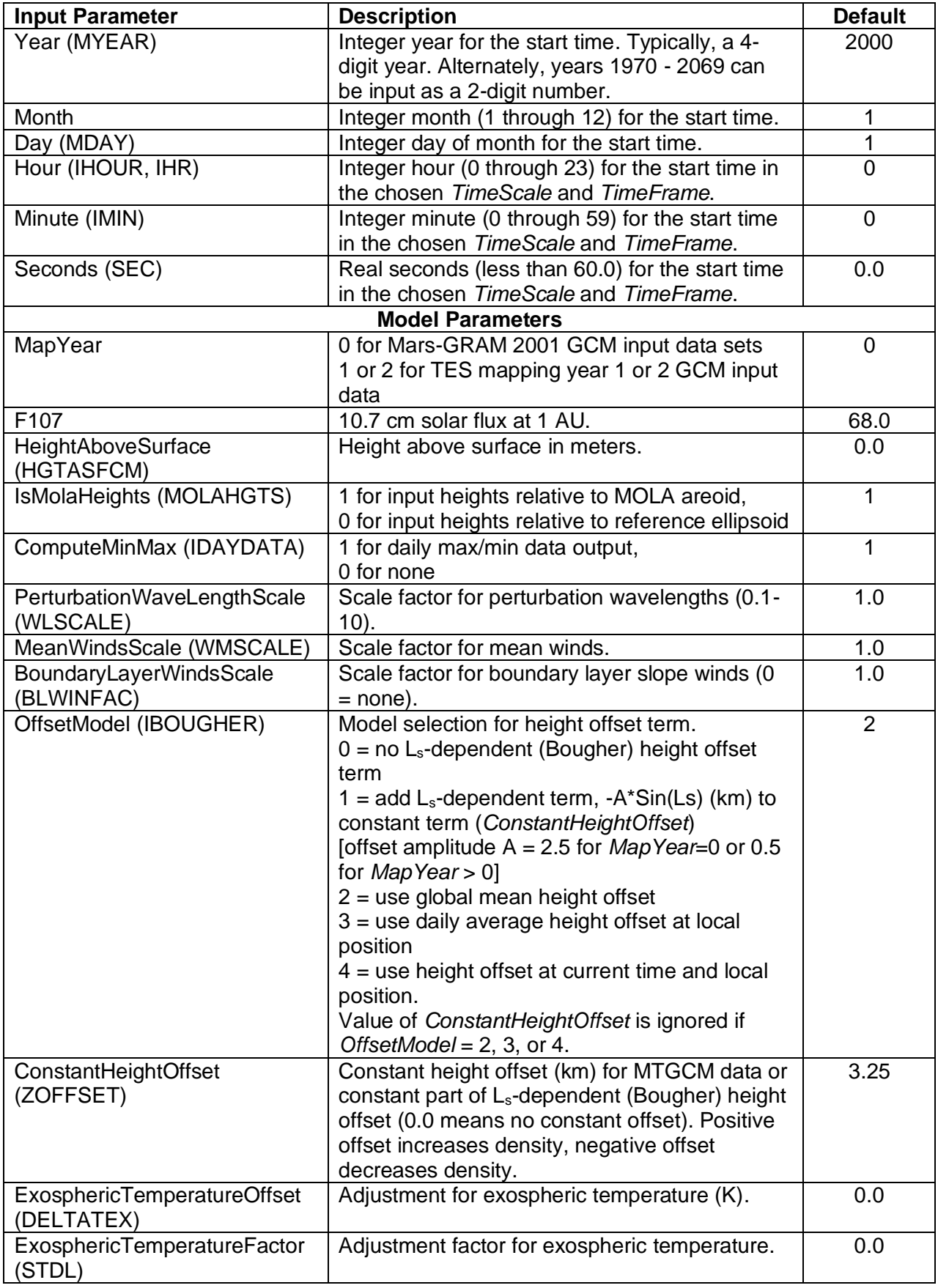

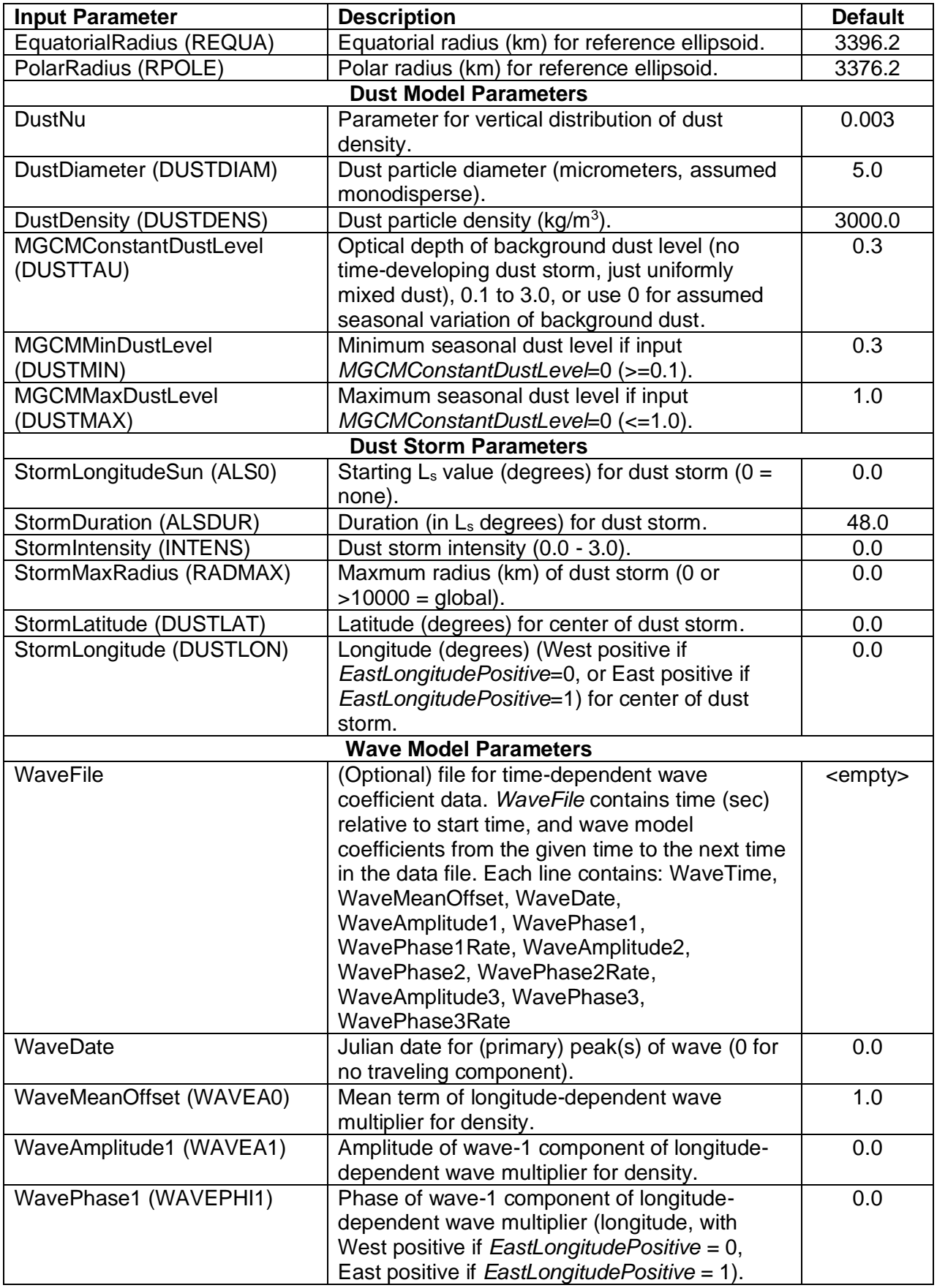

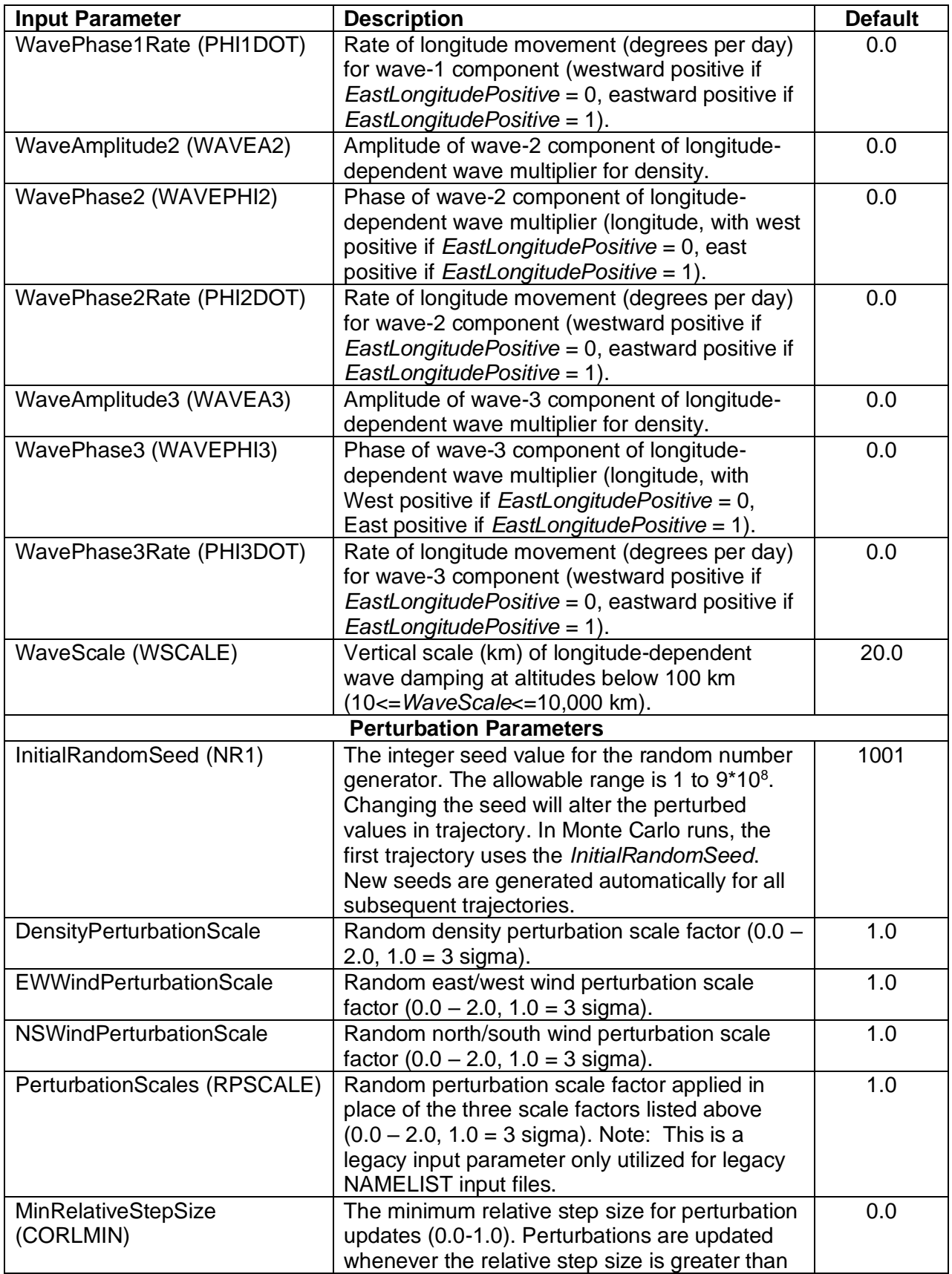
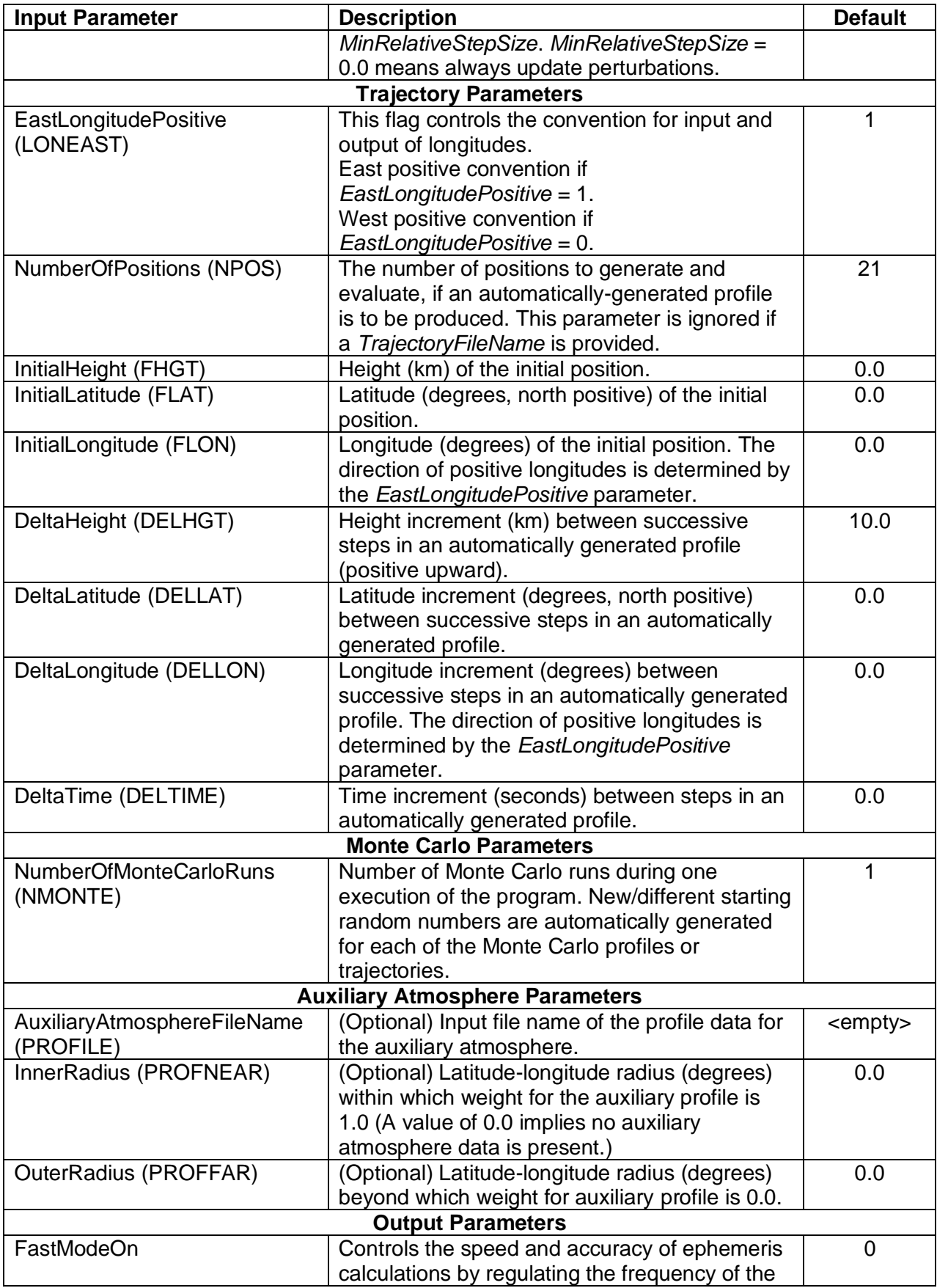

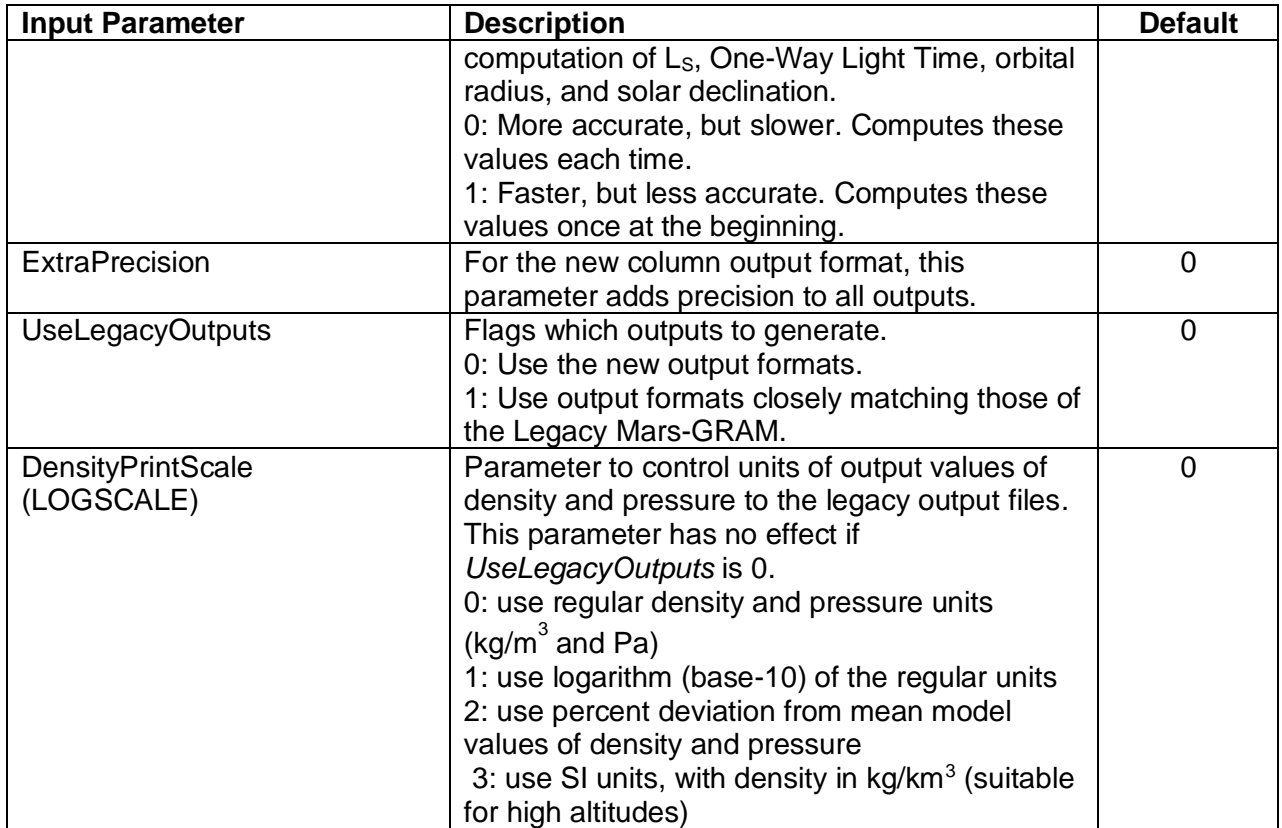

### **3.4 Program Output**

There are two general types of program output provided by Mars-GRAM. The first output file is a listing format with the file name specified by input parameter *ListFileName*. This file contains header and descriptor information which is suitable for printing or viewing by an analyst. The list file is output using a Markdown format. Markdown is a lightweight markup language that is designed to be readable in plain text format and offers improved formatting when converted to other file formats (typically html). Markdown viewer apps are available on all platforms. While not yet natively supported, most web browsers offer an extension/add-on that adds the Markdown capability. Markdown viewing options and an example of the list output file format are given in appendix C.

The second output file is in a CSV format with the file name specified by the input parameter *ColumnFileName*. This file contains one header line and one line per output position and is suitable for reading into another program for additional analysis. The precision of the outputs can be increased using the input parameter *ExtraPrecision*. The CSV format can be easily loaded into most spreadsheet programs. It can also be imported into programs, such as MATLAB<sup>®</sup>, for analysis. A description of each of the output fields in the CSV file format can be found in appendix A.

### **3.5 Reference Test Run**

25 The Mars-GRAM distribution includes sample files ref\_input.txt and traj\_input.txt for application in a reference test run. To verify the Mars-GRAM build, execute *MarsGRAM.exe* using ref\_input.txt as the input parameter file. The files myref LIST.md and myref\_OUTPUT.csv, generated during the test run, should be identical to the supplied ref\_LIST.md and ref\_OUTPUT.csv files.

## **3.6 FindDates Utility**

Mars-GRAM gives the user the option to find the date and time for a particular  $L_s$  and Mars local true solar time (LTST) through the *FindDates* utility. It also computes the Earth date and time of the next closest occurrence to the initial input date and time for which  $L_s$  and LTST are the user desired values. The SPICE data are required for this capability. The *FindDates*  capability is contained within the Mars-GRAM program and controlled by the *FindDates* input parameter (see table 5). The utility will return three dates and times: the date and times of the target L<sub>s</sub> and the two dates and times of the target LTST that immediately precede and follow the target L<sup>s</sup> date. A sample *FindDates* input file can be found in the sample\_inputs file.

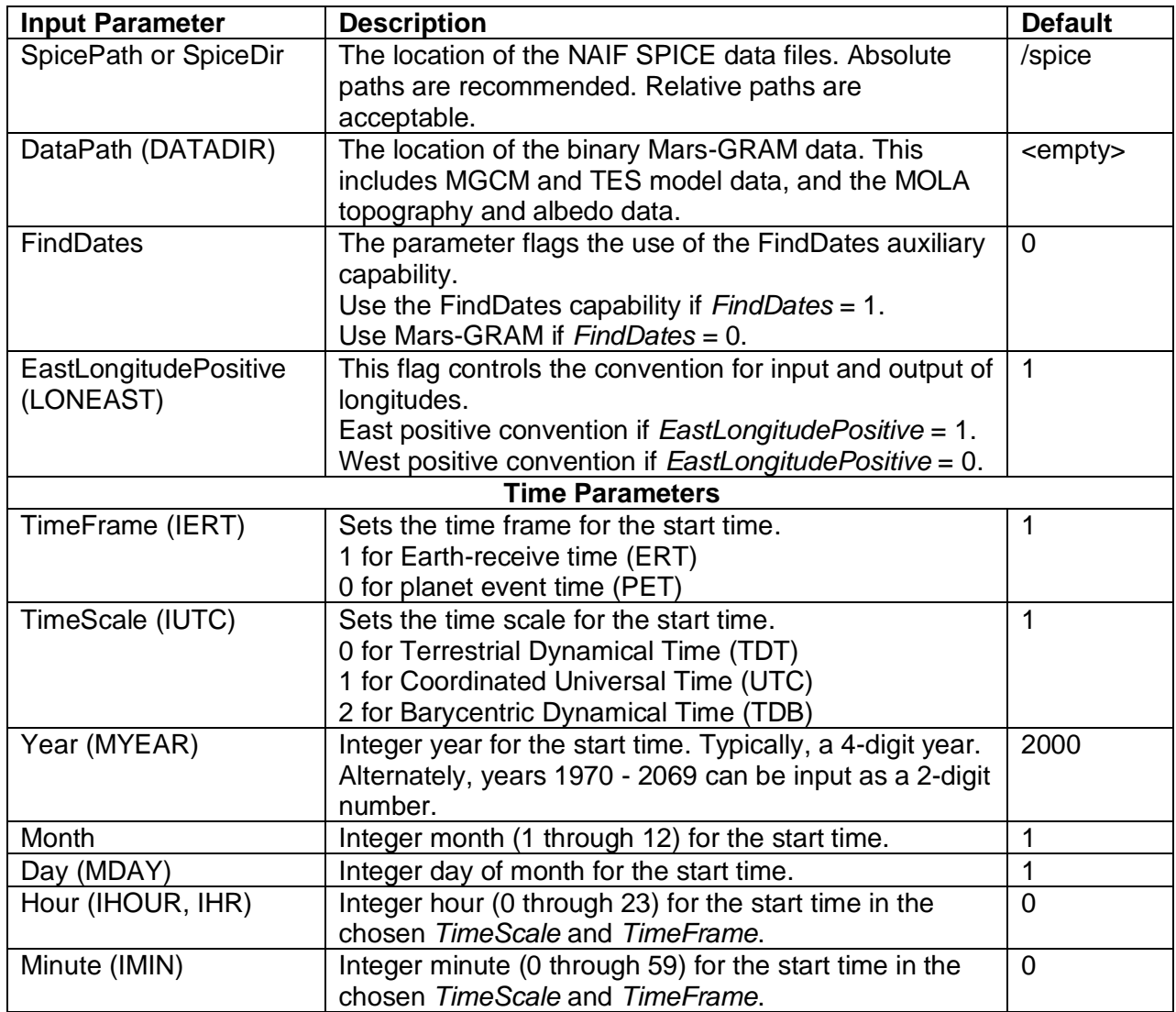

Table 5. FindDates input parameters.

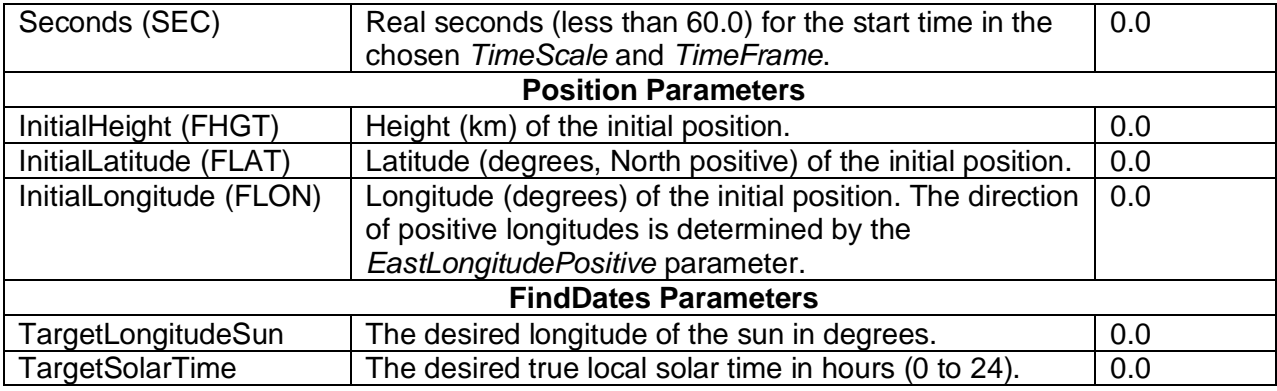

# **APPENDIX A – HEADERS FOR MARS-GRAM OUTPUT FILE**

Mars-GRAM produces a CSV output file (see table 6) suitable for passing to a data-centric program for plotting and further analysis. The field names purposely lack any special characters other than an underscore separating the units. Thus, for some fields, such as Gravity\_ms2, the precise units must be inferred, as in m/s<sup>2</sup>.

Table 6. OUTPUT.csv (or as prescribed in the *ColumnFileName* input parameter).

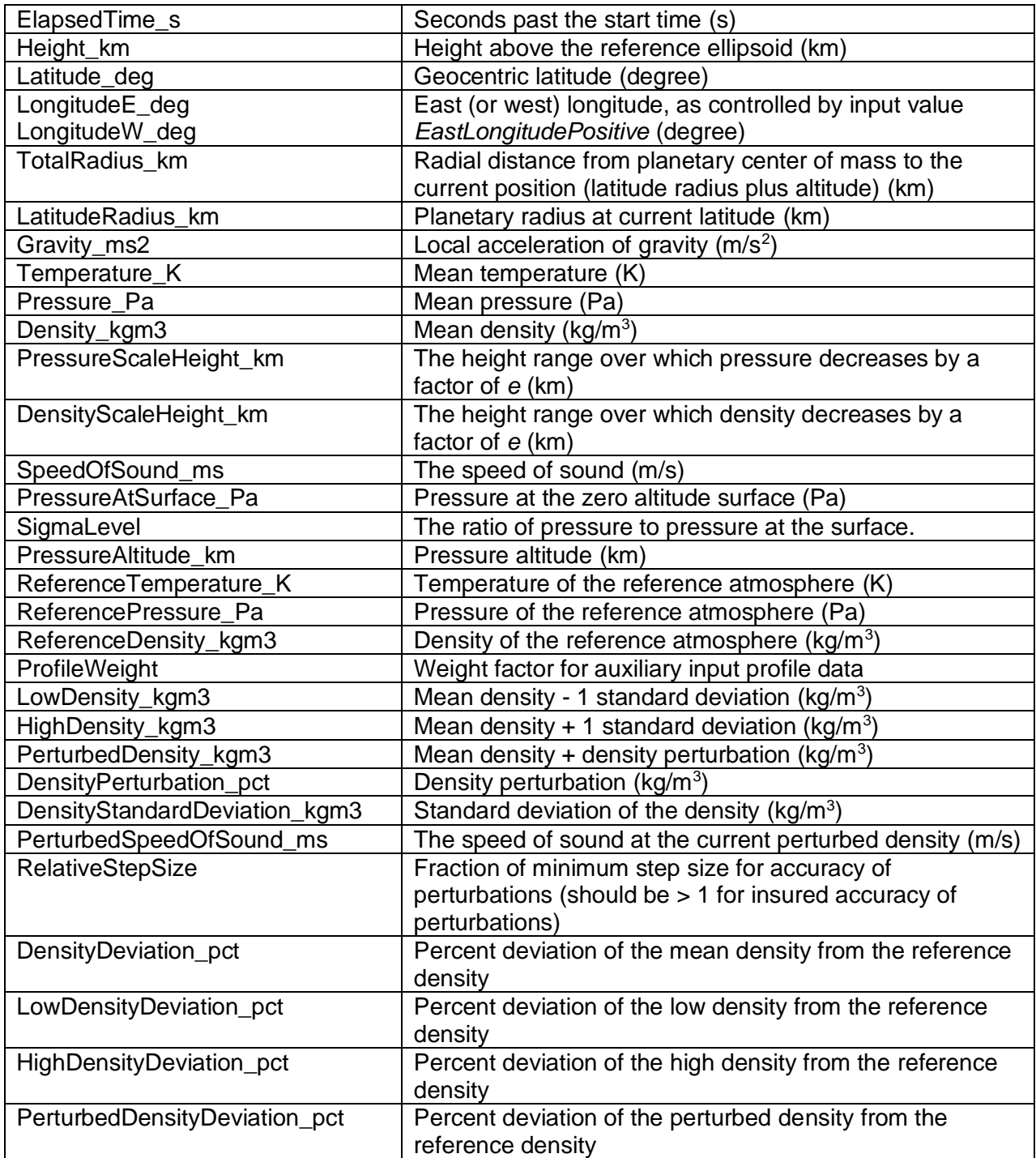

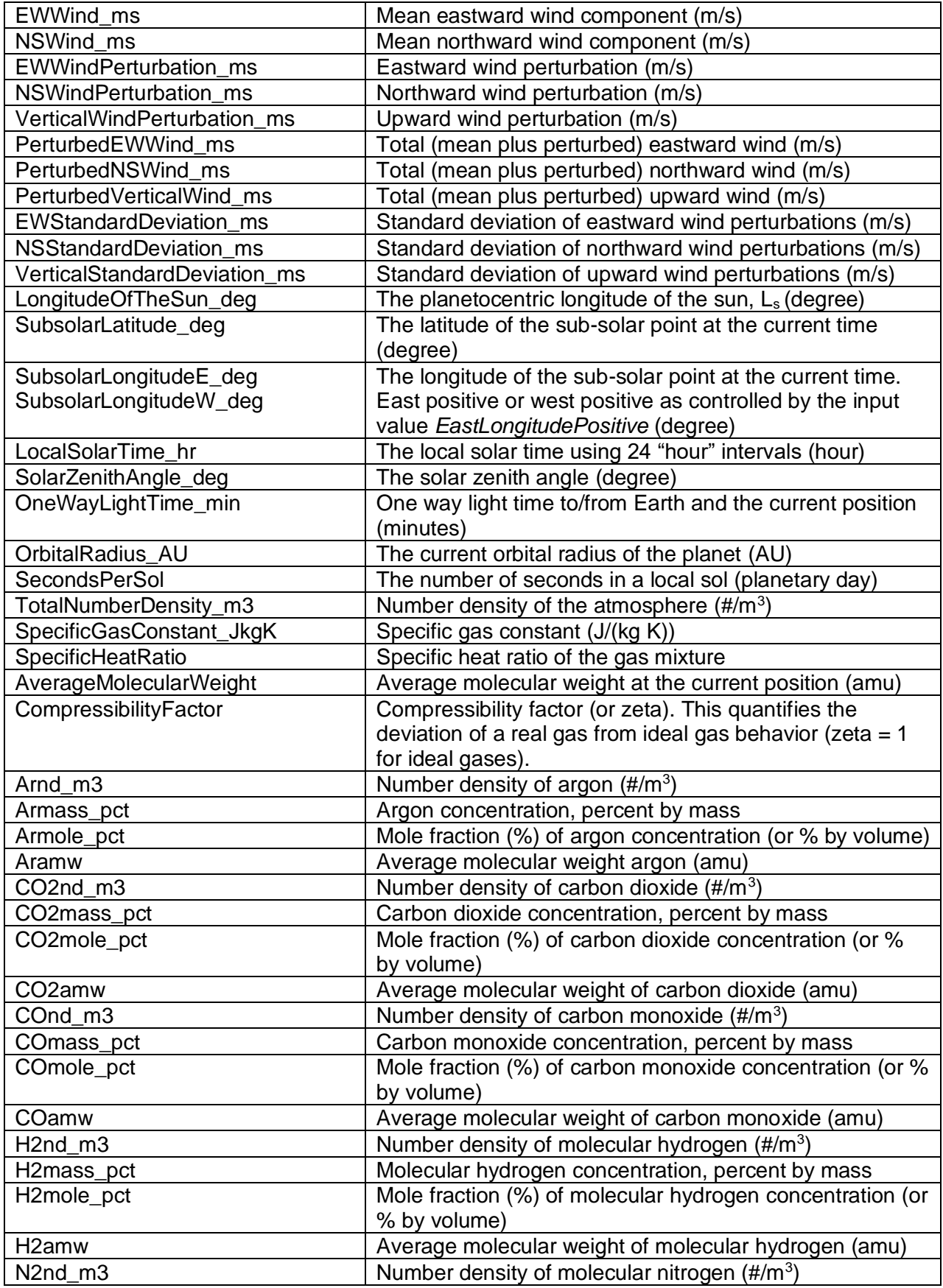

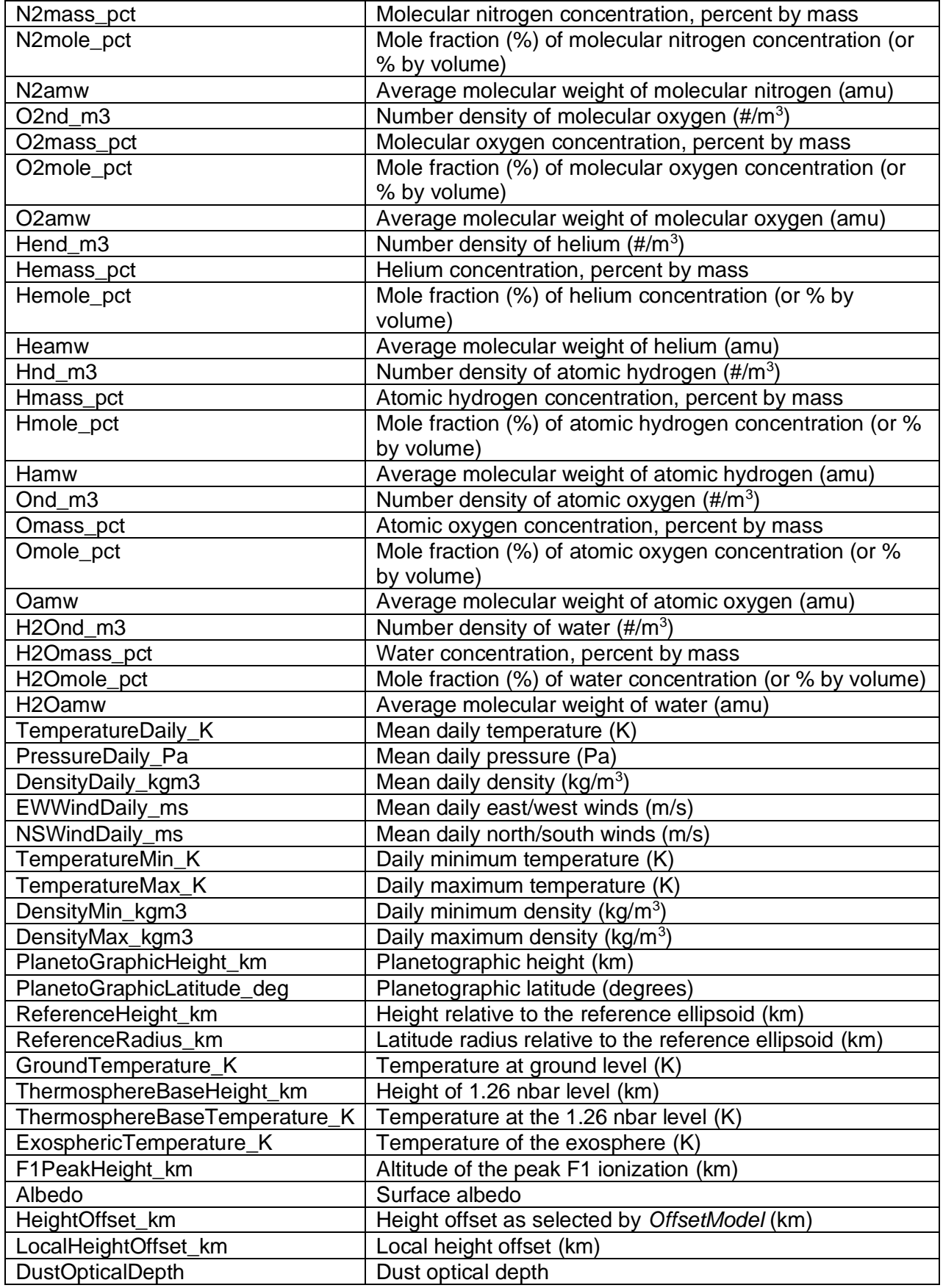

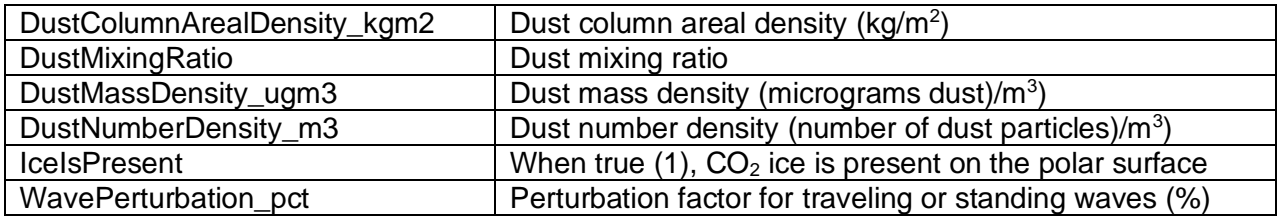

## **APPENDIX B – EXAMPLE NAMELIST FORMAT INPUT FILE**

The following is an example of the NAMELIST format input file required by Mars-GRAM. Input data given here are provided as file ref\_input.txt. Values given are the default values assigned by the program. Only values that differ from the defaults actually have to be included in the NAMELIST file.

```
$INPUT
\DeltaDataPath = '..\data\'
SpicePath = '\spice'
ListFileName = 'ref LIST'
ColumnFileName = 'ref OUTPUT'
  EastLongitudePositive = 1
  IsPlanetoCentric = 1
  TimeFrame = 1
  TimeScale = 1
 Month = 3Day = 25Year = 2020Hour = 12 Minute = 30
Seconds = 0.0 InitialRandomSeed = 1001 
  DensityPerturbationScale = 1.0 
  EWWindPerturbationScale = 1.0 
  NSWindPerturbationScale = 1.0 
  MinimumRelativeStepSize = 0.0
  TrajectoryFileName = 'null' 
  NumberOfPositions = 201 
InitialHeight = 0.0
 InitialLatitude = 22.0 
  InitialLongitude = 48.0 
Deltahleigh = 2.0
DeltaLatitude = 0.3
DeltaLongitude = 0.5
DeltaTime = 500.0 AuxiliaryAtmosphereFileName = 'null'
  InnerRadius = 0.0
  OuterRadius = 0.0
  NumberOfMonteCarloRuns = 1 
MapYear = 0
F107 = 68.0 HeightAboveSurface = 0.0
  IsMolaHeights = 1
 ComputerMinMax = 1 PerturbationWaveLengthScale = 1.0
MeanWindowscale = 1.0
BoundaryLayerWindsScale = 1.0
 OffsetModel = 2
  ConstantHeightOffset = 3.25
  ExosphericTemperatureOffset = 0.0 
  ExosphericTemperatureFactor = 0.0
```

```
 MGCMConstantDustLevel = 0.3
 MGCMMinDustLevel = 0.3MGCMMaxDustLevel = 1.0
 DustNu = 0.003 DustDiameter = 5.0
  DustDensity = 3000.0
  StormLongitudeSun = 0.0
 StormDuration = 48.0<br>StormIntensity = 0.0StormIntensity
 StormMaxRadius = <math>0.0</math>StormLatitude = 0.0 StormLongitude = 0.0
 WaveDate = 0.0WaveMeanOffset = 1.0 WaveAmplitude1 = 0.0
 WavePhase1 = 0.0 WavePhase1Rate = 0.0
  WaveAmplitude2 = 0.0
WavePhase2 = 0.0 WavePhase2Rate = 0.0
 WaveAmplitude3 = 0.0
WavePhase3 = 0.0WavePhase3Rate = 0.0
 WaveScale = 20.0
 FastModelOn = 0ExtraPrecision = 0UseLegacyOutputs = 0 DensityPrintScale = 0 
 $END 
 Explanation of variables:
 DataPath = Path to binary data for MGCM and TES models.
  SpicePath = Path to NAIF Spice data
 ListFileName = List file name
 ColumnFileName = Output file name
  EastLongitudePositive = 0 for input and output West longitudes positive
                          1 for East longitudes positive
  IsPlanetoCentric = 1 for Planeto-centric latitude and height input, 
                           0 for Planeto-graphic latitude and height input
  TimeFrame = 0 Planet event time (PET)
              1 for time input as Earth-receive time (ERT)
  TimeScale = 0 for Terrestrial (Dynamical) Time (TDT)
              1 for time input as Coordinated Universal Time (UTC)
              2 for Barycentric Dynamical Time (TDB)
 Month = month of year
 Day = day of monthYear = year (4-digit, or 1970-2069 can be 2-digit)
  Hour = hour of day (meaning controlled by TimeFrame and TimeScale) 
  Minute = minute of hour (meaning controlled by TimeFrame and TimeScale) 
  Seconds = seconds of minute (meaning controlled by TimeFrame and TimeScale) 
 InitialRandomSeed = starting random number (0 - 2^2 24 = 16,777,216)DensityPerturbationScale = random perturbation scale factor for density (0 - 2)EWWindPerturbationScale = random perturbation scale factor for east/west winds (0 -
2) 
  NSWindPerturbationScale = random perturbation scale factor for north/south winds (0 
- 2)
```
PerturbationScales = sets all perturbation scale factors  $(0 - 2)$  MinimumRelativeStepSize = Minimum relative step size for perturbations(0 - 1) 0.0 means always update perturbations, x.x means only update perturbations when relative step size > x.x TrajectoryFileName = (Optional) Trajectory input file name If present, then the values below are ignored NumberOfPositions = number of positions to evaluate InitialHeight = initial height (km) InitialLatitude = initial latitude (N positive), degrees InitialLongitude = initial longitude, degrees (depends on EastLongitudePositive) DeltaHeight = height increment (km) between steps DeltaLatitude = latitude increment (deg) between steps DeltaLongitude = longitude increment (deg) between steps (depends on EastLongitudePositive) DeltaTime = time increment (seconds) between steps. AuxiliaryAtmosphereFileName = (Optional) auxiliary profile input file name InnerRadius = Lat-lon radius within which weight for auxiliary profile is 1.0 (Use InnerRadius = 0.0 for no profile input) OuterRadius = Lat-lon radius beyond which weight for auxiliary profile is 0.0 NumberOfMonteCarloRuns = the number of Monte Carlo runs MapYear = 1 or 2 for TES mapping year 1 or 2 GCM input data, or 0 for Mars-GRAM 2001 GCM input data sets F107 = 10.7 cm solar flux  $(10^{**}-22 \text{ W/cm**}^2 \text{ at } 1 \text{ AU})$ HeightAboveSurface = height above surface  $(0-4500 \text{ m})$ ; use if InitialHeight  $\le -10$ . km IsMolaHeights = 1 for input heights relative to MOLA areoid, 0 for input heights relative to reference ellipsoid ComputeMinMax = 1 for daily max/min data output; 0 for none PerturbationWaveLengthScale = scale factor for perturbation wavelengths (0.1-10) MeanWindsScale  $=$  scale factor for mean winds BoundaryLayerWindsScale  $=$  scale factor for boundary layer slope winds (0 = none) OffsetModel = 0 for no Ls-dependent (Bougher) height offset term; 1 means add Ls-dependent (Bougher) term, -A\*Sin(Ls) (km), to constant term (ConstantHeightOffset) [offset amplitude A = 2.5 for MapYear=0 or 0.5 for MapYear > 0]; 2 means use global mean height offset; 3 means use daily average height offset at local position; 4 means use height offset at current time and local position. Value of ConstantHeightOffset is ignored if ibougher =  $2$ , 3, or 4. ConstantHeightOffset = constant height offset (km) for MTGCM data or constant part of Ls-dependent (Bougher) height offset (0.0 means no constant offset). Positive offset increases density, negative offset decreases density. ExosphericTemperatureOffset = adjustment for exospheric temperature (K) ExosphericTemperatureFactor = adjustment factor for exospheric temperature MGCMConstantDustLevel = Optical depth of background dust level (no time-developing dust storm, just uniformly mixed dust), 0.1 to 3.0, or use 0 for assumed seasonal variation of background dust MGCMMinDustLevel = Minimum seasonal dust level if input mgcmConstantDustLevel=0  $(>=0.1)$  MGCMMaxDustLevel = Maximum seasonal dust level if input mgcmConstantDustLevel=0  $(<=1.0)$ 

 DustNu = Parameter for vertical distribution of dust density (Haberle et al., J. Geophys. Res., 104, 8957, 1999) DustDiameter = Dust particle diameter (micrometers, assumed monodisperse) DustDensity = Dust particle density  $(kq/m**3)$  StormLongitudeSun = starting Ls value (degrees) for dust storm (0 = none) StormDuration = duration (in Ls degrees) for dust storm (default = 48) StormIntensity = dust storm intensity (0.0 - 3.0) StormMaxRadius = max. radius (km) of dust storm (0 or >10000 = global) StormLatitude = Latitude (degrees) for center of dust storm StormLongitude = Longitude (degrees) (West positive if EastLongitudePositive=0, or East positive if EastLongitudePositive=1) for center of dust storm WaveFile = (Optional) file for time-dependent wave coefficient data. WaveFile contains time (sec) relative to start time, and wave model coefficients from the given time to the next time in the data file. Each line contains: WaveTime, WaveMeanOffset, WaveDate, WaveAmplitude1, WavePhase1, WavePhase1Rate, WaveAmplitude2, WavePhase2, WavePhase2Rate, WaveAmplitude3, WavePhase3, WavePhase3Rate WaveDate  $=$  Julian date for (primary) peak(s) of wave (0 for no traveling component) WaveMeanOffset = Mean term of longitude-dependent wave multiplier for density WaveAmplitude1 = Amplitude of wave-1 component of longitude-dependent wave multiplier for density WavePhase1 = Phase of wave-1 component of longitude-dependent wave multiplier (longitude, with West positive if EastLongitudePositive =  $0,$  East positive if EastLongitudePositive = 1) WavePhase1Rate = Rate of longitude movement (degrees per day) for wave-1 component (Westward positive if EastLongitudePositive = 0, Eastward positive if EastLongitudePositive = 1) WaveAmplitude2 = Amplitude of wave-2 component of longitude-dependent wave multiplier for density WavePhase2 = Phase of wave-2 component of longitude-dependent wave multiplier (longitude, with West positive if EastLongitudePositive =  $0,$  East positive if EastLongitudePositive = 1) WavePhase2Rate = Rate of longitude movement (degrees per day) for wave-2 component (Westward positive if EastLongitudePositive = 0, Eastward positive if EastLongitudePositive = 1) WaveAmplitude3 = Amplitude of wave-3 component of longitude-dependent wave multiplier for density WavePhase3 = Phase of wave-3 component of longitude-dependent wave multiplier (longitude, with West positive if EastLongitudePositive =  $0,$  East positive if EastLongitudePositive = 1) WavePhase3Rate = Rate of longitude movement (degrees per day) for wave-3 component (Westward positive if EastLongitudePositive =  $0,$ Eastward positive if EastLongitudePositive = 1) WaveScale = Vertical scale (km) of longitude-dependent wave damping at altitudes below 100 km (10<=WaveScale<=10,000 km) FastModeOn = Flags use of faster ephemeris computations (less accurate) 0 Most accurate ephemeris computations are used 1 Faster computations with slight loss in accuracy ExtraPrecision = For the new column output format, this parameter

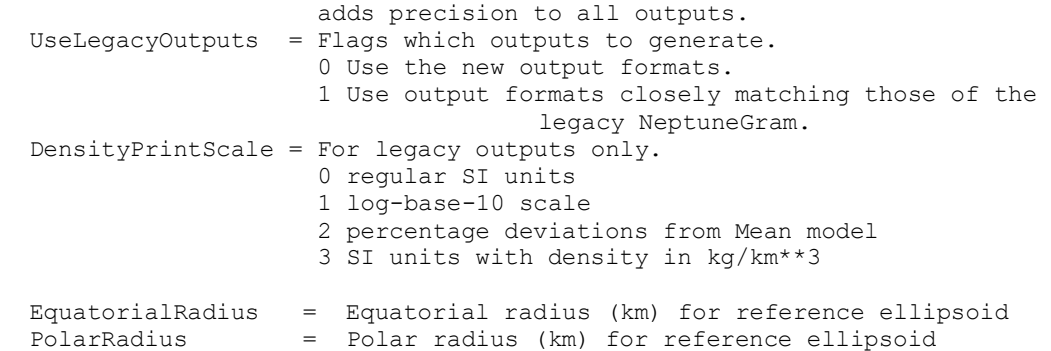

The legacy form of the input parameters is supported for backwards compatibility. Some of the legacy input parameters are no longer used, such as *IUP*, *NVARX*, and *NVARY*. An example of the legacy input format is shown below.

\$INPUT\_M10 SpicePath = '\spice' LSTFL = 'LIST.txt' OUTFL = 'OUTPUT.txt' TRAJFL = 'null' profile = 'null' WaveFile = 'null'  $DATADIR = '..\data'$  $IERT = 1$  $IUTC = 1$ <br>MONTH = 3 MONTH = 3  $MDAY$  = 25  $MYEAR = 2020$  $NPOS = 201$  $IHR = 12$  $IMIN = 30$  $SEC = 0.0$  $LonEW = 1$ Dusttau =  $0.3$ Dustmin =  $0.3$ Dustmax =  $1.0$ Dustnu =  $0.003$ Dustdiam  $= 5.0$ Dustdens =  $3000.0$  $ALS0 = 0.0$  $ALSDUR = 48.$ INTENS  $= 0.0$  $RADMAX = 0.0$  $DUSTLAT = 0.0$  DUSTLON = 0.0  $MapYear = 0$  $F107 = 68.0$  $STDL = 0.0$  NR1 = 1001  $LOGSCALE = 0$  $FLAT = 22.0$  $FLON = 48.0$  $FHGT = 0.0$  MOLAhgts = 1 hqtasfcm =  $0.0$ zoffset =  $3.25$ ibougher  $= 2$  $DELHGT = 2.0$  $DELLAT = 0.3$  $DELLON = 0.5$ 

```
DELTIME = 500.0deltaTEX = 0.0profnear = 0.0proffar = 0.0rpscale = 1.0 rwscale = 1.0
  wlscale = 1.0
 wmscale = 1.0blwinfac = 1.0NMONTE = 1<br>WaveA0 = 1.0WaveA0WaveDate = 0.0WaveA1 = 0.0Wavephil = 0.0phi1dot = 0.0WaveA2 = 0.0Wavephi2 = 0.0phi2dot = 0.0WaveA3 = 0.0Wavephi3 = 0.0phi3dot = 0.0<br>iuwaye = 0iuwave
 Wscale = 20.corlmin = 0.0ipclat = 1idaydata = 1
$END
Explanation of variables:
LSTFL = List file name (CON for console listing)
OUTFL = Output file name
TRAJFL = (Optional) Trajectory input file. File contains time (sec)
             relative to start time, height (km), latitude (deg),
             longitude (deg W if LonEW=0, deg E if LonEW=1, see below)
profile = (Optional) auxiliary profile input file name 
WaveFile = (Optional) file for time-dependent wave coefficient data.
             See file description under parameter iuwave, below.
DATADIR = Directory for COSPAR data and topographic height data 
GCMDIR = Directory for GCM binary data files
IERT = 1 for time input as Earth-Receive time (ERT) or 0 Mars-event 
             time (MET)
IUTC = 1 for time input as Coordinated Universal Time (UTC), or 0 
             for Terrestrial (Dynamical) Time (TT)
MONTH = (Integer) month of year
MDAY = (Integer) day of month
MYEAR = (Integer) year (4-diqit; 1970-2069 can be 2-digit)
NPOS = max # positions to evaluate (0 = read data from trajectory) input file)
IHR = Hour of day (ERT or MET, controlled by IERT and UTC or TT, 
             controlled by IUTC)
IMIN = minute of hour (meaning controlled by IERT and IUTC)
SEC = seconds of minute (meaning controlled by IERT and IUTC). 
             IHR:IMIN:SEC is time for initial position to be evaluated
LonEW = 0 for input and output West longitudes positive; 1 for East
             longitudes positive
Dusttau = Optical depth of background dust level (no time-developing
             dust storm, just uniformly mixed dust), 0.1 to 3.0, or use
             0 for assumed seasonal variation of background dust
Dustmin = Minimum seasonal dust tau if input Dusttau=0 (>=0.1)
Dustmax = Maximum seasonal dust tau if input Dusttau=0 (\leq 1.0)
Dustnu = Parameter for vertical distribution of dust density (Haberle
             et al., J. Geophys. Res., 104, 8957, 1999)
Dustdiam = Dust particle diameter (micrometers, assumed monodisperse)
Dustdens = Dust particle density (kg/m**3)
```

```
ALS0 = starting Ls value (degrees) for dust storm (0 = none)
ALSDUR = duration (in Ls degrees) for dust storm (default = 48)
INTENS = dust storm intensity (0.0 - 3.0)RADMAX = max. radius (km) of dust storm (0 or >10000 = global)
DUSTLAT = Latitude (degrees) for center of dust storm
DUSTLON = Longitude (degrees) (West positive if LonEW=0, or East
              positive if LonEW = 1) for center of dust storm
MapYear = 1 or 2 for TES mapping year 1 or 2 GCM input data, or 0 for 
              Mars-GRAM 2001 GCM input data sets 
F107 = 10.7 cm solar flux (10**-22 \text{ W/cm}**2 \text{ at } 1 \text{ AU})STDL = std. dev. for thermosphere variation (-3.0 to +3.0)
NRI = starting random number (0 < NRI < 30000)NVARX = x-code for plotable output (1=hgt above MOLA areoid). See file xycodes.txt
NVARY = y-code for 3-D plotable output (0 for 2-D plots)
LOGSCALE = 0=regular SI units, 1=log-base-10 scale, 2=percentage
              deviations from COSPAR model, 3=SI units, with density
              in kg/km**3 (suitable for high altitudes)
FLAT = initial latitude (N positive), degrees<br>FLON = initial longitude (West positive if Lo
         = initial longitude (West positive if LowEW = 0 or East
 positive if LonEW = 1), degrees
 FHGT = initial height (km); \leq -10 means evaluate at surface height;
              > 3000 km means planeto-centric radius
MOLAhgts = 1 for input heights relative to MOLA areoid, otherwise
             input heights are relative to reference ellipsoid
hgtasfcm = height above surface (0-4500 \text{ m}); use if FHGT \leq -10. km
zoffset = constant height offset (km) for MTGCM data or constant
             part of Ls-dependent (Bougher) height offset (0.0 means
             no constant offset). Positive offset increases density,
             negative offset decreases density.
ibougher = 0 for no Ls-dependent (Bougher) height offset term; 1
             means add Ls-dependent (Bougher) term, -A*Sin(Ls) (km),
             to constant term (zoffset) [offset amplitude A = 2.5 for 
            MapYear=0 or 0.5 for MapYear > 0]; 2 means use global mean
             height offset from data file hgtoffst.dat; 3 means use
             daily average height offset at local position; 4 means
             use height offset at current time and local position.
            Value of zoffset is ignored if ibougher = 2, 3, or 4.
DELHGT = height increment (km) between steps
DELLAT = Latitude increment (deg) between steps (Northward positive)
DELLON = Longitude increment (deg) between steps (Westward positive
              if LonEW = 0, Eastward positive if LonEW = 1)
DELTIME = time increment (sec) between steps
deltaTEX = adjustment for exospheric temperature (K)
profnear = Lat-lon radius (degrees) within which weight for auxiliary 
               profile is 1.0 (Use profnear = 0.0 for no profile input)
proffar = Lat-lon radius (degrees) beyond which weight for auxiliary
               profile is 0.0
rpscale = random density perturbation scale factor (0-2)
rwscale = random wind perturbation scale factor (>=0)
wlscale = scale factor for perturbation wavelengths (0.1-10)
 wmscale = scale factor for mean winds
 blwinfac = scale factor for boundary layer slope winds (0 = none)
 NMONTE = number of Monte Carlo runs
iup = 0 for no LIST and graphics output, or unit number for output
WaveA0 = Mean term of longitude-dependent wave multiplier for density
WaveDate = Julian date for (primary) peak(s) of wave (0 for no traveling 
              component) 
WaveA1 = Amplitude of wave-1 component of longitude-dependent wave
              multiplier for density
Wavephi1 = Phase of wave-1 component of longitude-dependent wave
              multiplier (longitude, with West positive if LonEW = 0,
             East positive if LonEW = 1)
phi1dot = Rate of longitude movement (degrees per day) for wave-1
```
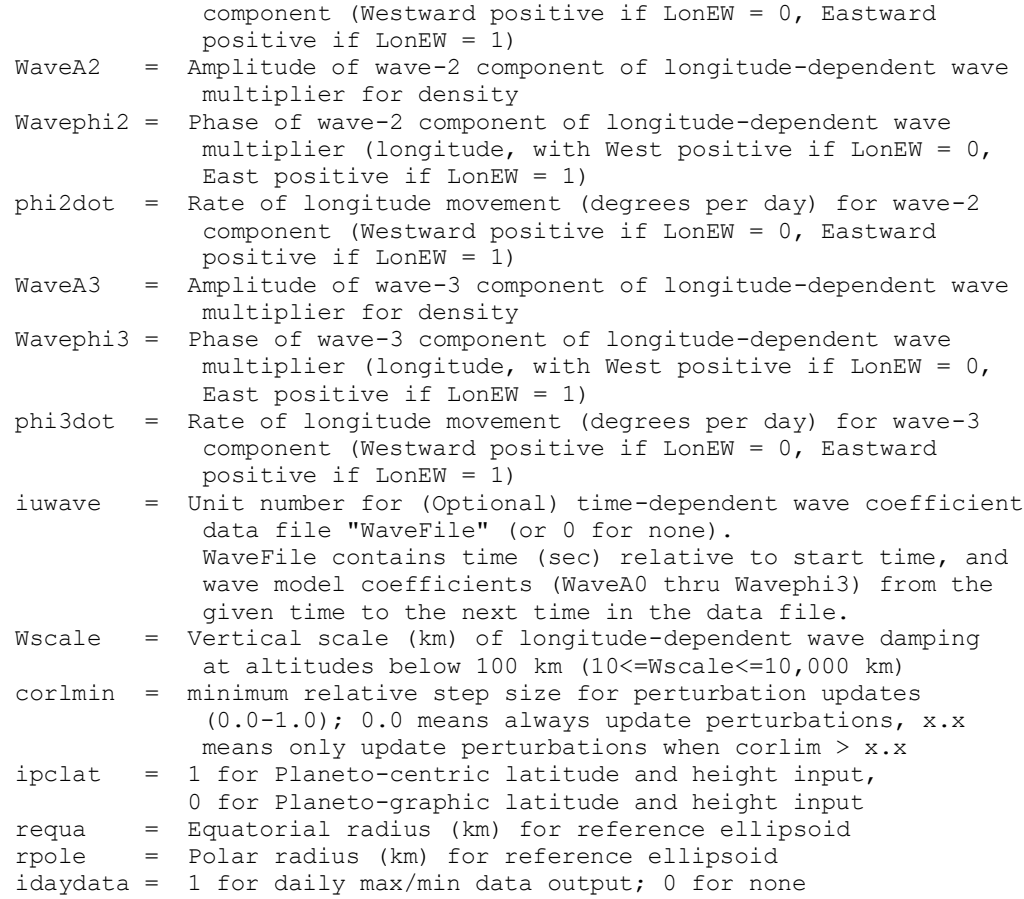

## **APPENDIX C – SAMPLE OUTPUT LIST FILE**

Following is a portion of the LIST file output produced by the standard input parameters given in appendix B. The output data given below is provided in the file ref\_LIST.md. This file allows users to complete a test run after compiling Mars-GRAM on their own computer and to electronically check their output by a file-compare process (e.g. the 'diff' command in UNIX or the 'fc' command from a Windows Command Prompt). Please note that, due to machinedependent or compiler-dependent rounding differences, some output values may differ slightly from those shown here. These differences are usually no more than one unit in the last significant digit displayed.

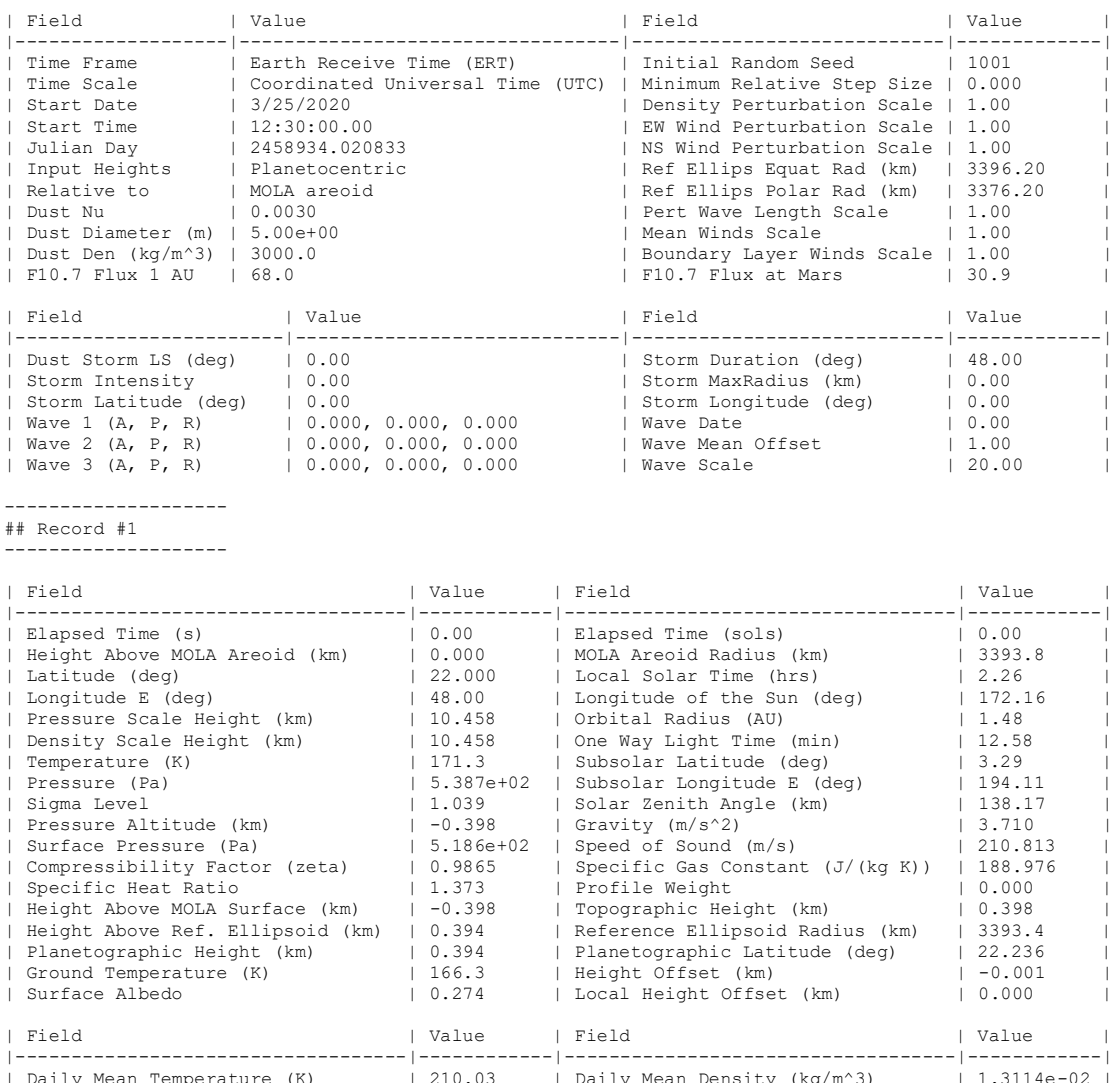

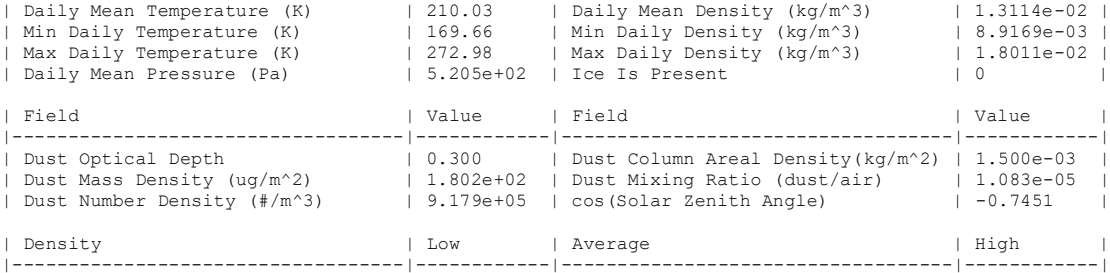

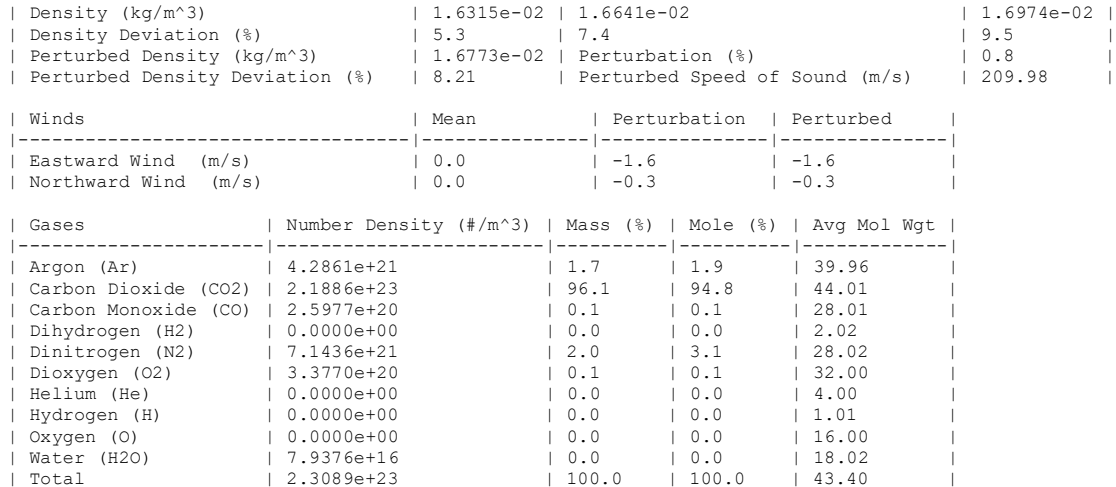

#### --------------------

## Record #2 --------------------

| Field | Value | Field | Value | Value | Value | Value | Value | Value | Value | Value | Value | Value | Value | Value | Value | Value | Value | Value | Value | Value | Value | Value | Value | Value | Value | Value | Valu |-----------------------------------|------------|-----------------------------------|------------| | Elapsed Time (s) | 500.00 | Elapsed Time (sols) | 0.01 | | Height Above MOLA Areoid (km) | 2.000 | MOLA Areoid Radius (km) | 3393.7 | | Latitude (deg) | 22.300 | Local Solar Time (hrs) | 2.43 |<br>| Longitude E (deg) | 48.50 | Longitude of the Sun (deg) | 172.16 |<br>| Pressure Scale Height (km) | 17.831 | One Way Light Time (min) | 1.48 |<br>| Density Scale Heig | Pressure (Pa) | 4.448e+02 | Subsolar Longitude E (deg) | 192.08 | | Sigma Level | 0.858 | Solar Zenith Angle (km) | 136.04<br>| Pressure Altitude (km) | 1.604 | Gravity (m/s^2) | 13.706 | Pressure Altitude (km) | 1.604 | Gravity (m/s^2) | 3.706 | | Surface Pressure (Pa) | 5.186e+02 | Speed of Sound (m/s) | 224.759 | | Compressibility Factor (zeta) | 0.9865 | Specific Gas Constant (J/(kg K)) | 188.975 | | Specific Heat Ratio | 1.352 | Profile Weight | 0.000 |<br>| Height Above MOLA Surface (km) | 1.604 | Topographic Height (km) | 0.396 |<br>| Height Above Ref. Ellipsoid (km) | 2.406 | Reference Ellipsoid Radius (km) | 393.3 |<br>| | Surface Albedo | 0.272 | Local Height Offset (km) | 0.000 | | Field | Value | Field | Value | Field | Value | Value | Value | Value | Value | Value | Value | Value | Value | Value | Value | Value | Value | Value | Value | Value | Value | Value | Value | Value | Value | Value | Valu |-----------------------------------|------------|-----------------------------------|------------| | Daily Mean Temperature (K) | 214.48 | Daily Mean Density (kg/m^3) | 1.0786e-02 | | Min Daily Temperature (K) | 195.41 | Min Daily Density (kg/m^3) | 9.5155e-03 | | Max Daily Temperature (K) | 238.05 | Max Daily Density (kg/m^3) | 1.2153e-02 | | Daily Mean Pressure (Pa) | 4.372e+02 | Ice Is Present | 99 | | Field | Value | Field | Value | Field | Value | |-----------------------------------|------------|-----------------------------------|------------| | Dust Optical Depth | 0.300 | Dust Column Areal Density(kg/m^2) | 1.500e-03 | | Dust Mass Density (ug/m^2) | 1.287e+02 | Dust Mixing Ratio (dust/air) | 1.081e-05 | | Dust Number Density (#/m^3) | 6.555e+05 | cos(Solar Zenith Angle) | -0.7198 | | Density | Low | Average | High | |-----------------------------------|------------|-----------------------------------|------------| | Density (kg/m^3) | 1.1672e-02 | 1.1905e-02 | 1.2143e-02 | | Density Deviation (%) | -10.2 | -8.4 | -6.6 | | Perturbed Density (kg/m^3) | 1.1997e-02 | Perturbation (%) | 0.8 | | Perturbed Density Deviation (%) | -7.72 | Perturbed Speed of Sound (m/s) | 223.90 | | Winds | Mean | Perturbation | Perturbed |-----------------------------------|---------------|---------------|---------------| | Eastward Wind (m/s) | 3.0 | -4.5 | -1.5 | | Northward Wind (m/s) | 3.9 | -1.4 | 2.5 | | Gases | Number Density (#/m^3) | Mass (%) | Mole (%) | Avg Mol Wgt | | Argon (Ar) | 0.00066400<br>| Argon (Ar) | 0.00066421<br>| Carbon Monoxide (CO2) | 1.5657e+23 | 1.7 | 1.9 | 39.96<br>| Carbon Monoxide (CO2) | 1.6585e+20 | 0.1 | 0.1 | 28.01 |<br>| Dihydrogen (H2) | 0.0000e+00 | 0.0 | 0.0 | 2.02 |<br>|

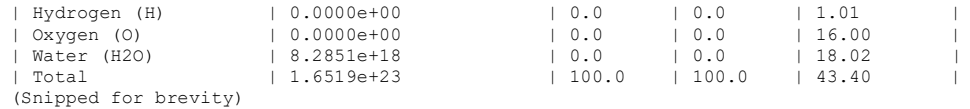

--------------------

#### ## Record #200

--------------------

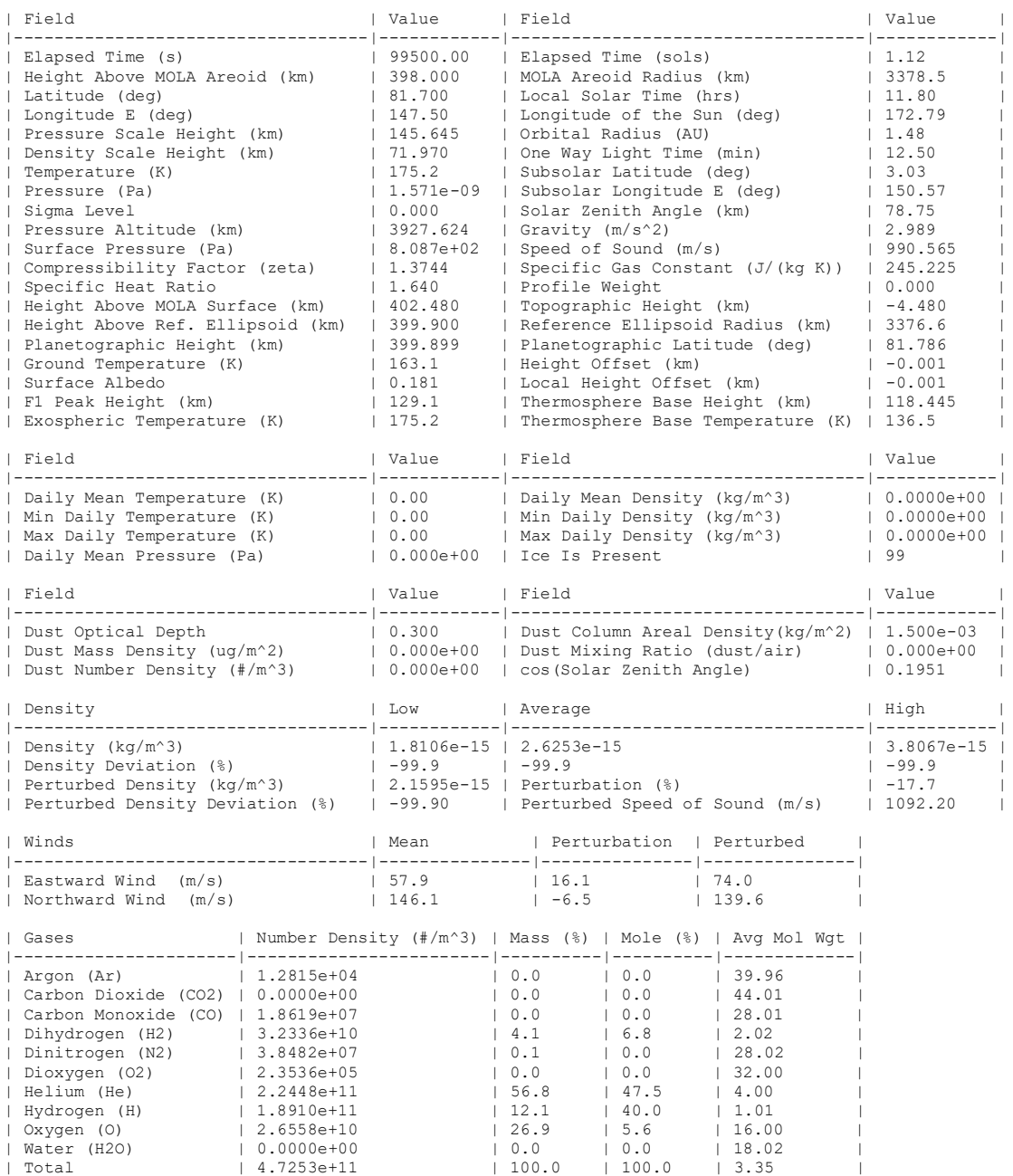

#### -------------------- ## Record #201

--------------------

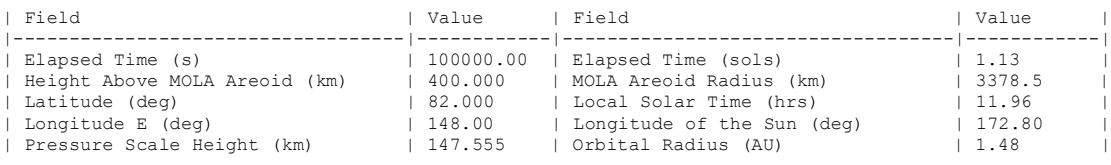

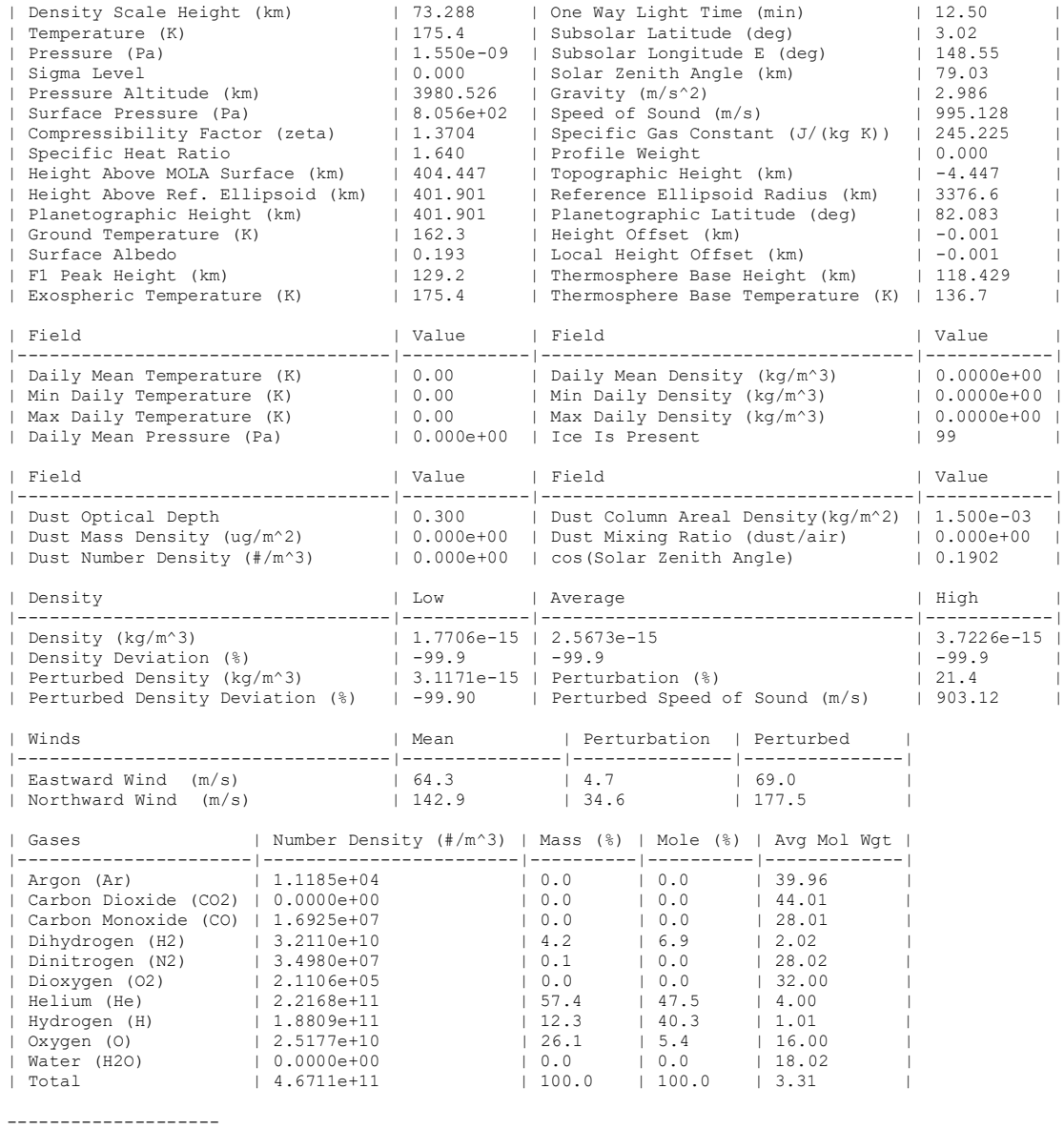

## End of data

--------------------

The list file is formatted using the Markdown syntax. The file can also be displayed using a Markdown viewer. A sample of the Markdown output is shown below. Most web browsers support Markdown via extensions/add-ons or through online Markdown editors. The 'Markdown Viewer' extension is suggested for Chrome and the 'Markdown Viewer Webext' works well in Firefox. Installable Markdown viewers are available on all platforms. On Windows, the Notepad++ application has a 'Markdown++' plugin which displays Markdown with exports to html or pdf formats. For command line users, Pandoc will convert Markdown (use –f gfm) to a host of familiar rich text formats. The example below used Pandoc to convert Markdown to Open Document format.

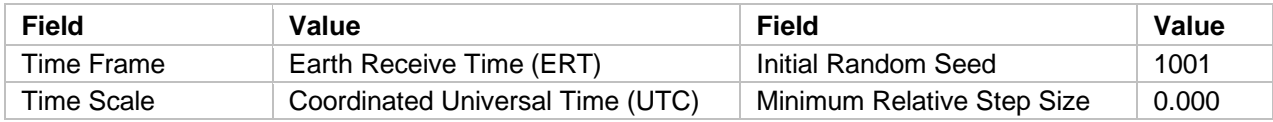

#### **MarsGRAM 2021 :: GRAMLib 2021b :: GRAM Suite 1.4**

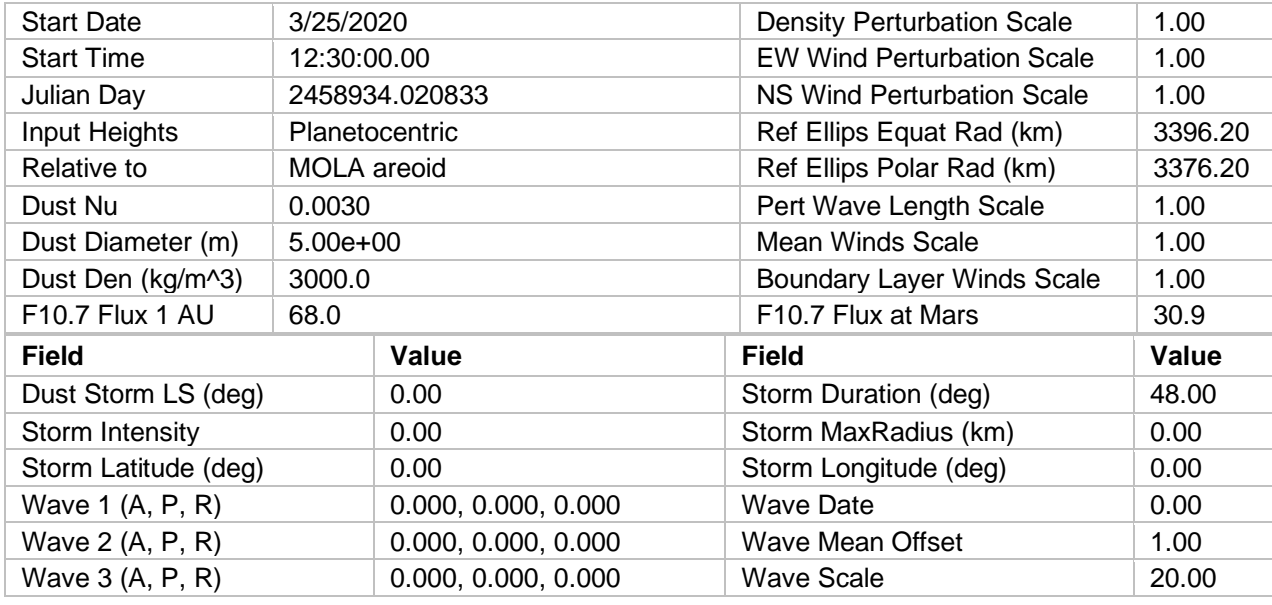

### **Record #1**

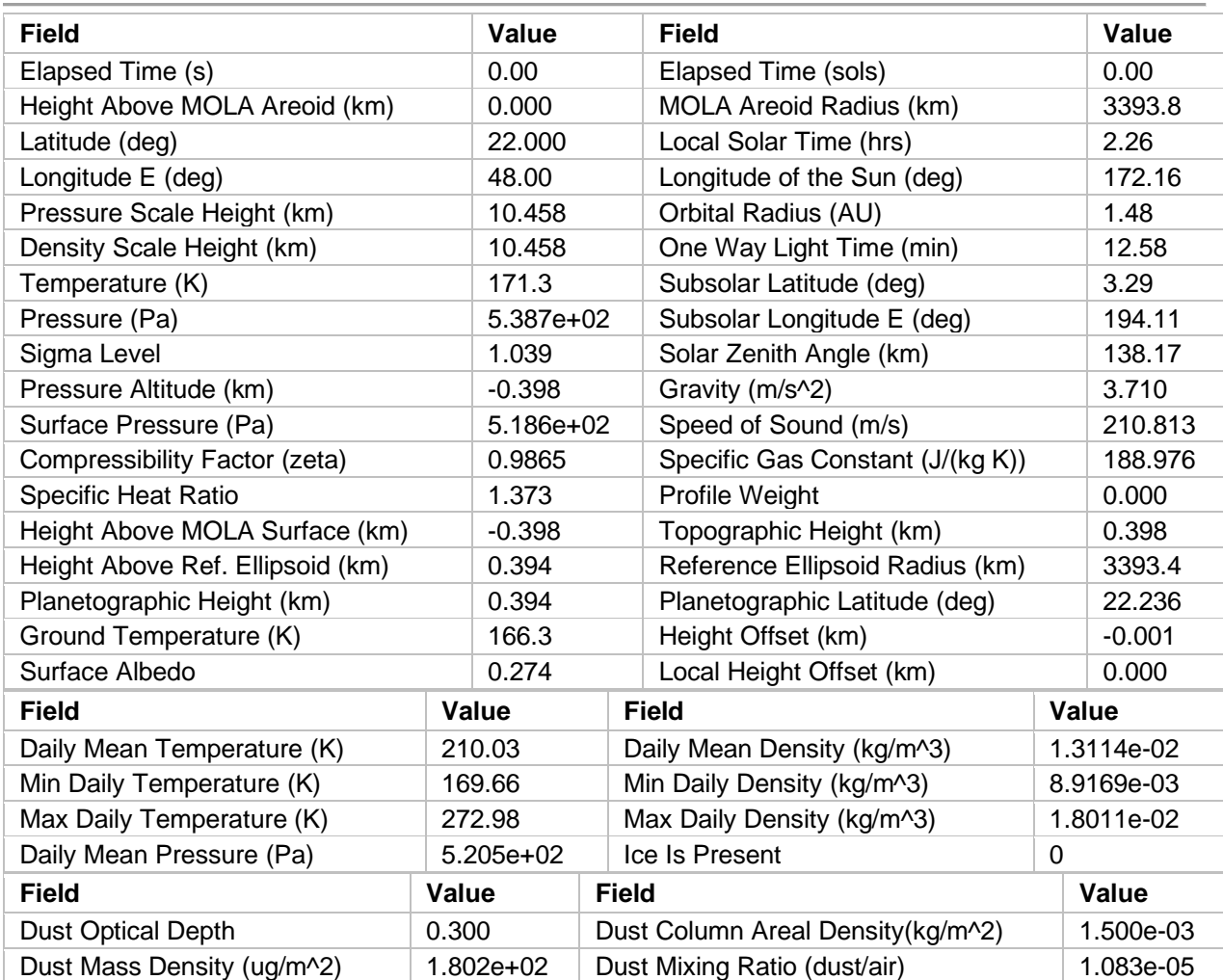

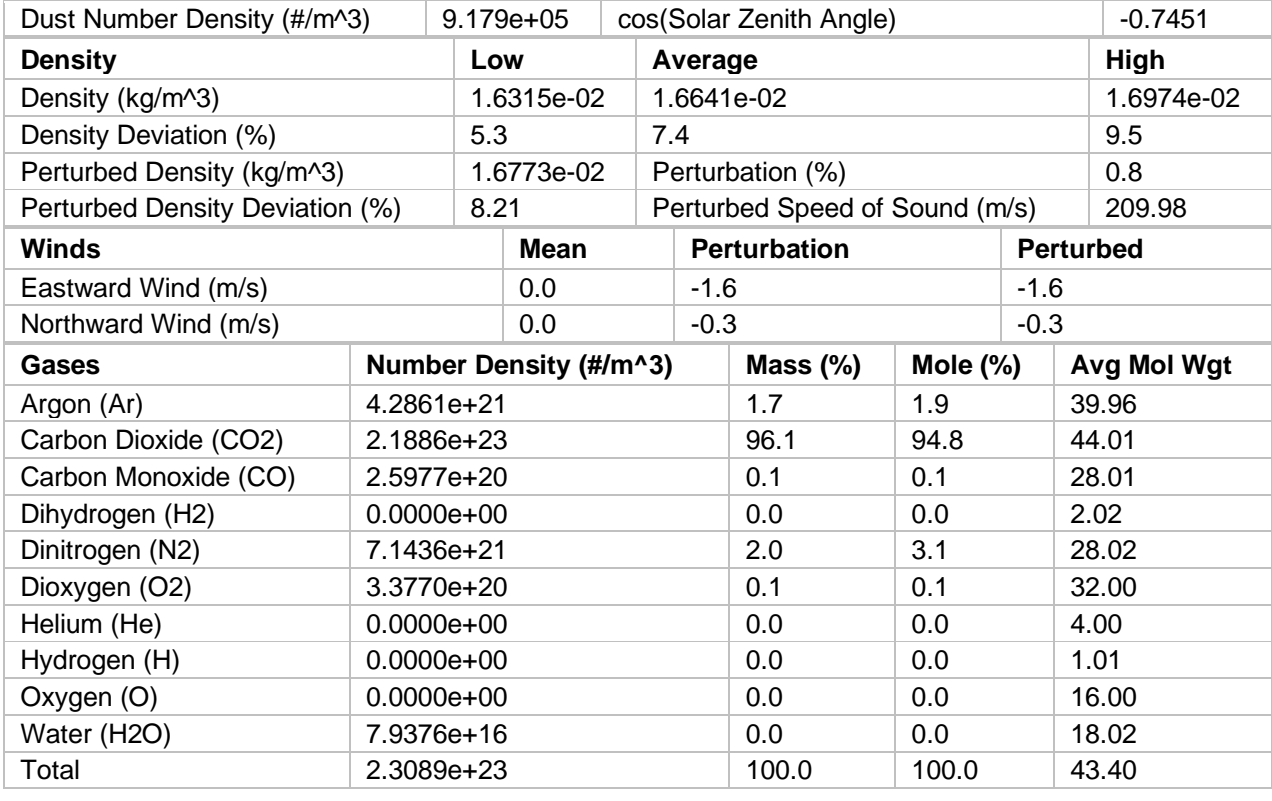

Many of the Markdown viewers allow customization of the table formats using Cascading Style Sheets (CSS). The following CSS snippet will give the table layout a nice look and feel. Search the options of the Markdown viewer for custom CSS.

```
table {
   width: 100%;
  margin-top: 10px;
  border-collapse: collapse; }
table tr {
  border-top: 1px solid silver;
  background-color: white; }
table tr:nth-child(2n) {
   background-color: whitesmoke; }
table tr th {
   font-weight: bold;
  border: 1px solid silver;
  background-color: lightgray;
   text-align: left;
   padding: 2px 8px; }
table tr td {
  border: 1px solid silver;
  text-align: left;
  padding: 1px 8px;}
```
# **APPENDIX D – SUMMARY OF FILES PROVIDED WITH MARS-GRAM**

The following are provided with the Mars-GRAM distribution:

- Build: A makefile system for building the GRAM Suite.
- MSVS: A Visual Studio solution for building the GRAM Suite (no Fortran).
- Documentation: A User Guide, a Programmer's Manual, a report detailing the updated methodology to compute the speed of sound in the GRAM Suite, a GRAM Suite change log, and a subfolder of additional Mars-GRAM documentation.
- Windows: Binary executables and libraries (64-bit) for Windows.
- Linux: Binary executables and libraries (64-bit) for Linux.
- common: A framework shared by all GRAM models:
	- include: Header files for the model
	- source: Source code for the model
	- examples: Generic example functions
	- unittest: Source code for unit tests
	- cspice: Headers and libraries for the NAIF SPICE toolkit
	- googletest: Headers and source for the unit test framework
- Mars: The model-specific code, examples, and tests for each planet
	- include: Header files for the model
	- source: Source code for the model
	- examples: Examples and the GRAM program for this model
	- unittest: Source code for unit tests
	- sample inputs: Sample input parameter files and resulting outputs
	- md files: Markdown files used to build the Programmer's Manual
- GRAM: Source files for examples that combine all GRAM models.
- Doxyfile and DoxygenLayout.html: Configuration files used to generate the Programmer's Manual

# **APPENDIX E – BUILDING MARS-GRAM**

The Mars-GRAM distribution contains 64-bit executables and libraries for Windows in the folder /GRAM/Windows. These binaries were compiled with Microsoft Visual Studio 2017 using the solution /GRAM/MSVS/GRAMs.sln. To rebuild these binaries:

- (1) Open the solution in MSVS 2017.
- (2) Set the Solution Configuration to *Release*.
- (3) Set the Solution Platform to *x64*.
- (4) From the Build menu, select *Rebuild Solution*.

The resulting binaries will be found in /GRAM/MSVS/x64/Release. It is possible to use MSVS 2015 to build Mars-GRAM. Instructions can be found in the first chapter of the GRAM Programmer's Manual.

To build Mars-GRAM on other operating systems or other compilers, a GNU makefile system is provided in the /GRAM/Build folder. The process for building the executables and libraries is:

- (1) Set the build environment in makefile.defs.
- (2) Enter the command "make clean".
- (3) Enter the command "make  $-i$ ".

The resulting executables will be placed in /GRAM/Build/bin. Libraries will be placed in /GRAM/Build/lib. The makefile system parameters are defined in the file makefile.defs. The current settings work on a Linux platform or under MSYS2 using the GCC compiler suite version 6.3 or later. The key parameters in this file are:

- CXX, CC, FF, LNK
	- The command that invokes the C++ compiler, C compiler, Fortran compiler, and the linker, respectively.
- CXX\_FLAGS
	- Must be set to use the C++11 standard.
- C\_FLAGS
	- Must be set to use the C99 standard.
- F FLAGS
	- Must be set to use the Fortran 2003 standard.
- SPICE LIB
	- Path to the NAIF CSPICE library.

The above processes use pre-built SPICE libraries that were compiled following the cspice instructions (version N0066). These libraries are found in /GRAM/common/cspice/lib. To rebuild these libraries, please refer to the README.txt file that comes with the appropriate CSPICE toolkit. The toolkits can be obtained from [https://naif.jpl.nasa.gov/naif/toolkit\\_C.html.](https://naif.jpl.nasa.gov/naif/toolkit_C.html)

# **APPENDIX F – DETAILS OF MGCM, MTGCM, AND MOLA DATA FILES**

#### **Time-of-Day Variation of MGCM and MTGCM Data**

ASCII format MGCM and MTGCM data files are provided, each having values for amplitudes and phases of diurnal and semi-diurnal components. The diurnal period is 24 Mars hours and the semi-diurnal period is 12 Mars hours. Generically, the amplitudes and phases are as follows:

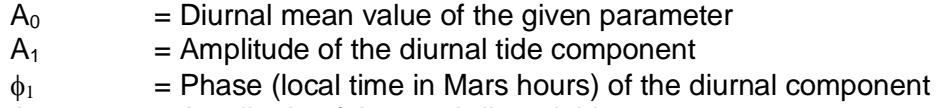

- $A_2$  = Amplitude of the semi-diurnal tide component
- $\phi_2$  = Phase (local time in Mars hours) of the semi-diurnal component

For temperature, wind components, and height of 1.26 nbar level (ZF), data files give amplitudes in the same units as those of the parameter, K for temperature, m/s for wind, or km for ZF. For pressure and density, data files give amplitudes in units of percent of the mean value A<sub>0</sub>. A<sub>0</sub> units for pressure are Pa, while density A<sub>0</sub> units are kg/m<sup>3</sup>.

Three slightly different functions for tidal variation versus time of day are used. For MGCM and MTGCM temperatures and winds and MTGCM ZF heights, function TideX is used, where

TideX = A<sup>0</sup> + A1 \* cos((π/12) \* (t – 1)) + A2 \* cos((π/6) \* (t – 2))

and t is the local solar time in Mars hours. Note that units for  $A_1$  and  $A_2$  are same as those for  $A_0$ in this function form. For MGCM and MTGCM pressure and density data which have  $A_1$  and  $A_2$ in units of percent of  $A_0$ , function TideY is used, where

TideY = A<sup>0</sup> \* (1 + 0.01 \* A<sup>1</sup> \* cos((π/12) \* (t – 1)) + 0.01 \* A2 \* cos((π/6) \* (t – 2)))

TES MTGCM data used for *MapYear = 1 or 2* extend to higher altitude, 240 km versus 170 km for Mars-GRAM MTGCM data used for *MapYear = 0*. Consequently, tidal amplitudes for density and pressure for the new data grow to larger values than for the Mars-GRAM MapYear=0 data. To accommodate this situation, an alternate model is adopted for pressure and density variation with time of day, whereby it is the log of pressure and density that are assumed to vary as cosine of time of day. Namely TES mapping year 1 and 2 MTGCM pressure and density tides are computed by

tTideY = A<sup>0</sup> \* ((1.0d0 + 0.01d0 \* A1) \*\* c1) \* ((1.0d0 + 0.01d0 \* A2) \*\* c2)

where exponents c1 and c2 are given by

c1 = cos((π/12) \* (t – 1)) c2 = cos((π/6) \* (t – 2)

### **Near-Surface MGCM Data**

Near-surface MGCM data files are provided as follows in ASCII format:

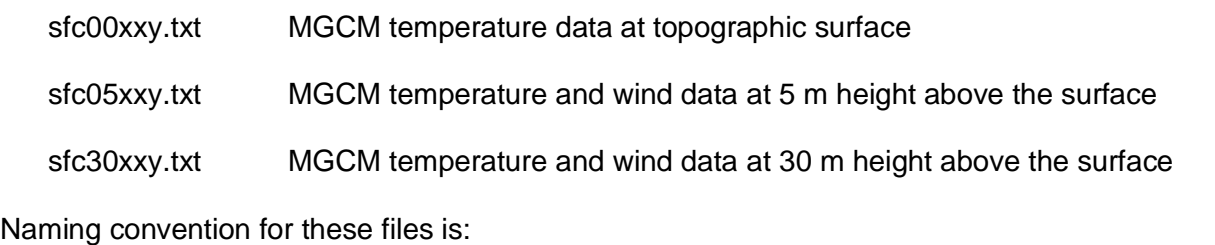

- xx = 03, 10, 30 for Mars-GRAM *MapYear* = 0 data at globally-uniform dust optical depths of 0.3, 1.0, and 3.0
- $xx = y1$ , y2 for data at time-and space-variable dust optical depth as observed during TES mapping years 1 and 2
- $v = version number$

Each record of these files contains  $L_s$  value, latitude, longitude, and tidal coefficients (A<sub>0</sub>, A<sub>1</sub>,  $\phi_1$ ,  $A_2$ ,  $\phi_2$ ) for temperature, and for eastward and northward wind components, except for ground surface data files, which contain only temperature information.

### **MGCM Data Up to 80.0 km Altitude**

Files of zonally-averaged MGCM data up to 80.0 km altitude above the MOLA areoid are provided as follows in ASCII format:

- tpdloxxy.txt MGCM temperature, pressure, and density data
- uvloxxy.txt MGCM eastward and northward wind data

Naming convention for these files is:

- xx = 03, 10, 30 for Mars-GRAM *MapYear* = 0 data at globally-uniform dust optical depths of 0.3, 1.0, and 3.0. These data are at 5.0 km intervals from 0.0 km to 80.0 km above MOLA
- $xx = y1$ , y2 for data at time-and space-variable dust optical depths as observed during TES mapping years 1 and 2. These data are at 1.0 km interval from -5.0 km to +10.0 km above MOLA, and 5.0 km interval from 10.0 km to 80.0 km above MOLA
- $y = version number$

For the MGCM data sets, each record of the tpdloxx.txt files contains  $L_s$  value, height, latitude, and tidal coefficients for temperature and pressure. Only the  $A<sub>0</sub>$  coefficient is given for density. Tidal variations in density are computed from those for pressure and temperature by the perfect gas law relation. For the TES mapping year 1 and 2 data, each record of the tpdloxx.txt files contains L<sub>s</sub> value, height, latitude, and tidal coefficients for temperature and density. Only the  $A_0$  coefficient is given for pressure. Tidal variations in pressure are computed from those for density and temperature by the perfect gas law relation.

For both MGCM and TES mapping year 1 and 2 data, each record of the uvloxx.txt files contains L<sup>s</sup> value, height, latitude, and tidal coefficients for the eastward and northward wind components.

#### **MTGCM Data Up to 170.0 or 240.0 km Altitude**

Zonally-averaged MTGCM data are provided in ASCII format at 5.0 km height resolution for the altitude range of 80.0 to 170.0 km for Mars-GRAM data and 80.0 to 240.0 km for TES mapping year 1 and 2 data. Data sets are provided for different levels of solar activity as characterized by 10.7 cm solar flux, F10.7, as measured at 1.0 AU.

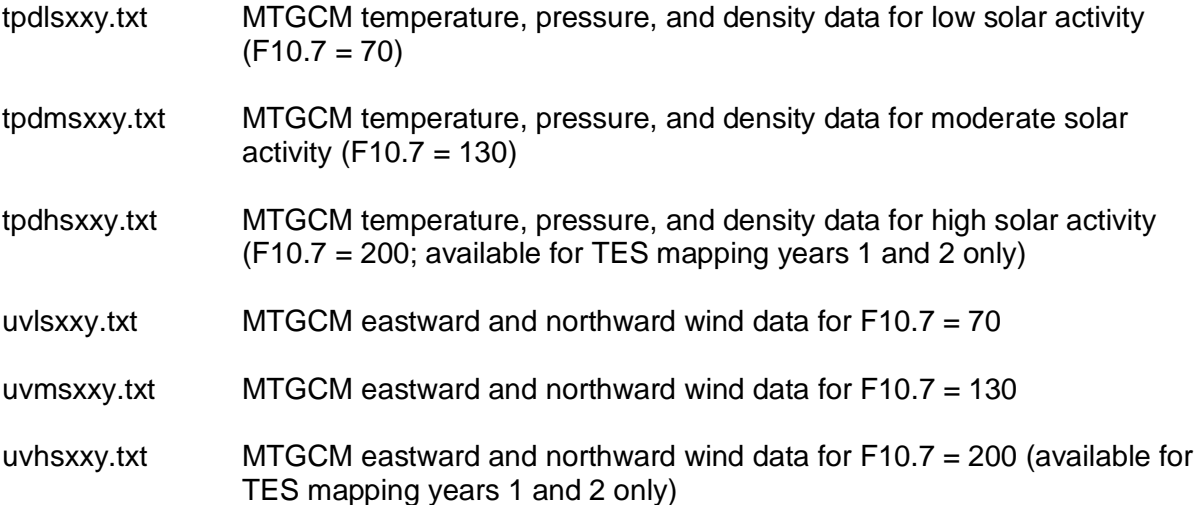

Naming convention for these files is:

- xx = 03, 10, 30 for Mars-GRAM *MapYear* = 0 data at globally-uniform dust optical depths of 0.3, 1.0, and 3.0.
- $xx = y1$ ,  $y2$  for data at time-and space-variable dust optical depths as observed during TES mapping years 1 and 2.
- $y = version number$

Each record of the tpdlsxxy.txt, tpdmsxxy.txt and tpdhsxxy.txt files contains  $L_s$  value, height, latitude, and tidal coefficients for temperature, pressure, and density. Because of height variations in molecular weight, tidal coefficients are retained for all three of these thermodynamic components. Each record of the uvlsxxy.txt, uvmsxxy.txt and uvhsxxy.txt files contains L<sub>s</sub> value, height, latitude, and tidal coefficients for the eastward and northward wind components.

Files zfhtlsy.txt, and zfhtmsy.txt for Mars-GRAM *MapYear* = 0 data, F10.7 = 70 or 130 and zfTESlsy.txt, zfTESmsy.txt, and zfTEShsy.txt for TES mapping years 1 and 2, F10.7 = 70, 130, or 200 provide tidal coefficient information for altitude ZF, the height of the 1.26 nbar level. Each record of the ZF files contains dust optical depth or TES mapping year, L<sub>s</sub>, latitude, and tidal coefficient values. The mean ZF value and tidal amplitudes are given in km.

#### **MOLA Areoid and Topography Data**

MOLA areoid and topography data at 1/2 by 1/2 degree latitude-longitude resolution is provided in ASCII file MOLATOPH.TXT. Each line of this file contains East longitude and latitude at the center of the 1/2 by 1/2 degree grid box, grid-box-average radius in meters to the topographic surface, areoid radius in meters which is the radius to reference constant potential surface, evaluated at the center of the grid box, topography which is the grid-box-average difference in meters between the local planetary radius and areoid; this is analogous to the local terrain height above sea level for Earth, and Num which equals the number of laser shots averaged over the grid box. MOLA latitudes are planetocentric. Longitudes in the MOLA input file are with respect to the International Astronomical Union (IAU) 1991 prime meridian. A shift of about 0.24 degrees is made automatically within Mars-GRAM, in order to convert to longitudes relative to the IAU 2000 prime meridian.

#### **Surface Albedo Data**

Global surface albedo at 1 by 1 degree latitude-longitude resolution is given in file albedo1.txt. Each line of this file contains latitude, and West longitude at the center of the 1 by 1 degree grid box, and grid-box-average surface albedo which is the ratio of the surface-reflected solar flux to that incident on the surface.

#### **Global Mean MGCM-MTGCM Height Offset Data**

Height offsets can be used to control the smoothness of the transition at 80 km altitude between MGCM data and MTGCM data. Height offset options are controlled by input parameters *ConstantHeightOffset* and *OffsetModel*. Option *OffsetModel* = 2 causes the height offsets to be evaluated from global average height offset data given in the file hgtoffst.dat. In the first part of this file, global-average offsets in km are given for Mars-GRAM *MapYear* = 0 data as a function of  $L_s$  and dust optical depth of 0.3, 1.0, and 3.0. In the second part of this file, globalaverage offsets are given versus  $L_s$  for TES mapping years 1 and 2, y1 or y2.

### **TES Dust Optical Depth Data**

Observed average dust optical depth from TES mapping years 1 and 2 are provided in the file TESdust1.txt. TES mapping year 1 was from April 1999 through January 2001. TES mapping year 2 was from February 2001 through December 2002. In terms of  $L_s$ , TES mapping years 1 and 2 cover from  $L_s = 115$ , through  $L_s = 360/0$ , and back to  $L_s = 115$  the following Mars year. A conventional Mars year runs from  $L_s = 0$  to  $L_s = 360$ . There were no global-scale dust storms during TES mapping year 1. However, a very intense, global-scale dust storm began near the end of June 2001, during TES mapping year 2. Each line of file TESdust1.txt contains TES mapping year (1 or 2), L<sub>s</sub>, latitude, West longitude, and the average TES optical depth expressed as visible-wavelength optical depth, approximately twice the optical depth values measured by TES at its 9 micron observing wavelength. Data in this file are at a resolution of 5.0 degrees in Ls, 7.5 degrees in latitude, and 9.0 degrees in longitude.

### **COSPAR Reference Data**

Committee on Space Research (COSPAR) Northern hemisphere mean reference data, as given in Pitts et al<sup>35</sup>, are provided in file COSPAR2.DAT. Each line of this file contains height  $(km)$ , temperature  $(K)$ , pressure (mbar), and density  $(g/cm<sup>3</sup>)$ .

#### **Conversion of ASCII Data to Binary**

Source code is provided for programs called makeMGCMbin.cpp and makeTESbin.cpp that reads the ASCII format MGCM and MTGCM data files and the TES dust optical depth data file and writes them out in binary format. After this ASCII-to-binary conversion is completed once, subsequent reading of the binary format files significantly shortens the time required to initialize Mars-GRAM on each run. The program makeMGCMbin.cpp will also convert the MOLA topography data and the albedo data files. ZF data files, height offset file, and COSPAR reference data file are sufficiently small that they have been embedded within Mars-GRAM.

Note: For PC/Linux users, all necessary binary version data files are supplied and the ASCII-to-binary conversion programs do not have to be run. The conversion is only necessary if the architecture of the target machine uses a different endianness.

To run Mars-GRAM, the binary-version data files must be in the directory whose pathname is given by the input parameter *DataPath* in the NAMELIST input file. In this distribution of Mars-GRAM, the binary data is located in the *data* subfolder of the *Mars* folder. The text data can be found in the *ASCII* subfolder of the *data* folder.

# **APPENDIX G – AUXILIARY PROGRAM FOR USE WITH MARS-GRAM**

#### **Program MarsRad**

Program MarsRad.cpp uses the Mars-GRAM CSV output file containing height profile information to compute various solar (shortwave) and thermal (longwave) fluxes at the surface and the top of the atmosphere. These profiles must start at the surface, should usually extend upward to a height of from 10.0 to 30.0 km, and may be at any desired height resolution with a limit of 1,000 points per profile.

Program MarsRad runs interactively, with the only user input required being the name of the Mars-GRAM CSV output file and a heat rate option. The MarsRad program computes various solar (shortwave) and thermal (longwave) fluxes at the surface and the top of the atmosphere. Two MarsRad output files are produced. Output file Radlist.md contains an annotated set of radiation fluxes, equivalent black-body temperatures, and albedos in markdown format. Output file Radout.csv, suitable for input to a plot program, contains fluxes and other information in one line for each set of output. The output file Radout.csv can be used to plot solar and thermal radiation data as a map latitude-longitude cross section, or as latitude-time or longitude-time cross sections.

Longwave radiative fluxes are computed by a broad-band (emissivity) method, patterned after Savijarvi<sup>36</sup>. Dust optical depth tau is for the shortwave (solar) spectrum. For longwave calculations, infrared emissivity versus shortwave solar optical depth curves are used, adapted from Haberle et al.<sup>30</sup>. Infrared emissivities for  $CO<sub>2</sub>$  and water vapor are functions of pressurescaled optical path lengths with emissivities from Staley and Jurica<sup>37</sup>. Shortwave fluxes are computed from total dust optical depth adjusted for small amount of clear-sky optical depth by a delta-Eddington method<sup>38</sup>. Both longwave and shortwave effects of water vapor are included, with relative humidity assumed constant at 20%<sup>36</sup>. Dust optical properties assumed are 0.7 for asymmetry parameter, and 0.9 for single-scatter albedo. Other reasonable values may be found in Table 1 of Murphy et al.<sup>39</sup>. Values of asymmetry parameter and single-scatter albedo as well as assumed relative humidity can be changed in data statements near the beginning of the MarsRad program.

Output parameters given in Radlist.csv output file in addition to position variables are:

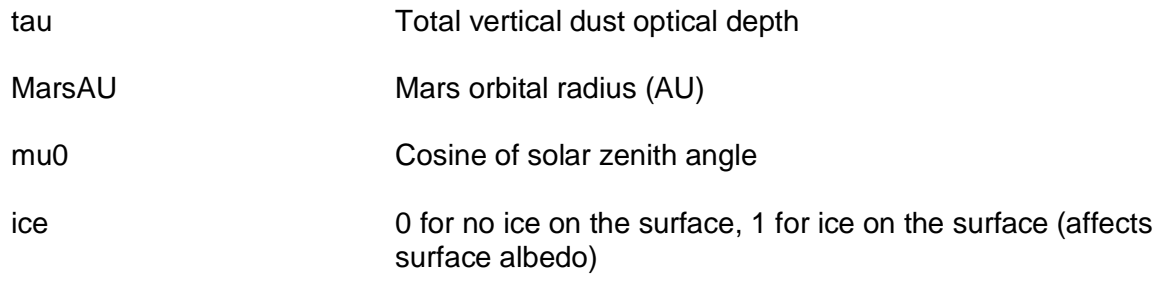

Longwave (LW) fluxes F (W/m<sup>2</sup>):

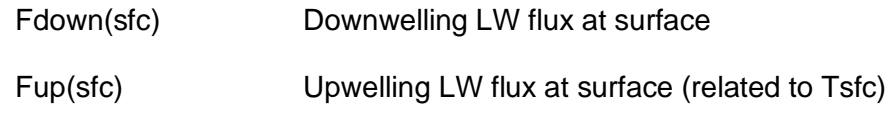

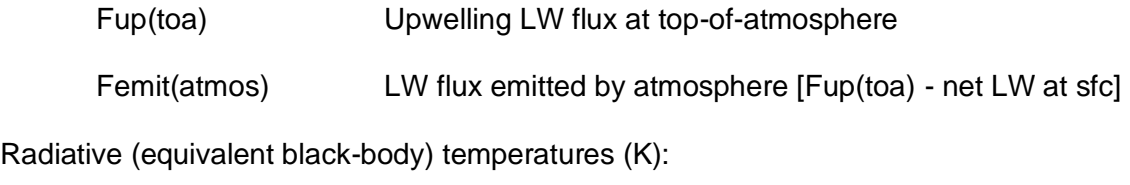

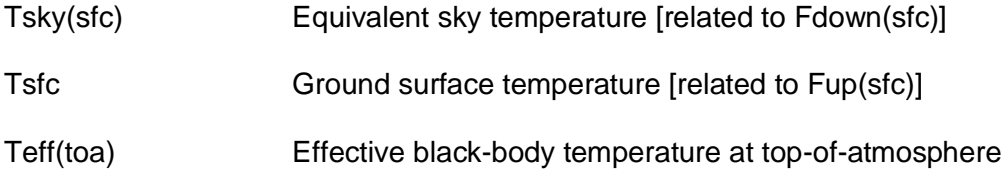

Shortwave (SW) fluxes  $E (W/m^2)$ :

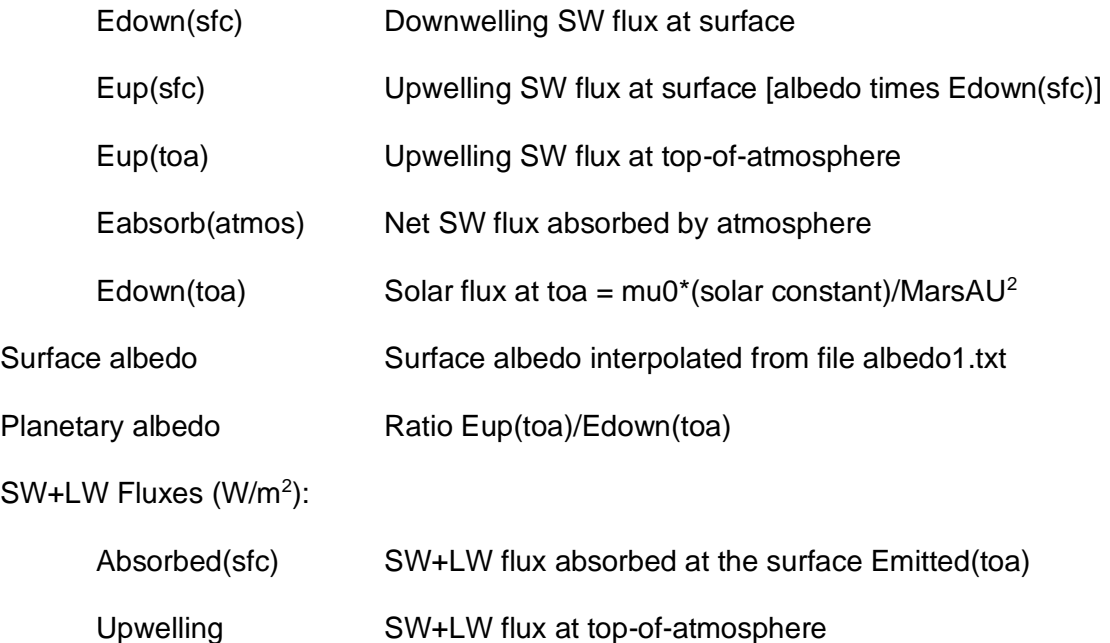

Controlled by heat rate input option, MarsRad also outputs optical path lengths for water vapor  $(H<sub>2</sub>O)$ , CO<sub>2</sub>, and dust. H<sub>2</sub>O and CO<sub>2</sub> optical path lengths are scaled by pressure to the 0.75 power. With the option set to 1, the program also outputs various fluxes (W/m<sup>2</sup>) and heating rates (K/day) as a function of pressure level. These optional outputs are:

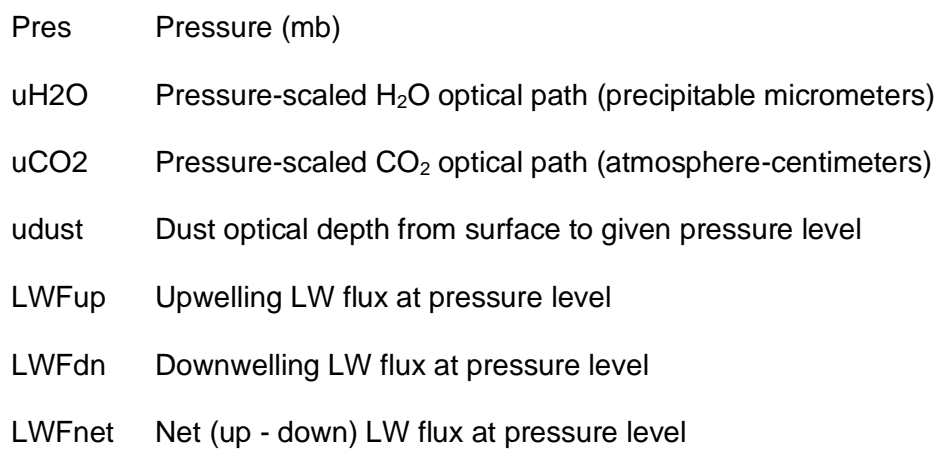

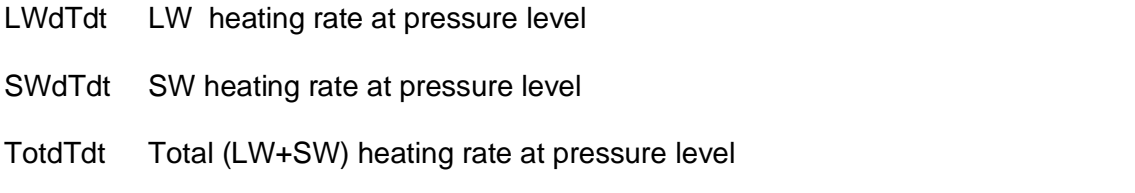

Parameters given in Radout.txt output file in addition to plot variables, Var\_X and, optionally, Var\_Y are:

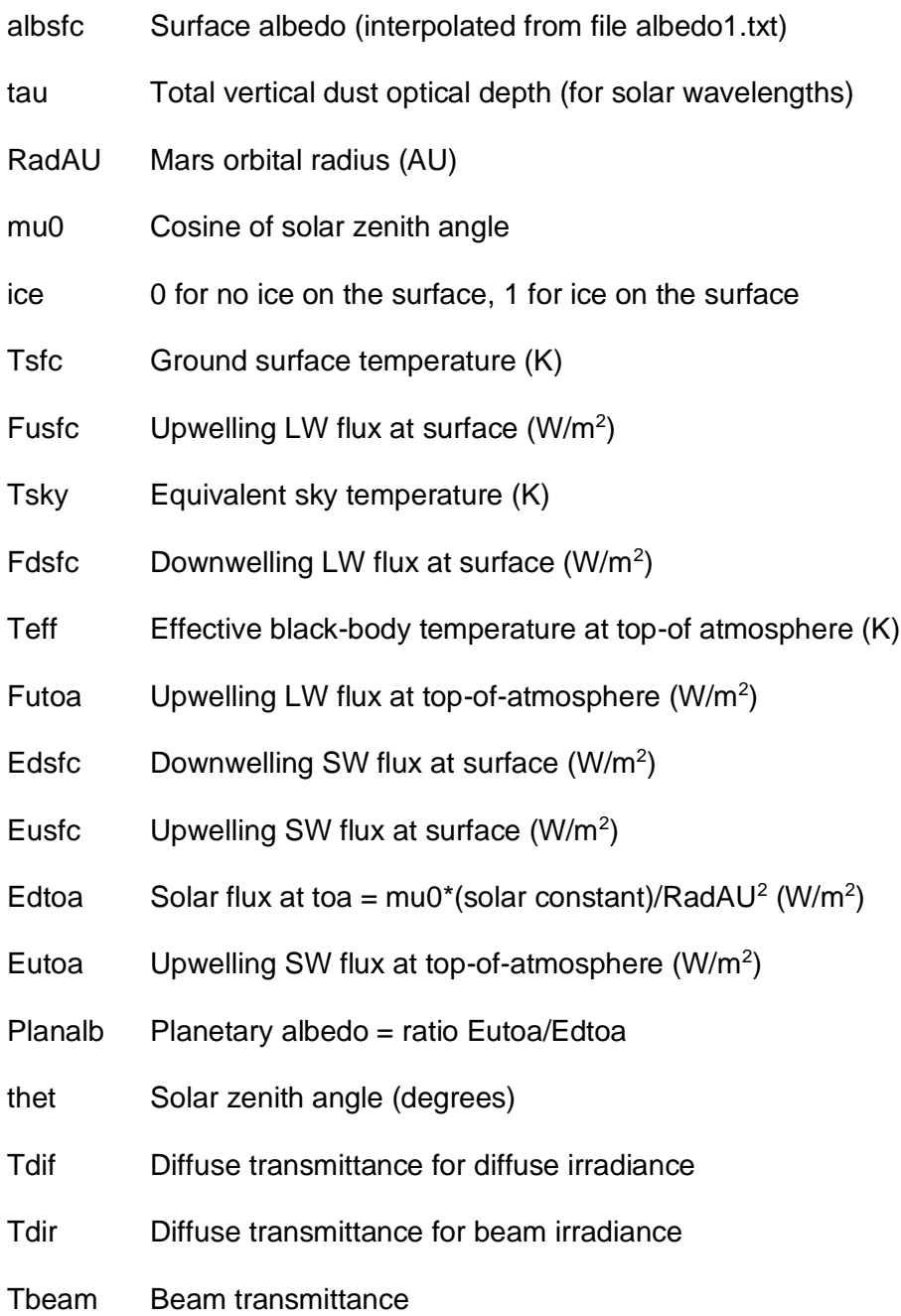

# **APPENDIX F – HISTORY OF MARS-GRAM VERSION REVISIONS**

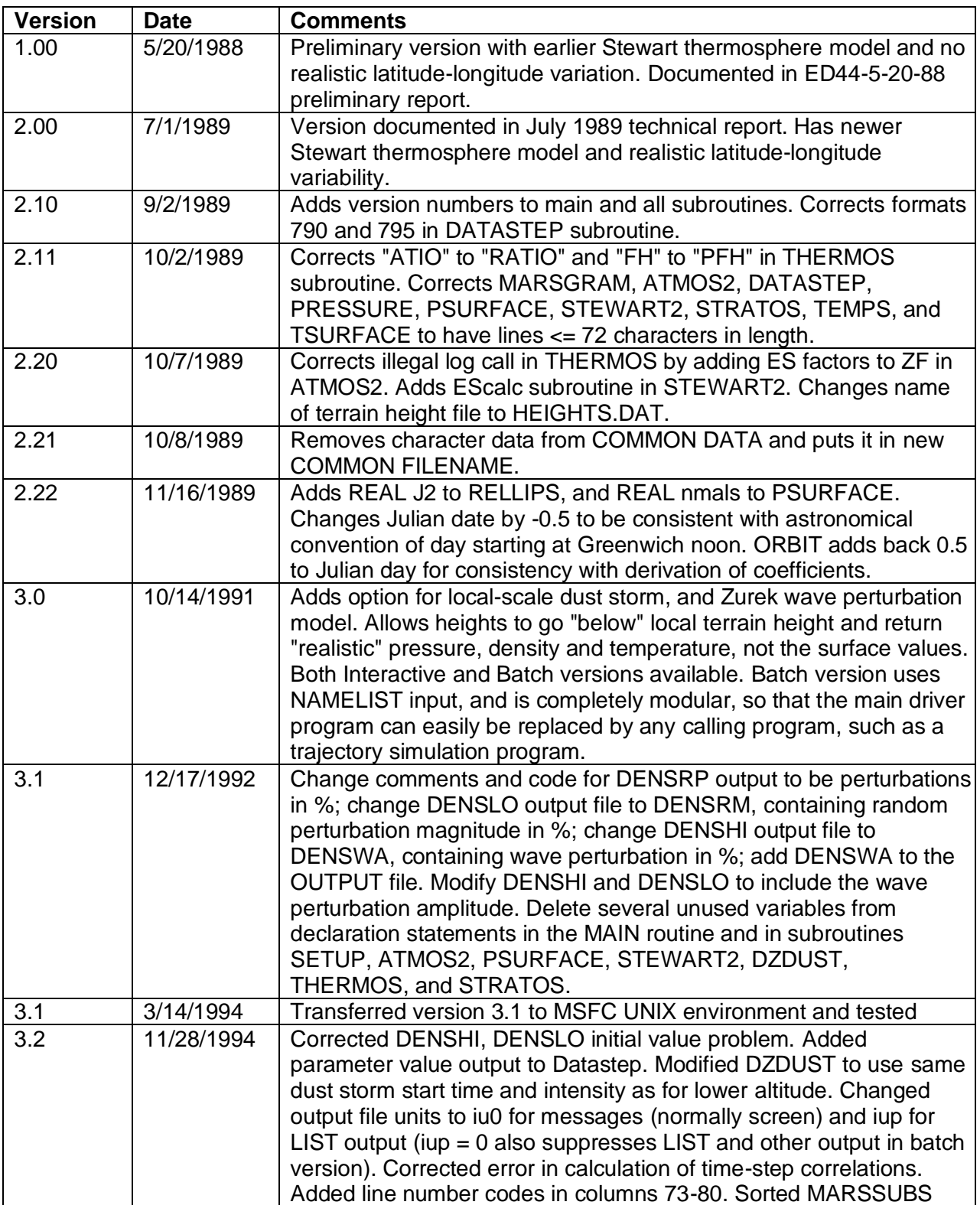

Table 7. Mars-GRAM version revisions.

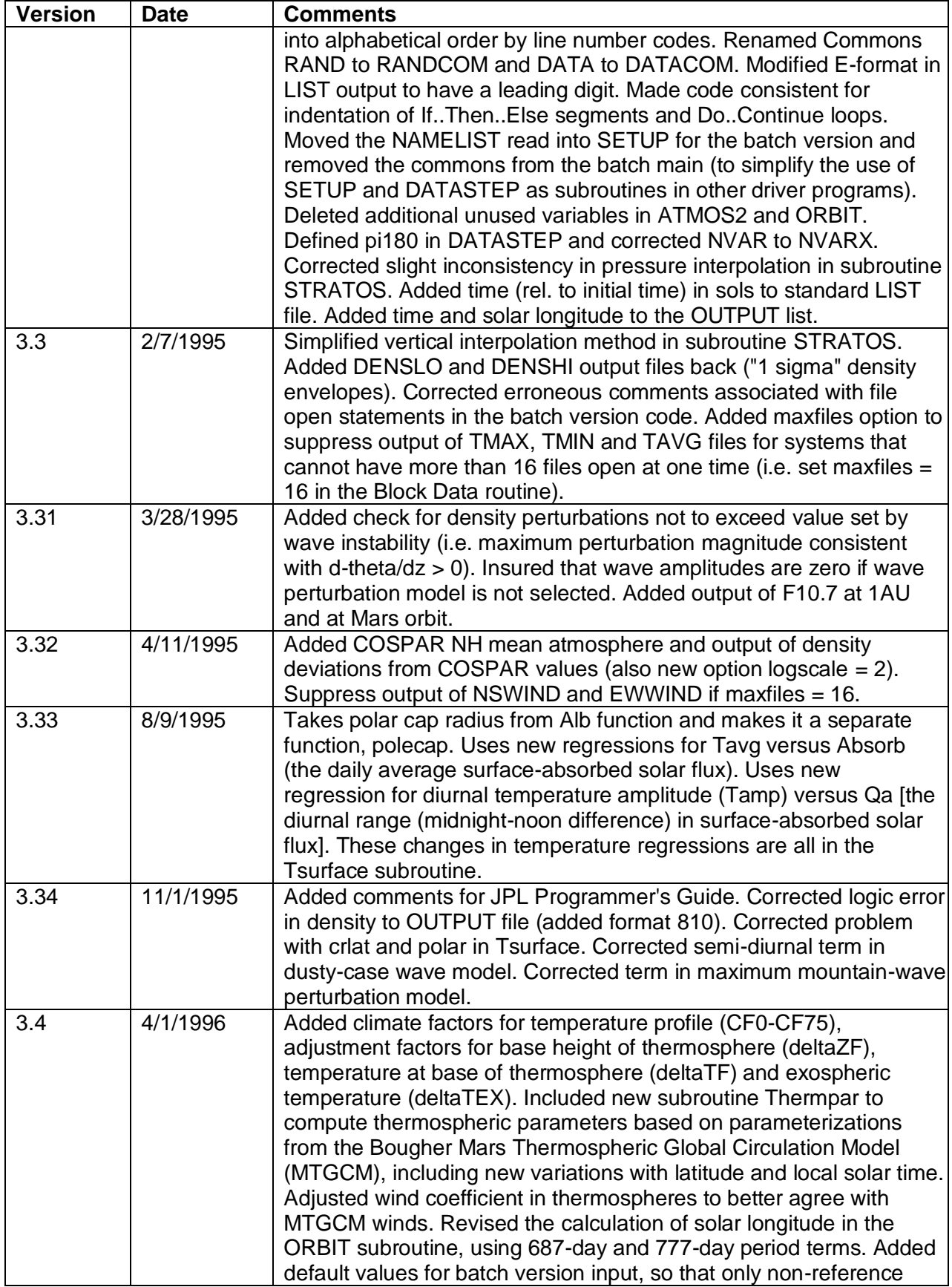

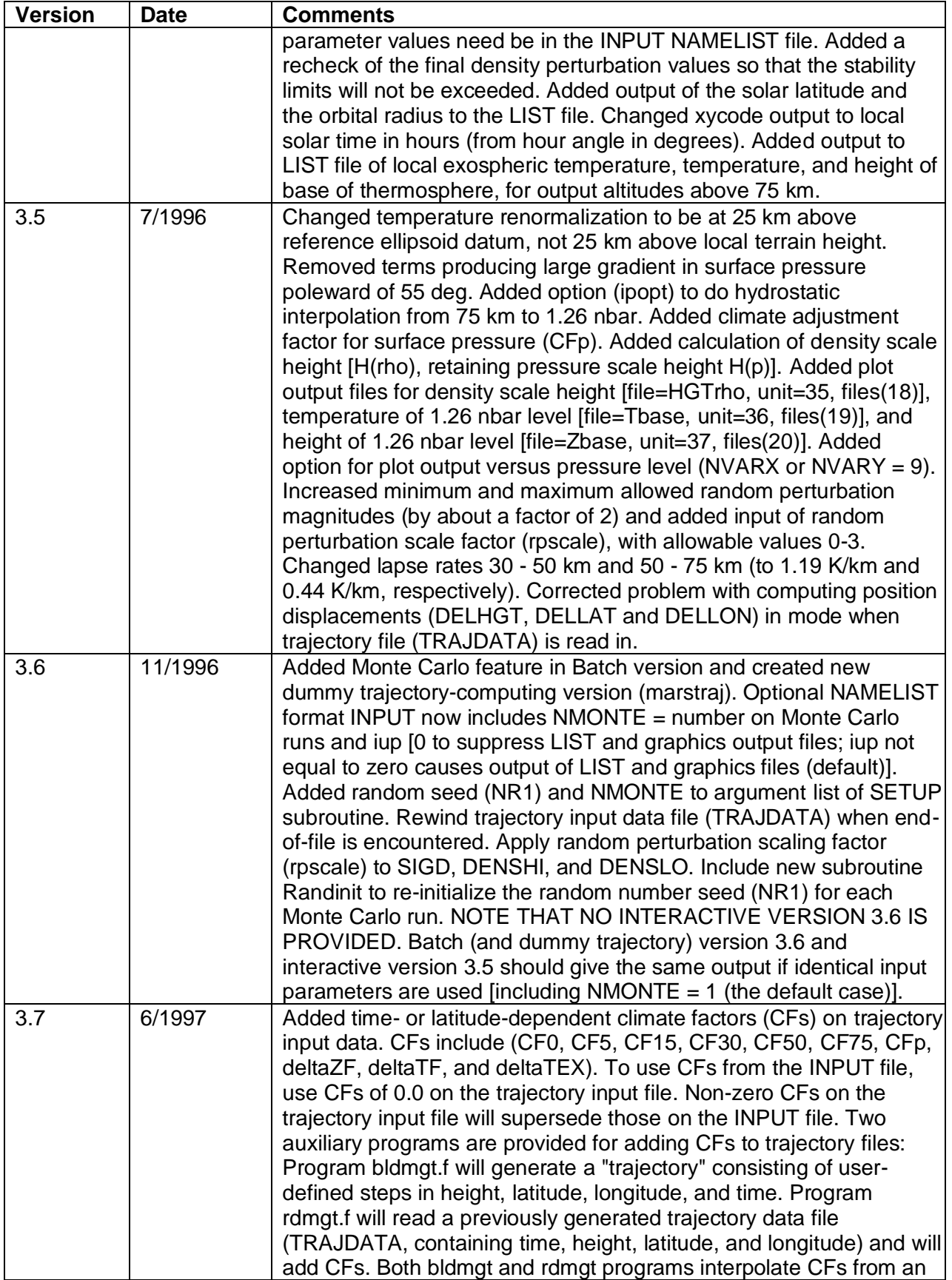

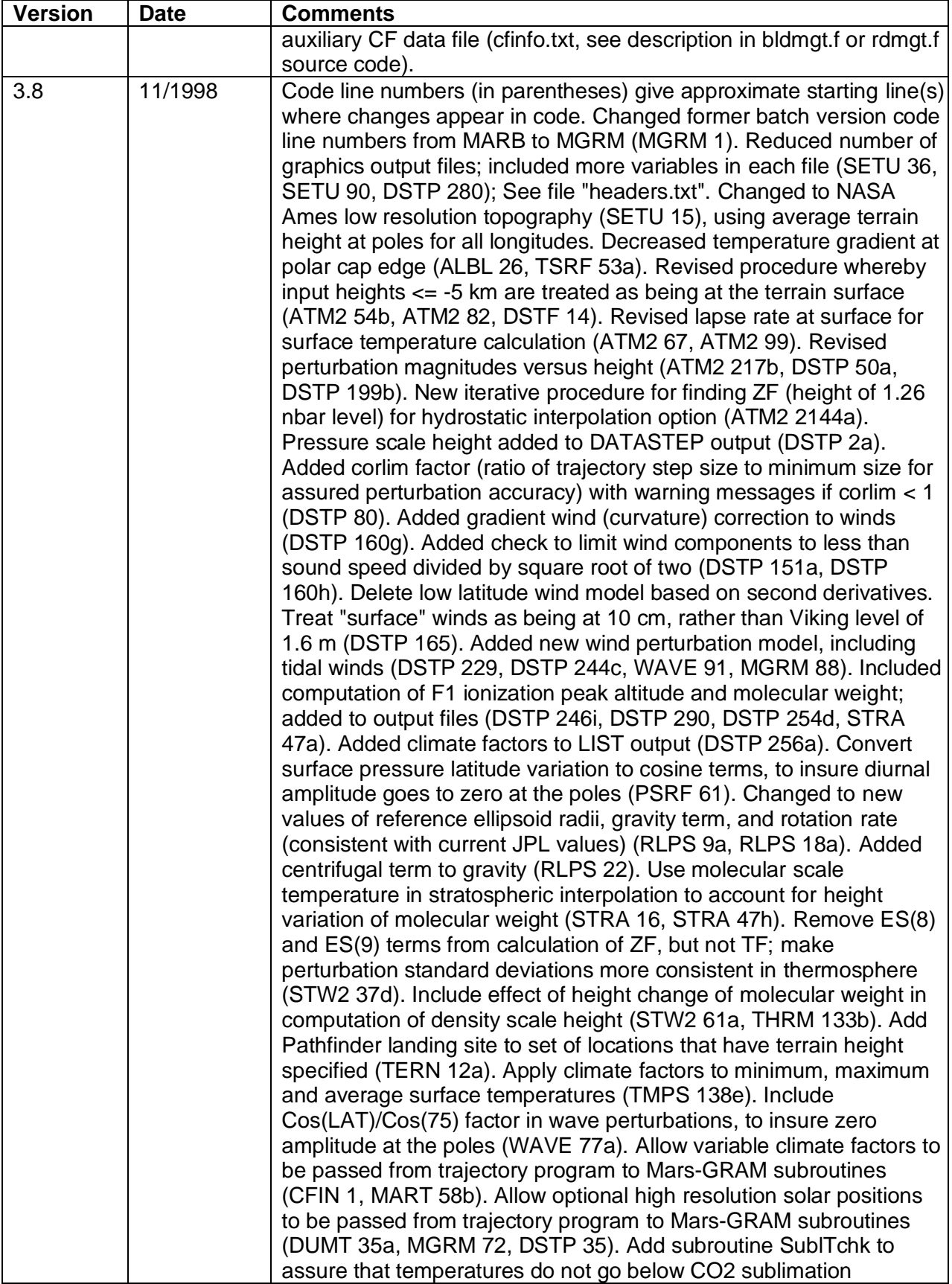
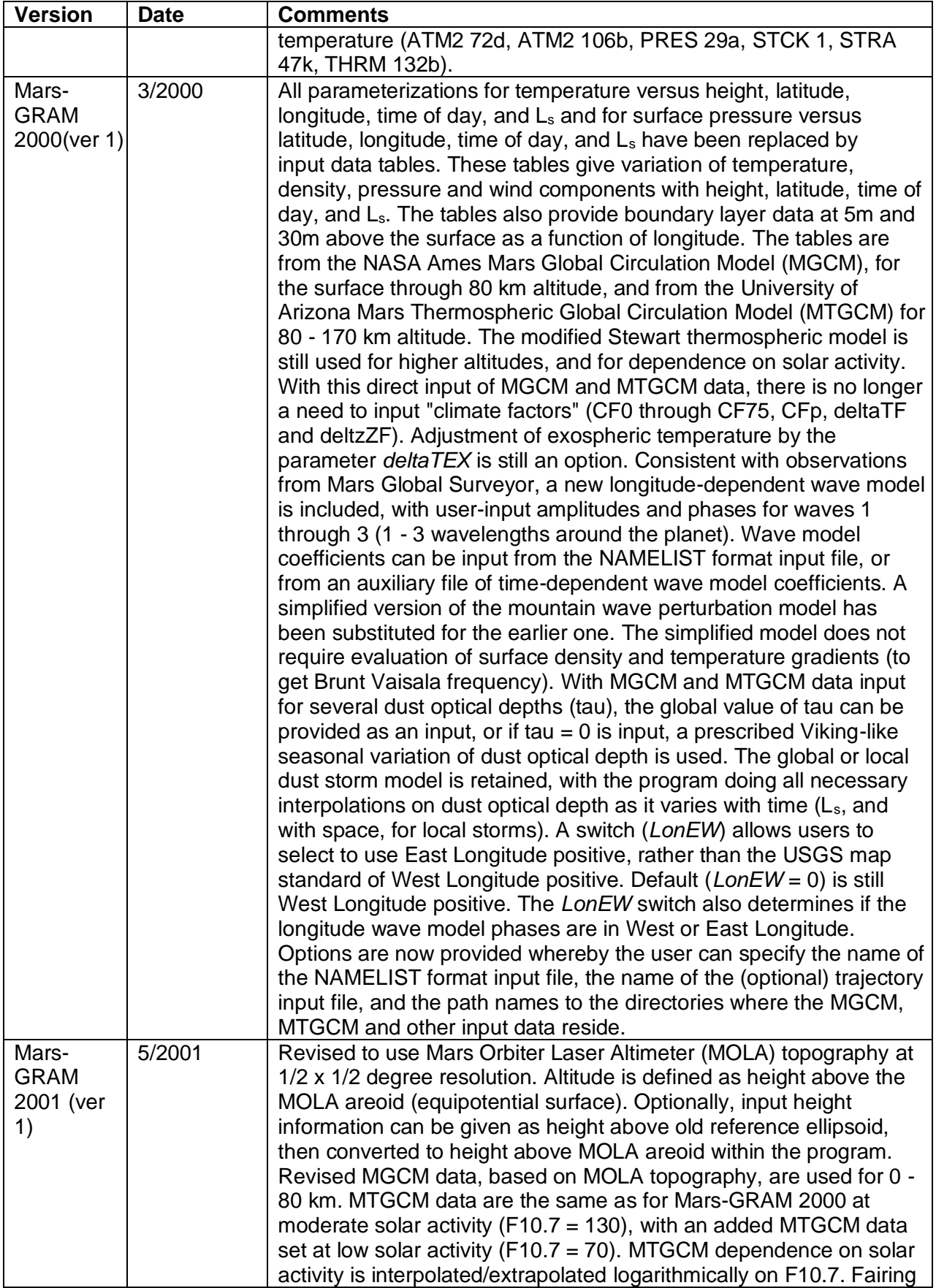

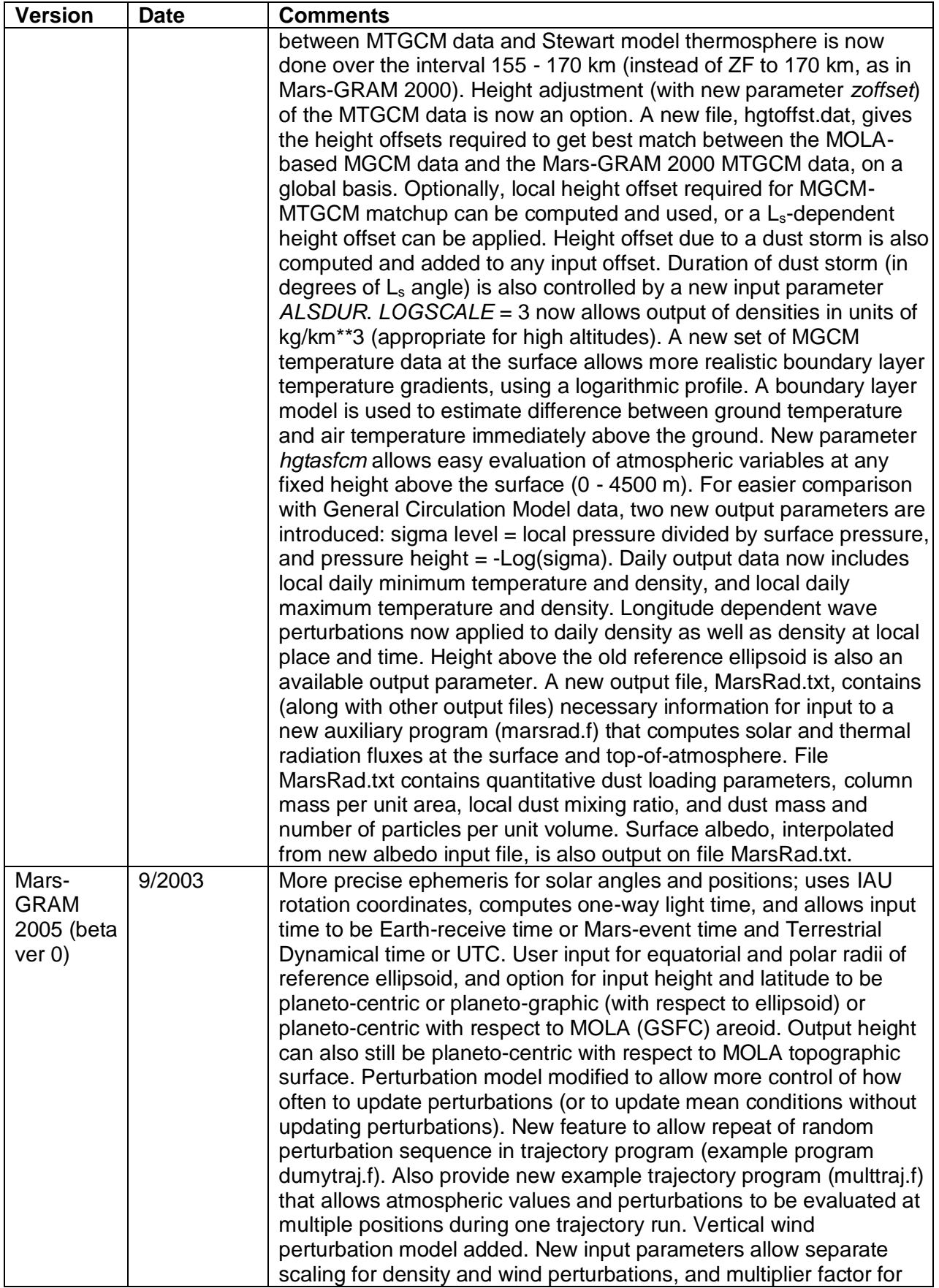

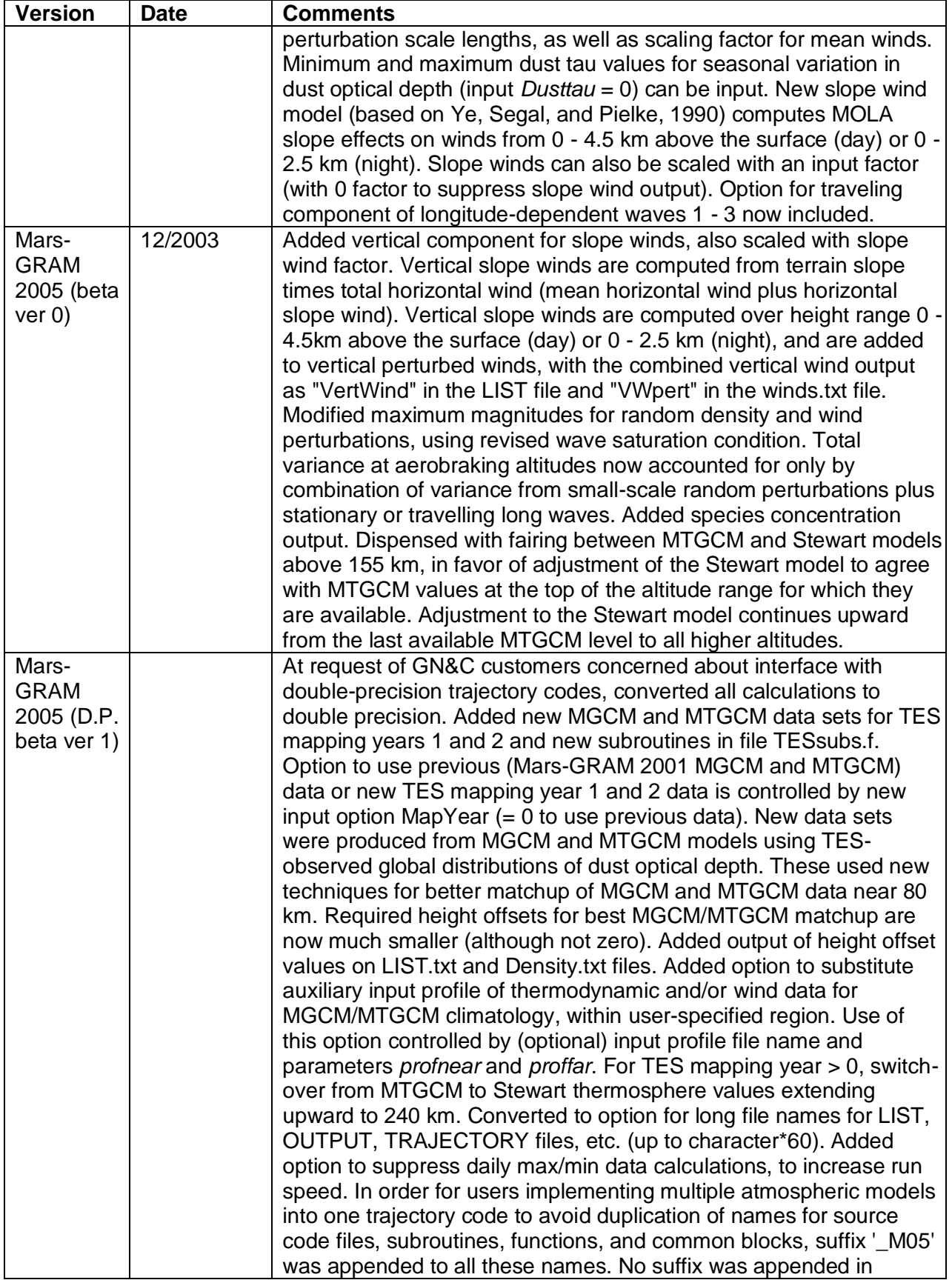

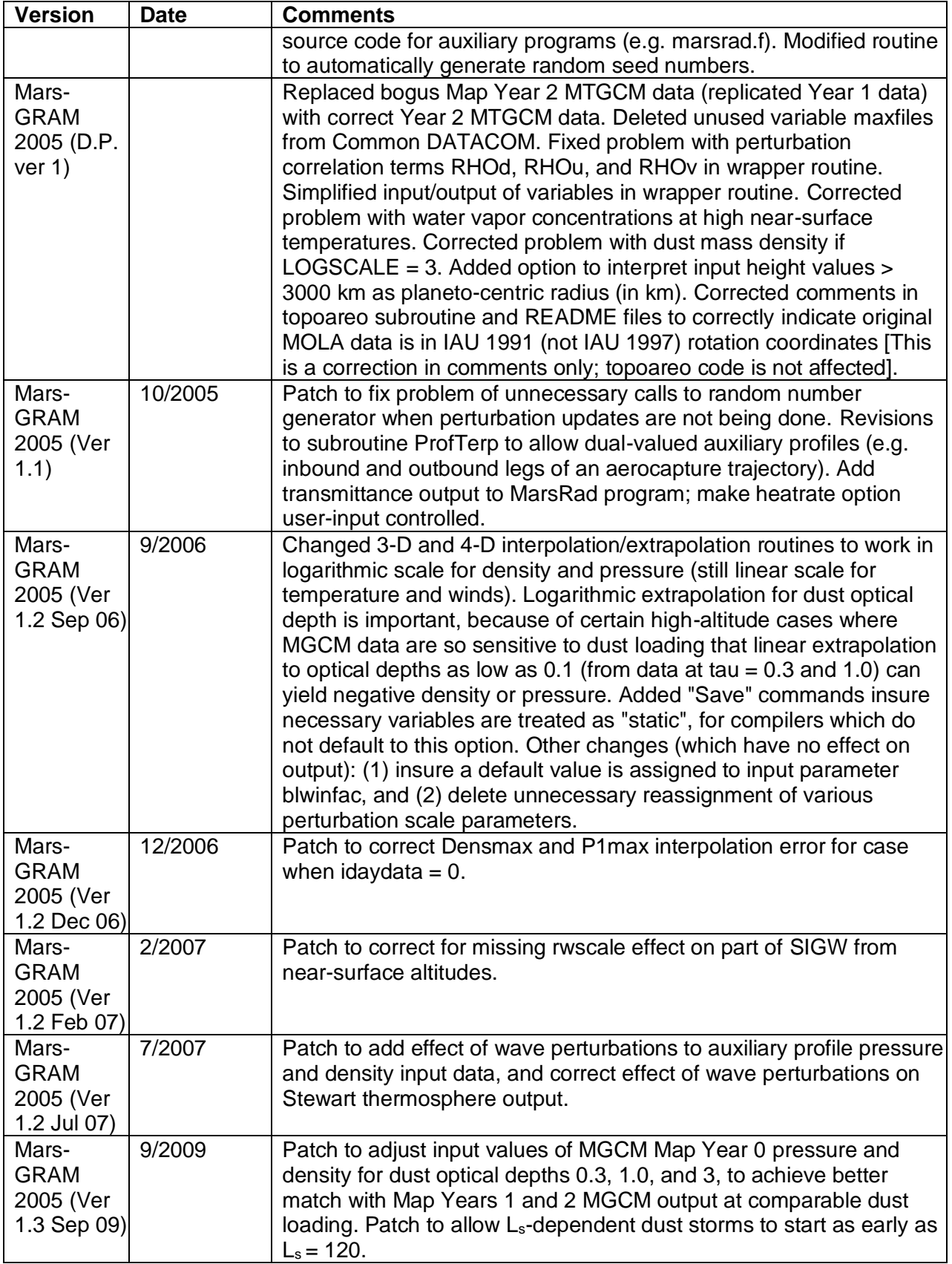

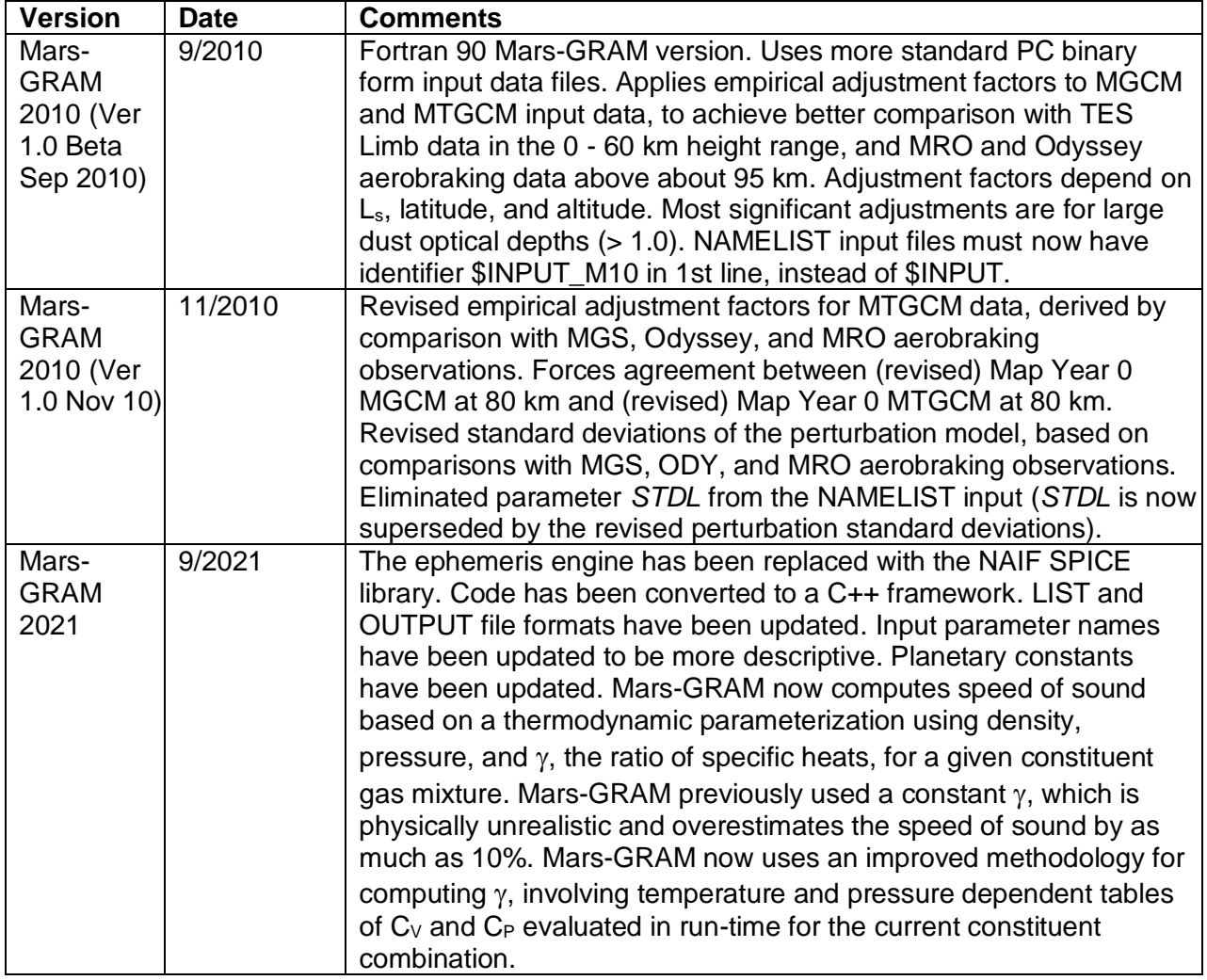

## **REFERENCES**

- 1. Haberle, R.M.; Pollack, J.B.; Barnes, J.R.; et al.: "Mars Atmospheric Dynamics as Simulated by the NASA Ames General Circulation Model 1. The Zonal-Mean Circulation," *Journal of Geophysical Research*, Vol. 98, No. E2, pp. 3093–3123, 1993.
- 2. Barnes, J.R.; Pollack, J.B.; Haberle, R.M.; et al.: "Mars Atmospheric Dynamics as Simulated by the NASA Ames General Circulation Model 2. Transient Baroclinic Eddies," *Journal of Geophysical Research*, Vol. 98, No. E2, pp. 3125–3148, 1993.
- 3. Bougher, S.W.; Roble, R.G.; Ridley, E.C.; et al.: "The Mars Thermosphere: 2. General Circulation with Coupled Dynamics and Composition," *Journal of Geophysical Research*, Vol.95, No. B9, pp. 14811–14827, 1990.
- 4. Bougher, S.W.; Engel, S.; Roble, R.G.; and Foster, B.: "Comparative Terrestrial Planet Thermospheres. 2. Solar Cycle Variation of Global Structure and Winds at Equinox," *Journal of Geophysical Research*, Vol. 104, No. E7, pp. 16,591–16,611, 1999.
- 5. Lyons, D.T.; Beerer, J.G.; Esposito, P.; and Johnson, M.D.: "Mars Global Surveyor: Aerobraking Overview," *Journal of Spacecraft and Rockets*, Vol. 36, No. 3*,* pp. 307– 313, 1999.
- 6. Gnoffo, P.A.; Braun, R.D.; Weilmuenster, K.J.; et al.: "Prediction and Validation of Mars Pathfinder Hypersonic Aerodynamic Database," *Journal of Spacecraft and Rockets,* Vol. 36, No. 3*,* pp. 367–373, 1999.
- 7. Queen, E.M.; Cheatwood, F.M.; Powell, R.W.; and Braun, R.D.: "Mars Polar Lander Aerothermodynamic and Entry Dispersion Analysis," *Journal of Spacecraft and Rockets*, Vol. 36, No. 3, pp. 421–428, 1999.
- 8. Wright, H.S.; Oh, D.Y.; Westhelle, C.H.; Fisher, J.L.; Dyke, R.E.; Edquist, K.T.; Brown, J.L.; Justh, H.L.; Munk, M.M.: "Mars Aerocapture Systems Study," NASA/TM-2006- 214522, Marshall Space Flight Center, AL, November 2006.
- 9. Justh, H.L.; and Justus, C.G.: "Global Reference Atmospheric Models (GRAMs) and Aerocapture," *Aerocapture Technology Expo*, September 7, 2006.
- 10. Justus C.G.; Duvall, A.; and Keller, V.W.:"Mars Aerocapture and Validation of Mars-GRAM with TES Data," *53rd Joint Army-Navy-NASA-Air Force (JANNAF) Propulsion Meeting*, December 5–8, 2005.
- 11. Smith M.D.: "Interannual Variability in TES Atmosphere Observations of Mars during 1999- 2003," *Icarus*, Vol. 167, pp. 148–165, 2004.
- 12. Justus, C.G.: "Mars Global Reference Atmospheric Model for Mission Planning and Analysis," *Journal of Spacecraft and Rockets*, Vol. 28, No. 2, pp. 216–221,1991.
- 13. Justus, C.G.; James, B.F.; and Johnson, D.L.: "Mars Global Reference Atmospheric Model (Mars-GRAM 3.34): Programmer's Guide," NASA Technical Memorandum 108509, Marshall Space Flight Center, AL, 1996.
- 14. Justus, C.G.; Johnson, D.L.; and James, B.F.: "A Revised Thermosphere for the Mars Global Reference Atmospheric Model (Mars-GRAM Version 3.4)," NASA Technical Memorandum 108513, Marshall Space Flight Center, AL, 1996.
- 15. Justus, C.G.; James, B.F.; and Johnson, D.L.: "Recent and Planned Improvements in the Mars Global Reference Atmospheric Model (Mars-GRAM)," *Advances in Space Research*, Vol. 19, No. 8, pp. 1223–1231, 1997.
- 16. Justus, C.G.; and James, B.F.: "Mars Global Reference Atmospheric Model (Mars-GRAM) Version 3.8: Users Guide," NASA/TM—1999–209629, Marshall Space Flight Center, May 1999.
- 17. Justus, C.G.; and James, B.F.: "Mars Global Reference Atmospheric Model 2000 Version (Mars-GRAM 2000): Users Guide," NASA/TM—2000–210279, Marshall Space Flight Center, March 2000.
- 18. Justus, C.G.; and Johnson, D.L.: "Mars Global Reference Atmospheric Model 2001 Version (Mars-GRAM 2001): Users Guide," NASA/TM-2001-210961, Marshall Space Flight Center, April 2001.
- 19. Justh, H.L.: "Mars Global Reference Atmospheric Model 2010 Version: Users Guide," NASA/TM-2014-217499, Marshall Space Flight Center, February 2014.
- 20. Burns, L.: "Methodology for Creating Thermodynamic Tables for Application to Computation of Speed of Sound by the Global Reference Atmospheric Model (GRAM) Suite," JPID-FY21-001252, August 2021.
- 21. Smith, D.E.; and Zuber, M.T.: "The Relationship Between MOLA Northern Hemisphere Topography and the 6.1-mbar Atmospheric Pressure Surface of Mars." *Geophysical Research Letters*, Vol. 25, No. 24, pp. 4397–4400, 1998.
- 22. Zuber, M.T.;Smith, D.E.; Phillips, R.J.; et al.: "Shape of the Northern Hemisphere of Mars from the Mars Orbiter Laser Altimeter," *Geophysical Research Letters*, Vol. 25, No.24, pp. 4393–4396, 1998.
- 23. Smith, D.E.; Zuber, M.T.; Solomon, S.C.; et al.: "The Global Topography of Mars and Implications for Surface Evolution," *Science*, Vol. 284, pp. 1495–1503, 1999.
- 24. Haberle, R.M.; Joshi, M.M.; Murphy, J.R.; et al.: "General Circulation Model Simulations of the Mars Pathfinder Atmospheric Structure Investigation/Meteorology Data," *Journal of Geophysical Research,* Vol. 104, No. E4, pp. 8957–8974,1999.
- 25. Haberle, R.M.; Hourbin, H.C.; Hertenstein, R.; and Herdtle, T.: "A Boundary-layer Model for Mars: Comparisons with Viking Lander and Entry Data," *Journal of Atmospheric Sciences,* Vol. 50, No. 11, pp. 1544–1559, 1993.
- 26. Keating, G.M.; et al.: "The Structure of the Upper Atmosphere of Mars: In Situ Accelerometer Measurements from Mars Global Surveyor," *Science*, Vol. 279, No. 5357, pp. 1672–1676, 1998.
- 27. Bridger, A.F.C.: "Stationary Wave Activity Simulated by the NASA Ames MGCM Incorporating New MOLA Topography Data," *Fifth International Conference on Mars*, Pasadena, CA, July 18–23, 1999.
- 28. Bougher, S.; Keating, G.; Zurek, R.; et al.: "Mars Global Surveyor Aerobraking: Atmospheric Trendsand Model Interpretation,"*Advanced Space Research*,Vol. 23,No.11,pp.1887–1897, 1999.
- 29. Joshi, M.M.; Hollingsworth, J.L.; Haberle, R.M.; and Bridger, A.F.C.: "An Interpretation of Martian Thermospheric Waves Based on Analysis of a General Circulation Model," *Geophysical Research Letters,* Vol. 27, No. 5, pp. 613–616, 2000.
- 30. Haberle, R.M.; Leovy, C.B.; and Pollack, J.B.: "Some Effects of Global Dust Storms on the Atmospheric Circulation of Mars," *Icarus*, Vol. 50, pp. 322–367, 1982.
- 31. Kieffer, H.H.; Martin, T.Z.; Peterfreund, A.R.; et al.: "Thermal and Albedo Mapping of Mars During the Viking Primary Mission," *Journal of Geophysical Research*, Vol. 82, No.28, pp. 4249–4281, 1977.
- 32. Paige, D.A.; Bachman, J.E.; and Keegan, K.D.: "Thermal and Albedo Mapping of the Polar Regions of Mars Using Viking Thermal Mapper Observations," *Journal of Geophysical Research,* Vol. 99, No. E12, pp. 25959–25991, 1994.
- 33. Ye, Z.J.; Segal, M.; and Pielke, R.A.: "A comparative study of daytime thermally induced upslope flow on Mars and Earth," *Journal of the Atmospheric Sciences,* Vol. 47, No. 5, pp. 612–628, 1990.
- 34. Justh, H.L.; Justus, C.G.; and Ramey, H.S.: "Mars-GRAM 2010: Improving the Precision of Mars-GRAM," *Fourth International Workshop on the Mars Atmosphere: Modeling and Observations*, Paris, France, February 8–11, 2011.
- 35. Pitts, D.E., Tillman; J.E.; Johnson, N.C.; et al.: "The Mars Atmosphere: Observations and Model Profiles for Mars Missions," NASA JSC-24455, NASA Johnson Space Center, TX, 1991.
- 36. Savijarvi, H.: "Radiative Fluxes on a Dustfree Mars," *Contributions to Atmospheric Physics*, Vol. 64, No. 2, pp. 103–112, 1991.
- 37. Staley, D.O.; and Jurica, G.M.: "Flux Emissivity Tables for Water Vapor, Carbon Dioxide and Ozone," *Journal of Applied Meteorology*, Vol. 9, pp. 365–372, 1970.
- 38. Joseph, J.H.; Wiscombe, W.J.; and Weinman, J.A.: "The Delta-Eddington Approximation for Radiative Flux Transfer," *Journal of Atmospheric Sciences*, Vol. 33, No. 12, pp. 2452–2459, 1976.
- 39. Murphy, J.R. et al., *Journal of Geophysical Research*, Vol. 98, No. E2, pp. 3197–3220, February 25, 1993.